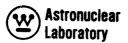

## WANL-PR-(LL)-010

#### **VOLUME 7**

# SYNTHESIS OF CALCULATIONAL METHODS FOR THE DESIGN AND ANALYSIS OF RADIATION SHIELDS FOR NUCLEAR ROCKET SYSTEMS

#### **NAGS**

A FORTRAN IV DATA PROCESSING PROGRAM
FOR CALCULATION OF NEUTRON AND GAMMA RAY SOURCES AND
NEUTRON AND GAMMA RAY HEATING IN TWO DIMENSIONAL GEOMETRIES

by

R. K. Disney

R. G. Soltesz

S. L. Zeigler

Contract No. NAS-8-20414 Contract No. DCN-16-28-0029(IF)

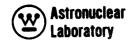

## **ACKNOWLEDGMENT**

The authors appreciate the guidance provided by Mr. Henry E. Stern, Deputy Manager, Nuclear and Plasma Physics Division, George C. Marshall Space Flight Center, the technical monitor of the contract.

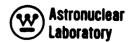

#### **ABSTRACT**

This report is Volume 7 of the nine volumes of the final report on "Synthesis of Calculational Methods for the Design and Analysis of Radiation Shields for Nuclear Rocket Systems." Presented in this volume is a description of the Neutron Flux And Gamma Ray Source Edit (NAGS) program.

The NAGS program is a series of FORTRAN IV routines which process multigroup neutron and photon energy fluxes for two dimensional (R, Z or R,  $\theta$ ) geometry models. Fluxes input to the NAGS program are obtained from the ODD-K two dimensional transport program described in Volume 6 of this report. Additional required input data to the NAGS program is prepared automatically by the POINT program described in Volume 2 of this report.

The NAGS program provides: (1) neutron and photon energy sources and distributions for use in point kernel, Monte Carlo, and photon transport analyses, (2) neutron and gamma ray dose rates, and (3) energy deposition data for use in subsequent thermal analyses. Source distributions which are output from the NAGS program are employed as input to the KAP-V point kernel program (Volume 4), the ODD-K two dimensional transport program (Volume 6), and the FASTER Monte Carlo program (Volume 9).

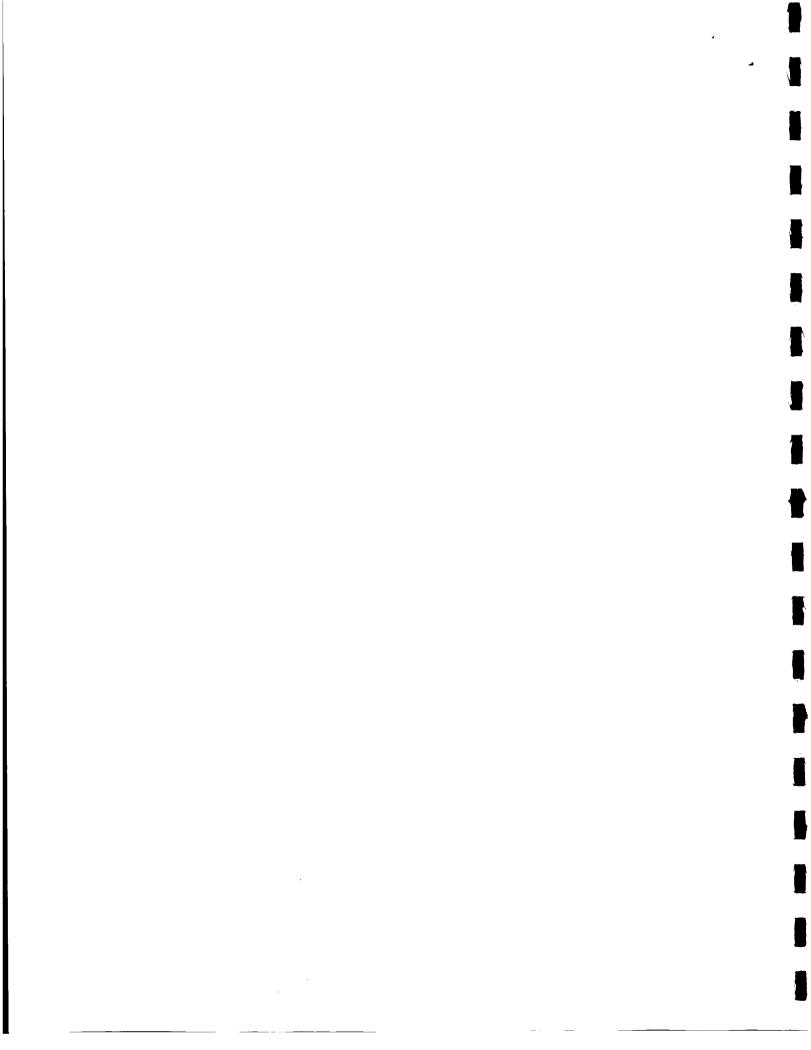

## PRECEDING PAGE BLANK NOT FILMED.

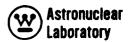

## TABLE OF CONTENTS

| Sect | Section |                                           |                                           |    |  |
|------|---------|-------------------------------------------|-------------------------------------------|----|--|
|      | ABST    | iii                                       |                                           |    |  |
| 1.   | INTRO   | ODUCTIO                                   | N                                         | 1  |  |
| 2.   | PROG    | 5                                         |                                           |    |  |
|      | 2.1     | Geomet                                    | Geometry                                  |    |  |
|      | 2.2     | Multigroup Flux Operations                |                                           | 8  |  |
|      |         | 2, 2, 1                                   | Redefinition of Mesh Cell Data            | 10 |  |
|      |         | 2.2.2                                     | Flux Normalization                        | 13 |  |
|      |         | 2.2.3                                     | Generation of Particle Flux Tape          | 14 |  |
|      | 2.3     | 2.3 Mesh Cell Operations and Library Data |                                           |    |  |
|      |         | 2.3.1                                     | Library Data                              | 15 |  |
|      |         | 2.3.2                                     | Region Data                               | 17 |  |
|      |         | 2.3.3                                     | Mesh Cell Calculations                    | 19 |  |
|      | 2.4     | 2.4 Region Operations                     |                                           |    |  |
|      |         | 2.4.1                                     | Photon Source                             | 23 |  |
|      |         | 2.4.2                                     | Energy Deposition                         | 28 |  |
|      |         | 2.4.3                                     | Interpolation and Extrapolation Procedure | 28 |  |
|      | 2.5     | 2.5 Overall Problem Operations            |                                           | 33 |  |
|      |         | 2.5.1                                     | Neutron or Photon Energy Source           | 33 |  |
|      |         | 2.5.2                                     | Neutron or Gamma Dose Rates               | 34 |  |
| 3.   | INPL    | IT DATA D                                 | DESCRIPTION                               | 37 |  |
|      | 3.1     | General Data                              |                                           | 37 |  |
|      | 3.2     | Flux Do                                   | Flux Data                                 |    |  |
|      | 3.3     | Library                                   | Library Data                              |    |  |
|      | 3.4     | Region                                    | Region Data                               |    |  |
|      | 3.5     | Summai                                    | 53                                        |    |  |

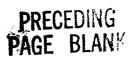

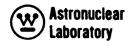

## TABLE OF CONTENTS (CONTINUED)

| Secti | Page                            |    |  |
|-------|---------------------------------|----|--|
| 4.    | PROGRAM STRUCTURE AND LOGIC     | 57 |  |
| 5.    | OPERATING INSTRUCTIONS          | 61 |  |
| APP   | ENDIX A NAGS Storage Allocation | 65 |  |
| APP   | ENDIX B Program Source Listing  | 66 |  |

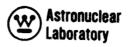

## LIST OF ILLUSTRATIONS

| Figure |                                                                       | Page  |
|--------|-----------------------------------------------------------------------|-------|
| 1      | Schematic Diagram of the "Final" Design Method                        | 3     |
| 2      | NAGS Basic Program Structure                                          | 7     |
| 3      | Schematic Diagram of the Two Dimensional Transport<br>Analysis System | 9     |
| 4      | Sample Geometries for the NAGS Code                                   | 11    |
| 5      | Region Mesh Cell Description                                          | 21    |
| 6      | Region Separable Distribution Description                             | 25    |
| 7      | Distribution Interpolation and Extrapolation Techniques               | 30    |
| 8      | NAGS Region Geometry and Boundary Specification                       | 49    |
| 9      | Deck Order of Library and Region Input                                | 56    |
| 10     | NAGS Program Structure                                                | 58    |
| 11     | NAGS Program Logic                                                    | 59/60 |
|        |                                                                       |       |
|        | LIST OF TABLES                                                        |       |
| Table  |                                                                       | Page  |
| 1      | Order of Library and Region Input Data                                | 55    |

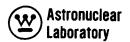

#### SECTION

#### 1.0 <u>INTRODUCTION</u>

This report is Volume 7 of nine volumes of the final report on "Synthesis of Calculational Methods for the Design and Analysis of Radiation Shields for Nuclear Rocket Systems." Presented in this volume is a description of the Neutron Flux And Gamma Ray Source Edit (NAGS) program.

The NAGS program is a series of FORTRAN IV routines which process multigroup neutron and photon energy fluxes for two dimensional (R, Z or R,  $\theta$ ) geometry models. This program is an integral part of the "final" design method as schematically shown in Figure 1. The "final" design method is described in detail in Volume 1 of this report.

The starting point for the method is the POINT program (Volume 2) which prepares cross section and other basic data for use in the transport programs. In the "final" design method (Figure 2), the ODD-K two dimensional transport program (Volume 6) provides neutron and photon energy fluxes throughout the reactor geometry. The NAGS data processing program (Volume 7) processes these fluxes and calculates neutron and photon radiation levels and neutron and photon energy sources within the reactor system. These sources can be employed in either the KAP-V program (Volume 4) or the FASTER Monte Carlo program (Volume 9) for obtaining radiation levels at locations external to the reactor system. In addition, the FASTER program can compute heating rate distributions in the liquid hydrogen propellant (in either an on- or an off-axis tank) and the radiation level at the payload. Alternately, the DAFT program (Volume 8) can prepare neutron and photon energy and angular dependent fluxes at the reactor surface from the ODD-K program for use in the FASTER Monte Carlo code.

Fluxes input to the NAGS program are obtained from the ODD-K two dimensional transport program described in Volume 6. Additional input data needed for the NAGS program is prepared automatically by the POINT program described in Volume 2 of this report.

The need for automated data processing as a logical link in radiation and shielding methods is evident when the vast amount of data handling required in each step of a

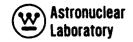

of a complete, two dimensional radiation analysis of a reactor is considered. Particular difficult and time-consuming problems handled by the NAGS program are: (1) calculation of neutron and photon energy sources and distributions, (2) calculation of neutron and gamma ray dose rates, and (3) calculation of neutron, photon, and total energy deposition data.

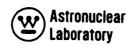

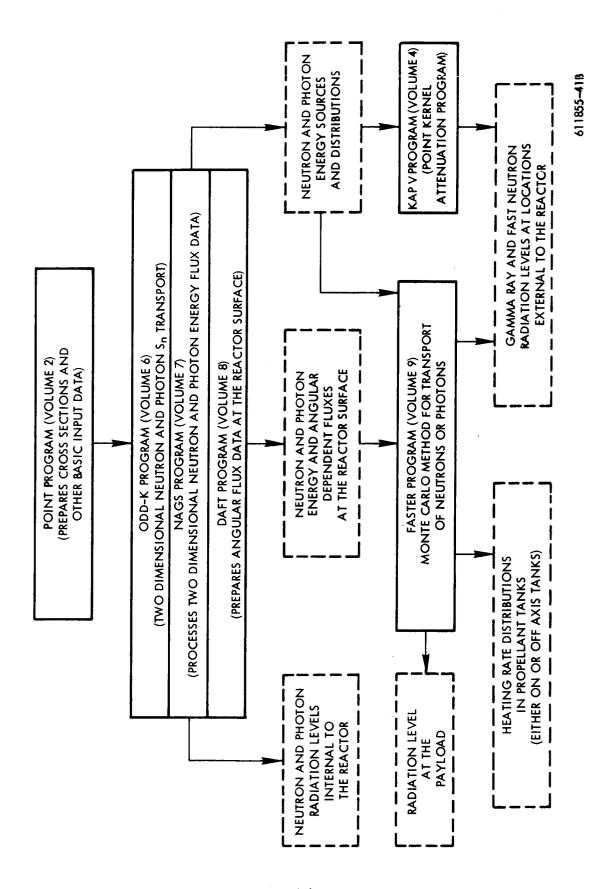

Figure 1. Schematic Diagram of the Final Design Method

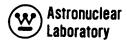

#### **SECTION**

#### 2.0 PROGRAM DESCRIPTION

The NAGS program is a special purpose program which serves as a link between the neutron transport solution and the photon transport solution using the discrete ordinates transport program, ODD-K. In addition, this program processes neutron and photon energy flux data simultaneously to calculate total heating and heating distributions in a reactor. The program also provides source distribution data for subsequent use in point kernel or Monte Carlo analyses.

The four basic operations of the NAGS program are:

- 1) Normalization of multigroup neutron and photon energy fluxes to units of per fission, per watt, or a selected power level.
  - 2) Redefinition of the mesh cell description for use in photon problems.
- 3) Calculation of photon and neutron sources and distribution and heating rates for each region in the problem.
- 4) Calculation of the total photon and neutron sources and fissions in the reactor. These four operations are discussed in detail in subsequent sections of this report.

The FORTRAN structure of the NAGS system consists of a main control link (MAIN) and four basic calculation routines (NAGS 1 through NAGS 4) which individually perform steps in reducing the neutron and photon energy flux data into usable forms. The final output of a NAGS problem is dependent upon the route or options chosen.

A brief description of each FORTRAN routine is shown in Figure 2. A description of each routine's function is as follows:

- 1) The MAIN subroutine initializes the problem by clearing out (set to 0.0) all data storage and allocates data storage on the basis of input pieces of data so that a variety of problems can be handled without program changes. This routine also handles the logical flow throughout the NAGS program system.
- 2) The NAGS 1 routine processes all geometrical data and neutron and photon energy flux data to obtain a binary work tape containing the flux data in a usable form for subsequent use.

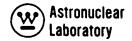

- 3) The NAGS 2 routine processes the elementwise neutron and photon reaction rate and flux data to obtain a regionwise source function and/or response function binary work tape for subsequent use.
- 4) The NAGS 3 routine calculates regionwise neutron and/or photon energy deposition distributions and integrals. In addition, NAGS 3 calculates neutron and photon dose rate throughout the two dimensional mesh cell array.
- 5) The NAGS 4 routine calculates regionwise photon source distributions and integrals for use in subsequent Monte Carlo or point kernel method analyses. The NAGS 4 routine also provides the two dimensional multigroup neutron or photon source data in each mesh cell for subsequent use in neutron or photon transport calculations.

In addition, a set of subroutines are included in the NAGS program system which calculate the region distribution data (SISET and SIR), processes neutron and photon energy flux data in the separable R and Z mesh cell directions (COLR and COLZ), and prints matrices of flux data (SCOUT). All NAGS subroutines are described more fully in Section 4.0 of this volume.

The NAGS program is an essential part of the two dimensional transport analysis system, which is shown schematically in Figure 3. As indicated in Figure 3, the POINT program prepared the macroscopic neutron and photon cross sections for use in the ODD-K program, and microscopic data for use in the NAGS program. The ODD-K neutron transport program run is the next step in the system (See Figure 3). Output from the neutron program are the neutron fluxes on cards (item A) and on tape (item B). The fluxes on cards (item A) are input to the first NAGS problem which computes the photon source data on cards for a redefined mesh (item C) and the neutron fluxes on cards (item D) for the redefined mesh. The photon source (item C) is then used in the ODD-K photon transport problem which produces photon energy fluxes on tape (item F) and on cards (item E). These photon energy fluxes (item E), and the previously computed neutron fluxes (item D), are employed in a final NAGS problem which calculates neutron and photon heating rates and dose rates.

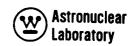

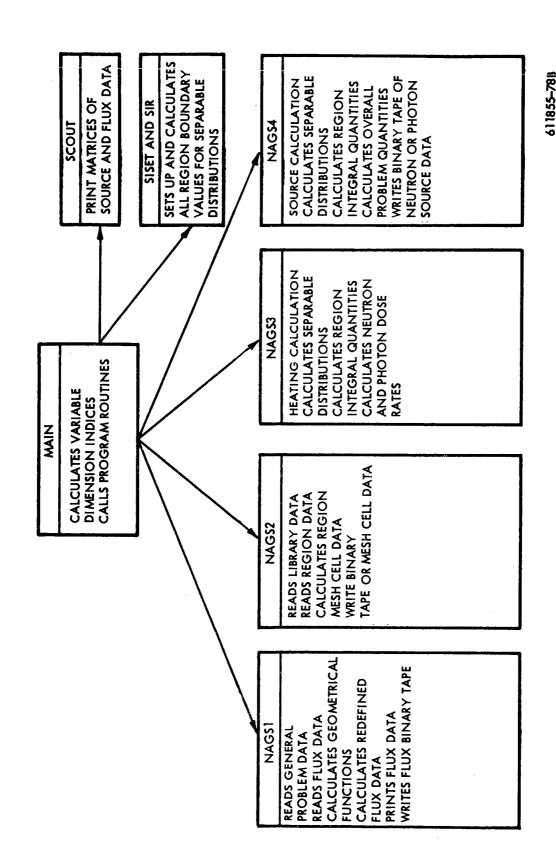

Figure 2. NAGS Basic Program Structure

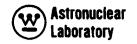

Optionally, the neutron and photon energy flux tapes (items B and F) can be input to the DAFT program which produces appropriate angular, spatial and energy fluxes for input to the FASTER Monte Carlo program.

#### 2.1 GEOMETRY

The problem geometry is described in the NAGS system as a two dimensional reactor mockup in the R, Z or R,  $\theta$  geometry. This geometry is similar to that used in the discrete ordinate transport program, ODD-K. The reactor mockup is described geometrically in NAGS as a series of rectangular or angular sector regions in a two dimensional mesh cell layout. Figure 4 illustrates the limitations of the geometry and the method by which an irregular region, D, must be described. Since the program operates on each NAGS region as a separate problem, the number of NAGS regions which can be run in a single problem is unlimited.

The integration techniques used to obtain particle fluxes, reaction rates, response rates, or particle source data are identical to the ODD-K transport method program techniques. Hence, completely consistent results are obtained in NAGS and ODD-K, i.e., the total number of neutrons and photons from the ODD-K problem is conserved. Interpolation and extrapolation techniques employed in NAGS are based on a linear variation of flux or source in the mesh cells and an exponential falloff of flux or source at the external boundaries of the reactor mockup.

#### 2.2 MULTIGROUP FLUX OPERATIONS

Flux data for the NAGS program are the multigroup neutron and photon energy fluxes from the discrete ordinate transport method program, ODD-K, described in Volume 6 of this report. These flux data are provided by ODD-K at the center of each mesh cell and is the average flux in the mesh cell. The program will accept flux data from either the R, Z or R,  $\theta$  two-dimensional geometry solutions in ODD-K. The multigroup flux data are used in the NAGS system in a manner such that the total number of neutrons and photons from the ODD-K problem is conserved.

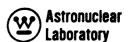

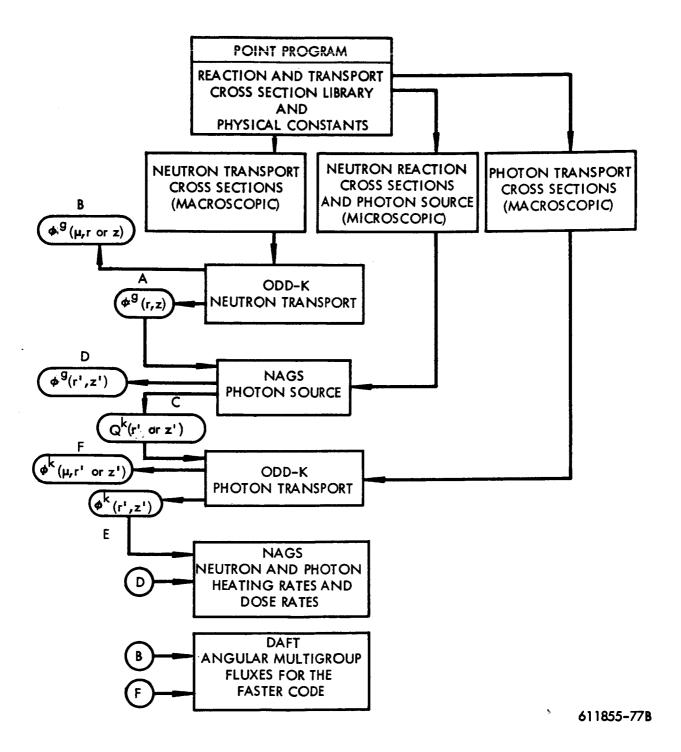

Figure 3. Schematic Diagram of the Two Dimensional Transport Analysis System

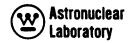

The NAGS program requires input flux data to be in either binary tape or decimal data punched card form. The input channels used for the flux data is dependent upon the type of NAGS problem (photon source or neutron and/or photon heating) to be run. A complete description of the input channels is presented in Section 5. The operations performed on the input flux data for an R, Z problem are:

- 1) Redefinition of radial and axial mesh cell description if required.
- 2) Normalization of flux data to units of per fission, per watt, or a selected power level.
- 3) Generation of a group dependent binary work tape containing all particle flux data in a form suitable for subsequent data processing.

The above operations are performed in a similar manner for R,  $\theta$  calculations.

## 2.2.1 Redefinition of Mesh Cell Data

The NAGS Program is capable of redefining the radial or axial mesh cell description of the input problem geometry and fluxes. This procedure is included in order to increase the utility of the program by adjusting the mesh size in a NAGS problem to meet computer core memory limitations in subsequent problems. For example, a neutron transport problem with 16 energy groups,  $S_6$  angular quadrature,  $P_0$  scattering cross sections, and a total of 1200 mesh cells, is an approximate maximum ODD-K neutron transport problem. This same problem in photon transport, with 13 groups,  $S_6$  angular quadrature, but with  $P_1$  scattering cross sections will allow only a total of 800 mesh cells. Hence, in order to run linked neutron and photon transport problems, the linking program (NAGS) must include a technique for redefinition of the neutron transport mesh cell description in either (or both) the radial or axial direction to accommodate photon transport calculations.

Redefinition of mesh cells is done in a manner to conserve mesh cell fluxes in the redefined mesh cells. This procedure is restricted to the deletion of mesh lines internal to region boundaries of the problem geometry. The user specifies in the general problem input data, the mesh cell dimensions (coordinates) of the original or input flux data solution, as

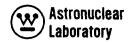

## 1. R-Z GEOMETRY

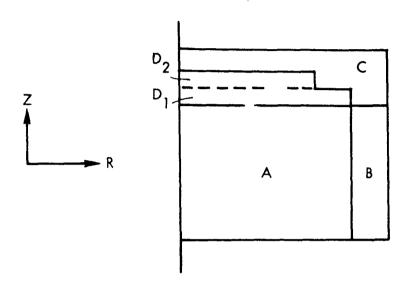

## 2. R-O GEOMETRY

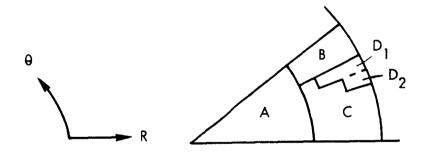

NOTE: A, B, C, D ARE MASTER REGIONS; D<sub>1</sub>, D<sub>2</sub> ARE SUBREGIONS OF MASTER REGION D

REGION DESCRIPTIONS FOR A, B, C, D<sub>1</sub>, D<sub>2</sub>

ARE REQUIRED INPUT FOR NAGS

611855-62B

Figure 4. Sample Geometries for the NAGS Code

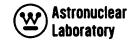

well as the mesh cell coordinate identification numbers which will comprise the new (or redefined) mesh cell description. The average particle flux,  $\emptyset_{|j|}$ , in each group in each new (redefined) radial mesh cell is computed as:\*

$$\emptyset_{ij} = \sum_{i=i_s}^{i_f} \emptyset_{ij} \cdot \Delta A_i$$

$$\sum_{i=i_s}^{i_f} \Delta A_i$$

where  $\emptyset_{ij}$  is the centered average flux in the redefined radial mesh cell, I, for each axial mesh cell, i. The quantities  $i_s$  and  $i_f$  are the input flux mesh cell coordinate indices which form the left and right boundaries of the new or redefined radial mesh cell, I. The quantity,  $\Delta A_i$  is the cross sectional area,  $\pi (R_{i+1}^2 - R_i^2)$ , of the mesh cell, i. The computed average flux data,  $\emptyset_{ij}$  is placed at the radial midpoint of the new mesh cell,  $R_i = 1/2 (R_{is} + R_{if})$ .

In a similar fashion, the average flux,  $\emptyset_{11}$ , in each new axial mesh cell is obtained as:

$$\emptyset_{IJ} = \frac{\sum_{j=i_s}^{i_f} \emptyset_{Ij} \cdot \Delta Z_j}{\sum_{j=i_s}^{i_f} \Delta Z_j}$$

where  $\emptyset_{IJ}$  is the centered average flux in each group in the redefined mesh cell, (I, J) and  $\emptyset_{Ij}$  is the centered average flux previously computed in the redefined radial mesh cell, I, for each axial mesh cell, j. The quantities,  $i_s$  and  $i_f$ , are the input flux mesh cell coordinate indices which form the bottom and top boundaries of the new (or redefined) axial mesh cell, J. The quantity,  $\Delta Z_{ij}$ , is the height of each axial mesh cell, j. The computed average flux data,  $\emptyset_{IJ}$ , is placed at the axial midpoint of the redefined mesh cell,  $Z_{ij} = 1/2$  ( $Z_{ij} + Z_{ij}$ ).

<sup>\*</sup>Note: The solution for the azimuthal variable,  $\theta$ , in the R- $\theta$  solution is the same as for the variable Z in the R-Z solution.

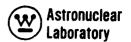

The redefinition of the input flux data to a new mesh cell description is performed only if requested by the user in the general problem input data. The flux data which are processed by group are then normalized as described in the following section.

## 2.2.2 Flux Normalization

Normalization of the particle flux data is performed after redefinition of the mesh cell description. The constants for the calculation of the normalization factor, NF, are dependent upon the source of the flux data (i.e., neutron flux from ODD-K neutron transport, neutron flux from a previous NAGS problem, or photon flux from ODD-K). The user of NAGS has at his disposal a six parameter normalization factor. These six parameters are required input for each problem and are, also, descriptive of neutron flux normalization constants for an ODD-K problem. The normalization factor is computed as:

$$NE = \frac{K^{5} \cdot K^{1} \cdot b}{K^{1} \cdot K^{1} \cdot b}$$

where:

 $\overline{\nu}$  = the average number of neutrons per fission (e.g.,  $\overline{\nu}$  = 2.445 for a nuclear rocket flight-type reactor).

 $K_1$  = the fissions per second per watt of power.  $K_1$  is dependent upon the operating history, gamma ray energy production, and neutron and gamma ray energy leakage from a reactor system. For a nuclear rocket flight-type reactor with 15 minutes of full power operation, the fissions per second required to produce one watt of thermal power is calculated to be 3.21  $\times$  10  $^{10}$  fissions/watt-second.

P = the total reactor power in watts. Hence  $K_{\gamma} \times P$  gives the fissions per second at full reactor power.

 $K_2=$  the parameter of radians. This parameter is 1.0 for R-Z,ODD-K problems and is included in the calculation of NF to account for symmetry in R-0,ODD-K. In R-0 problems, the parameter  $K_2$  is  $\theta/2\pi$ .

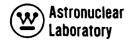

 $k_{\rm eff}$  = the effective neutron multiplication factor (eigenvalue) of the ODD-K neutron transport problem and is used to normalize all fluxes to a critical ( $k_{\rm eff}$  = 1.0) reactor system.

f = the fraction of fission events in the ODD-K problem which produce fission energy. This factor is included for the case when the (n, 2n) neutron interactions are included in the flux solution as pseudo-fission events. For ODD-K problems with MSFC library cross sections, beryllium (n, 2n) cross sections are <u>not</u> included as fission and f is input as 1.0.

A = the area (or volume) factor. This factor is required only if the neutron flux solution is normalized to some value other than the integral of fissions over the source volume. For ODD-K problems this value is always 1.0.

Hence, the normalization factor for a 5000 MW flight-type nuclear racket reactor, in an R-Z ODD-K neutron transport problem with a multiplication factor of 1.01 is computed internally by NAGS as:

NF = 
$$\frac{2.445 * 3.21 \times 10^{10} * 5 \times 10^{9}}{1.0 * 1.01 * 1.0 * 1.0} = 3.89 \times 10^{20}$$

Fluxes printed out by NAGS using the above normalization constant will be in units of 

neutrons 2

at full power (5000 MW) conditions. In normalizing flux data from a photon cm -sec 
transport problem, or a previous NAGS problem (see Figure 3), the six normalization 
parameters are normally set equal to 1.0 since the flux solution in the ODD-K photon transport problem is based on normalized distributed fixed source data supplied by the previous 
NAGS photon source problem. Also, the neutron flux data from the NAGS problem is a 
processed library data tape based on previously normalized flux data.

## 2.2.3 Generation of Particle Flux Tape

The final operation on the input flux data is the generation of a binary work tape containing the groupwise fluxes to be used in later reaction rate and response rate calculations.

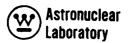

This data tape can be saved for use in subsequent NAGS problems as indicated in Figure 3. For example, the neutron flux data tape used in the calculation of distributed photon sources is used as input for the combined neutron and photon energy deposition calculation. This neutron flux data tape has the same mesh cell description as the photon source data and the photon flux data.

The binary flux tape, which is generated on MSFC IBSYS Version 13 tape unit A-6, remains on this unit throughout the NAGS problem. The tape consists of a logical tape record of each group with a total of ICM (number of redefined radial mesh cells) X JCM (number of redefined axial mesh cells) pieces of data in each logical tape record.

#### 2.3 MESH CELL OPERATIONS AND LIBRARY DATA

The computation of the neutron and photon interactions in each mesh cell of each region of a NAGS problem geometry is carried out using fluxes obtained in the redefined mesh cell description. The interaction calculations and the resultant product (neutron source, photon source, or particle energy deposition) are summed over all groups, materials, and interactions to provide total interactions, source strength, or energy deposition on an individual mesh cell basis throughout the two dimensional model. Subsequent operations on the mesh cell data provide the region integral distributions, as well as the integrals over all mesh cells and all regions. These final data processing operations are performed without alteration of mesh cell data so that all mesh cell data can be used in subsequent photon transport calculations. The procedure for obtaining particle interaction data in the program is carried out on a regionwise basis. The program requires as input, a library of physical constants and neutron and photon spectrum dependent data for each element or isotope (i.e. H, Be, U<sup>235</sup>, etc.) in the reactor geometry. Library data and region data, and the interaction calculations are described in the following sections.

## 2.3.1 Library Data

Library data for a NAGS problem include standard neutron and photon multigroup constants as well as nuclear data for each element in the reactor geometry.

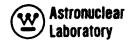

The nuclear constants required in the library for each neutron and photon energy group are:

- 1) Prompt fission photon energy,  $\Gamma_p^k$  , for each photon group, k.
- 2) Fission product decay photon energy,  $\Gamma_{\rm p}^{\rm k}$ , for each photon group, k, and for a specific reactor operating history (e.g., a nuclear rocket reactor with 15 minutes operation of full power).
  - 3) Photon flux to dose rate conversion factors,  $K_D^k$ , for each photon group, k.
  - 4) Neutron flux to dose rate conversion factors,  $K_D^g$ , for each neutron group, g.
  - Neutron multigroup parameters of,
    - Letharay width,  $\Delta^{\mu 9}$ , for each neutron group, g.
    - (b) Energy width,  $\Delta E^{g}$ , for each neutron group, g.

The other nuclear library data are required for each element or isotope, m, in the library and are as follows:

- 1) Identification number, NID<sub>m</sub>
- Atomic mass, A<sub>m</sub>
- 3) Average energy loss per neutron scattering event,  $\frac{2 \text{ A}_{\text{m}}}{(\text{A}_{\text{m}} + 1)^2}$
- Average energy of each alpha particle emission from neutron capture,  $E(n,\alpha)$
- Microscopic thermal neutron (2200 meter/second) absorption cross section,  $\sigma_{c}^{2200}$
- 6) A six (6) character alphanumeric title (i.e., HYDROG, CARBON, etc.)
- 7) Inelastic neutron scattering photon energy,  $\Gamma_{\text{sam}}^{k}$ , from an inelastic event in neutron group, g, for photon energy release in group, k.
  - 8) Neutron elastic scattering cross sections,  $\sigma_{em}^{g}$ , for each fast neutron group, g.
- 9) Neutron absorption cross section for  $(n, \alpha)$  reaction,  $\sigma_{n,\alpha}^{g}$  for each neutron group, g.
- Neutron elastic scattering anisotropic correction factor for neutron energy deposition,  $(1 - \overline{\mu}_0) \frac{g}{m}$  for each neutron group, g.

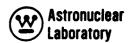

- 11) Neutron radiative capture photon energy,  $\Gamma_{cm}^{k}$ , for each material and photon group, k.
  - 12) Photon mass energy absorption coefficient  $(\frac{\mu}{\rho})^k_{am}$  for each photon group, k.
  - 13) Neutron fission cross sections,  $\sigma_{fm}^g$ , for each neutron group, g.
  - 14) Neutron radiative capture cross sections,  $\sigma_{cm}^g$ , for each neutron group, g.
  - Neutron elastic scattering cross sections,  $\sigma^g$  , for each fast neutron group, g. em
- 16) Neutron inelastic scattering cross sections,  $\sigma_{\rm sm}^{\rm g}$ , for each fast neutron group for which inelastic scattering is to be calculated.

The last four sets of cross section data (defined above) are required input only when the user employs the NAGS library option of region independent cross section data. This library option is the standard mode of input if the POINT program output with region independent cross section data (as furnished MSFC) is used.

## 2.3.2 Region Data

Region input data for a NAGS problem are dependent on the type of calculation being performed. The region data are processed on an individual region basis. Required data for each region are:

- 1) A seventy-two (72) character alphanumeric title describing the region
- 2) Region boundary mesh cell numbers in the redefined mesh cell description
- 3) The number of elements in the region, and
- 4) A program control word to control the reading of new region data or to proceed to the next step of the NAGS data processing.

There are two types of calculations which can be performed by NAGS. The <u>first</u> type is the neutron interaction calculation which results in the production of neutron and photon sources in the mesh cells. The <u>second type</u> is the calculation of neutron and/or photon interactions which results in energy deposition in the mesh cell.

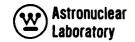

Region input data required for a photon source calculation are dependent on the NAGS library (Refer to Section 2.3.1) used for the problem. The element microscopic cross section data described below are only required when the NAGS short library option is used. The standard MSFC mode is the NAGS long library option; element microscopic cross sections are not required. The region input data required for each element, m, follows as:

- 1) Element identification number, L<sub>m</sub>,
- 2) Element number density, N<sub>m</sub>,
- 3) Element microscopic groupwise neutron cross sections for,
  - (a) fission,  $\sigma_{fm}^g$
  - (b) radiative capture,  $\sigma_{cm}^g$
  - (c) elastic scattering,  $\sigma_{\text{em}}^{\text{g}}$
  - (d) inelastic scattering,  $\sigma_{\text{sm}}^{g}$ .

The region data required for calculation of energy deposition of neutrons and photons are input for the material (e.g., fueled graphite, stainless steel, etc.) in the NAGS region. This technique is used because reactor components or structures are represented as part of a homogeneous region material in neutron and photon transport. For subsequent thermal analyses, the total heating and its distribution in these components is required. Hence, an Inconel bolt can be represented individually in a region to obtain its total heating. The input data required for the energy deposition calculation in each material, n, in each region are:

- 1) Material density in the region,  $\rho_{n}$
- 2) Weight of the material in the region, W<sub>n</sub>.

Input data for each element or constituent of the above material are required as:

- 1) Element identification number, L\_m
- 2) Weight fraction,  $N_{m}$  of the element,  $L_{m}$ , in material, n.

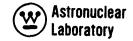

The data are then processed on a mesh cell basis to obtain the total photon source or energy deposition in each mesh cell of a region.

An option is included in the program to eliminate repetitive input data for a NAGS region of identical composition to the previous NAGS region. This option is specified by a negative sign on the number of elements for a NAGS region. The program will then use the region element data ( $L_m$ ,  $N_m$  and element cross sections) from the preceding NAGS region for all calculations in that region.

#### 2.3.3 Mesh Cell Calculations

The mesh cell calculations are based on the redefined mesh cell description and fluxes. These fluxes are processed on a groupwise basis to obtain the total source or energy deposition in each mesh cell of a region. Mesh cell calculations are performed at both internal and external mesh cells of a region and at adjacent external mesh cells. Internal mesh cells are designated in Figure 5 by O's; external mesh cells are designated by X's.

Calculations in mesh cells, external to and adjacent to the region being calculated, provide results for use in interpolation or extrapolation of distribution values at the region boundaries. This procedure provides a calculated source or energy deposition distribution value at each boundary of a region. This calculation is described in detail in Section 2.4.3. The calculation of photon source and associated quantities at each mesh cell follow as:

1) Neutron fission density:

$$F_{IJ} = \sum_{m=1}^{NEL} \sum_{\alpha=1}^{NGN} N_m \quad \sigma_{fm}^g \quad \phi_{IJ}^g$$

2) Fission neutron source density:

$$Q_{IJ}^{g} = \sum_{m=1}^{NEL} \sum_{g=1}^{NGN} N_{m}^{\nu}^{g} \sigma_{fm}^{g} \phi_{IJ}^{g}$$

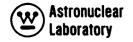

3) Photon source density in photon group, k, from neutron fission (prompt and decay):

$$Q_{\text{FIJ}}^{k} = \left( \prod_{p}^{k} + \prod_{d}^{k} \right). F_{\text{IJ}}$$

4) Neutron radiative capture density for element, m:

$$C_{mIJ} = \sum_{g=1}^{NGN} N_m \sigma_{cm}^g \sigma_{IJ}^g$$

5) Photon source density in group, k, from neutron radiative capture:

$$Q_{K}^{CIJ} = \sum_{m=1}^{m=1} L_{K}^{cm} C^{mIJ}$$

6) Neutron inelastic scattering density for neutron group, g, and element, m:

$$S_{IJ}^{m} = N_{m} \sigma_{Sm}^{g} \phi_{IJ}^{g}$$

7) Photon source density in photon group, k, from neutron inelastic scatter:

$$Q_{SIJ}^{k} = \sum_{q=1}^{NI} \sum_{m=1}^{NEL} s_{IJ}^{m} \Big|_{sgm}^{k}$$

8) Total photon source density in photon group, k, from all sources:

$$Q_{LIJ}^{k} = Q_{EIJ}^{k} + Q_{CIJ}^{k} + Q_{CIJ}^{k}$$

The mesh cell calculations of energy deposition are performed for neutrons and photons on a groupwise basis. The calculations follow as:

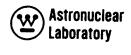

|   | × | Х | Х |   |
|---|---|---|---|---|
| × | 0 | 0 | 0 | × |
| × | 0 | 0 | 0 | х |
| × | 0 | 0 | 0 | × |
|   | Х | Х | Х |   |

- O INTERNAL MESH CELL
- X EXTERNAL MESH CELL
- REGION BOUNDARIES
- MESH CELL BOUNDARIES

611855-61B

Figure 5. Region Mesh Cell Description

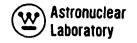

1) Neutron kinetic energy deposition:

$$H_{IJ} = 1.603 \times 10^{-13} \sum_{m=1}^{NEL} \sum_{g=1}^{NFAST} \sigma_{em}^{g} \left(\frac{2A_{m}}{(A_{m}+1)2}\right) (1.0 - \overline{\mu}_{o})_{m}^{g} \left(\frac{N_{m}N_{a}\rho_{n}}{A_{m}}\right) \phi_{IJ}^{g} \cdot \frac{\Delta E^{g}}{\Delta \mu^{g}}$$

2) Photon energy deposition:

$$H_{IJ} = 1.603 \times 10^{-13} \sum_{m=1}^{NEL} \sum_{k=1}^{NGG} N_{m} \rho_{n} (\frac{\mu_{\alpha}}{\rho})_{m}^{k} \phi_{IJ}^{k}$$

The quantity,  $N_a$ , is Avogadro's number 0.60248  $\times$  10<sup>24</sup>.

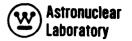

#### 2.4 REGION OPERATIONS

Region dependent quantities are calculated from the internal and external mesh cell data described in the previous section. These data are processed on a single region basis to obtain the total mesh cell photon source for photon transport, or the region source integral and energy, or spatial distribution data required for point kernel and/or Monte Carlo input, or region energy deposition integrals and distributions. The calculation of the photon source data and particle energy deposition data is discussed separately in the following sections. The region boundary mesh cell numbers  $I_S$ ,  $I_F$ ,  $J_S$ , and  $J_F$  define the NAGS region in the total mesh cell description. These values determine the limits of integration to be used in NAGS region calculations.

## 2.4.1 Photon Source

The photon source mesh cell data, described in the previous section, are processed in conjunction with the region and mesh cell dimensions to obtain final region quantities of:

- 1) Total region volume.
- 2) Total region weight.
- 3) Region integrals of:
  - a) photon source
  - b) neutron induced fissions
  - c) neutron source
  - d) photon energy spectrum including volume averaged spectrum
- 4) Region separable radial and axial distributions for photon source, neutron induced fission, and neutron source.

Intermediate and final region data are calculated from the internal and external mesh cells as shown in Figure 5. The region boundary values calculated from these data are shown in Figure 6.

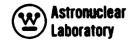

The initial operation to obtain region source or fission distributions separable in the radial and axial directions with values at the top, bottom, left, and right boundaries defining the exterior boundary of a region are as follows:

- 1) External mesh cell values
  - a) Top External

$$S_t = \sum_{l=1}^{l} \sum_{k=1}^{NGG} S_{tl}^k \Delta A_l$$

b) Bottom External

$$S_b = \sum_{I=I_s}^{I_F} \sum_{k=1}^{NGG} S_{bI}^{k} \Delta^{A}I$$

c) Left External

$$S_1 = \sum_{J=J_S}^{J_F} \sum_{k=1}^{NGG} S_{IJ}^k \Delta Z_J$$

d) Right External

$$s_r = \sum_{J=J_S}^{J_F} \sum_{k=1}^{NGG} s_{rJ}^k \Delta Z_J$$

- 2) Internal mesh values
  - a) Radial

$$S_{I} = \sum_{J=J_{S}}^{J_{F}} \sum_{k=1}^{NGG} S_{IJ}^{k} \Delta Z_{J}$$

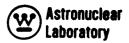

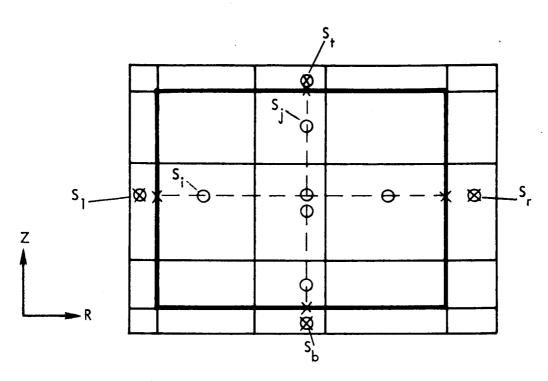

- X DESIRED VALUES
- O INTERNAL VALUE
- **⊠** EXTERNAL VALUE
- REGION BOUNDARY
- MESH CELL BOUNDARIES

611855-65B

Figure 6. Region Separable Distribution Description

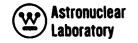

b) Axial

$$S_J = \sum_{l=l_S}^{l_F} \sum_{k=1}^{NGG} S_{lJ}^k \Delta A_l$$

3) Region areas and volumes

$$\Delta A = \sum_{I=I_S}^{I_F} \Delta A_I$$

$$\Delta Z = \sum_{J=J_S}^{J_F} \Delta Z_J$$

$$V_R = \Delta A \cdot \Delta Z$$

4) Region integral values

$$S_T = \sum_{i=1}^{I_F} \sum_{j=J_c}^{J_F} \sum_{k=1}^{NGG} S_{ij}^k \Delta A_i \Delta Z_j$$

- 5) Normalized distribution values
  - a) Internal

$$S_I \text{ (normalized radial)} = S_I \quad \Delta A/S_T$$
 $S_J \text{ (normalized axial)} = S_J \quad \Delta Z/S_T$ 

b) External

$$S_{t,b} = S_{t,b} \Delta A/S_T$$

$$S_{l,r} = S_{l,r} \Delta Z/S_T$$

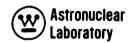

The normalization operation is performed as above for photon source, neutron induced fission, and neutron source. The values  $S_1$ ,  $S_2$ ,  $S_3$ ,  $S_4$ ,  $S_5$ , and  $S_7$  are used to calculate boundary values shown in Figure 6 using the techniques described in Section 2.4.3.

The remaining region quantities are obtained as follows:

1) Region Weight

$$W_R = V \cdot \sum_{m=1}^{NEL} \frac{N_m A_m}{N_a}$$

- 2) Region photon source
  - a) Total Integrated Spectrum

$$Q_{T}^{k} = \sum_{J=J_{S}}^{J_{F}} \sum_{I=I_{S}}^{I_{F}} \sum_{k=1}^{NGG} Q_{TIJ}^{k} \Delta A_{I} \Delta Z_{J}$$

b) Average Spectrum

$$Q_T^k = Q_T^k/V_R$$

c) Total

$$Q_{\mathsf{T}}^{\mathsf{k}} = \sum_{\mathsf{k}=1}^{\mathsf{NGG}} Q_{\mathsf{T}}^{\mathsf{k}}$$

3) Region neutron induced fission

$$F = \sum_{J=J_S}^{J_F} \sum_{I=I_S}^{I_F} F_{IJ} \Delta A_I \Delta Z_J$$

4) Region neutron source

$$Q_{T} = \sum_{J=J_{S}}^{J_{F}} \sum_{I=I_{S}}^{I_{F}} \sum_{g=I}^{NGN} Q_{IJ}^{g} \Delta A_{I} \Delta Z_{J}$$

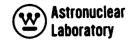

## 2.4.2 Energy Deposition

The energy deposition mesh cell data described in Section 2.3.3 is used in a fashion similar to that described for processing of photon source data. The final region quantities calculated are:

- 1) Element or constituent quantities
  - a) Density in region in gms/cc
  - b) Total energy deposition in kilowatts
- 2) Region quantities for each material in the region
  - a) Density in lbs/in.<sup>3</sup>
  - b) Weight in lbs
  - c) Total energy deposition in kilowatts
  - d) Photon energy deposition in kilowatts
  - e) Neutron energy deposition in kilowatts
- f) Total energy deposition in Btu/hour, watts/gram, watts/cm<sup>3</sup> in the solid material, Btu/lb-hour, and Btu/in.<sup>3</sup>-hour in the solid material
- 3) Region separable radial and axial energy deposition distributions (relative to a region volume average of 1.0 and region average energy deposition in Btu/in. 3-hour).
  - 4) Region mesh cell total energy deposition in Btu/in. 3-hour.

These distribution quantities are calculated using the same techniques described for the photon source calculation. Region integrals are obtained as the summation of neutron and photon energy deposition or as separate quantities. The integrals are multiplied by appropriate conversion factors to obtain either metric or English units.

## 2.4.3 Interpolation and Extrapolation Procedure

The procedures for calculating the end (or boundary) points of a radial or axial source or response distribution in a NAGS region are described in this section. The techniques are discussed in general terminology because the calculation of boundary values for neutron or photon source, fission, or energy deposition distributions are the same.

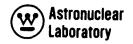

As defined earlier, a NAGS region is a set of adjacent mesh cells having the same material composition and a rectangular outer boundary. The separable radial and axial distributions are calculated at the midpoints of the redefined mesh cells of a region. These data are used for all interpolation or extrapolation operations. The additional data used in these operations are the external boundary sources (or response values) calculated with material properties of the region, but with particle fluxes at the mesh cells external and immediately adjacent to the region, as shown in Figure 6. Dependent upon the position of the region in the reactor geometry, the calculation of the boundary value assumes one of five types of interpolation or extrapolation techniques, as shown in Figure 7. The mesh cell data (internal and external to the NAGS region) are denoted by the dashed lines and the open O's. The boundary values to be calculated are denoted by the solid lines and by X's. The special case where the mesh cell lies at the reactor centerline, outer radius, top boundary, or bottom boundary of the reactor geometry requires special techniques to obtain the boundary value. In addition, the calculation of the boundary values of a region of only one mesh cell in width (or height) is based on the value at that mesh cell and at the two adjacent external mesh cell values. All values of external mesh cell data are calculated with the nuclear properties of the NAGS region and are relative to the internal mesh cell values.

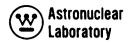

#### RADIAL OPERATIONS

## Condition 1: Linear Interpolation at Internal Boundaries, $R_1 \neq 0.0$ or $\neq$ Outer Radius of Reactor Geometry

The value at the radial boundaries  $R_{\parallel}$  is found by linear interpolation of adjacent mesh cell values as shown below

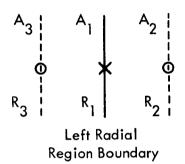

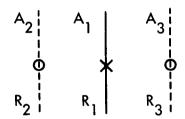

Right Radial Region Boundary

$$A_{1} = \frac{\left[A_{2}R_{2} + \frac{(A_{3}R_{3} - A_{2}R_{2})(R_{1} - R_{2})}{R_{3} - R_{2}}\right]}{R_{1}}$$

where:  $A_1$ ,  $A_2$ , and  $A_3$  are the values of the flux at the radial positions  $R_1$ ,  $R_2$ , and  $R_3$ , respectively.

## Condition 2: Parabolic Extrapolation of Reactor Centerline, $R_1 = 0.0$

The derivative of the distribution,  $S_1$ , must be zero at  $R_1 = 0.0$  (i.e.,  $\delta S_1/\delta_r = 0.0$ ). The geometry with the two mesh cell values internal to the geometry used for parabolic extrapolations is as follows:

$$A_{1} = \frac{A_{3}R_{2}^{2} - A_{2}R_{3}^{2}}{R_{2}^{2} - R_{3}^{2}}$$

Figure 7. Distribution Interpolation and Extrapolation Techniques

(1 of 3 Sheets)

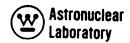

## AXIAL OPERATIONS

Condition 1: Linear Interpolation Applies at Internal Boundaries,  $Z_1 \neq Bottom or Top of Reactor Geometry$ 

The value at the boundary  $Z_1$  is found by linear interpolation of adjacent mesh cell values as shown below:

$$A_1 = A_2 + \frac{(A_3 - A_2)(Z_1 - Z_2)}{(Z_3 - Z_2)}$$

where:  $A_1$ ,  $A_2$ , and  $A_3$  are the values of the flux at the axial positions  $Z_1$ ,  $Z_2$ , and  $Z_3$ , respectively.

Condition 2: Logarithmic Extrapolation at External Boundaries Z<sub>1</sub> = Bottom or Top of Reactor Geometry

The value at the boundary  $Z_1$  is found by extrapolation from the two adjacent mesh cells internal to the boundary as shown below.

$$A_1 = A_3 \exp \left[ \frac{(Z_1 - Z_3) \frac{A_3}{A_2}}{Z_3 - Z_2} \right]$$

Figure 7. (Continued) (2 of 3 Sheets)

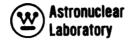

## Condition 3: Logarithmic Extrapolation at the External Boundary, $\underline{R}_{1} = \text{Outer Radius of Reactor Geometry}$

The value at the boundary  $R_1$  is found by logarithmic extrapolation from the two adjacent mesh cells internal to the boundary as shown below.

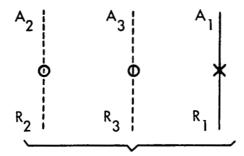

Right Region Boundary

$$A_{1} = A_{3} \frac{R_{3}}{R_{1}} \exp \left[ \frac{(R_{1} - R_{3}) \frac{A_{3}R_{3}}{A_{2}R_{2}}}{R_{3} - R_{2}} \right]$$

Figure 7. (Continued) (3 of 3 Sheets)

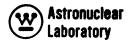

## 2.5 OVERALL PROBLEM OPERATIONS

At the completion of the region data processing, the NAGS program performs calculations and operations for all mesh cells in the reactor geometry. These final operations are dependent upon whether the neutron or photon source or energy deposition calculation option is used.

## 2.5.1 Neutron or Photon Source

The overall reactor geometry neutron and photon source calculations yield the integral photon source, neutron source, and fissions in the reactor. These integrations follow:

1) Total photon source

$$Q_{Total} = \sum_{l=1}^{JCM} \sum_{l=1}^{ICM} \sum_{k=1}^{NGG} Q_{TIJ}^{k} \Delta A_{l} \Delta Z_{j}$$

2) Total fissions

$$F_{Total} = \sum_{J=1}^{JCM} \sum_{I=1}^{ICM} F_{IJ} \Delta A_I \Delta Z_J$$

Total neutron source

$$Q_{Total} = \sum_{J=1}^{JCM} \sum_{l=1}^{ICM} \sum_{g=1}^{NGN} Q_{lJ}^{g} \Delta A_{l} \Delta Z_{J}$$

In addition, the NAGS program will prepare a group dependent neutron or photon source binary tape. This tape will contain either neutron, total photon, or fission product decay photon source for all mesh cells in the reactor geometry. These data (with minor intermediate processing to generate a tape with one logical record instead of NGN or NGG logical records) are compatible with distributed fixed source input requirements of the ODD-K discrete ordinate transport program. The options available to the NAGS user are controlled by input integer NPUN (Card Type 3). The program prepares a binary tape containing one of

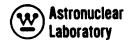

the following sets of mesh cell data:

1) Total photon source for each group, k,

$$Q_{IIJ}^{k}$$

2) Fission product decay photon source for each group, k,

$$Q_{DIJ}^{k} = \Gamma_{d}^{k} F_{IJ}$$

3) Total neutron source for each group, g,

$$Q_{II}^g = x^g Q_{II}$$

Special features are included in the NAGS program for the generation of a binary tape of source data. The user can increase the size of the mesh cell source data of a reactor geometry by placing zeros on the tape to the left, right, or top of the reactor geometry. This option, which positions the NAGS calculated source data in a larger mesh cell description, is included to permit, for example, a detailed neutron source calculation in the reactor core for use in a subsequent coarse reactor geometry. The detailed source calculation in the coarse geometry may not be possible in NAGS because of limited memory core storage; hence, this option can be used to reduce the flux data and then expand the source data. Further, this option, in conjunction with the mesh cell and flux redefining options, provides the user with considerable flexibility in running a linked neutron and photon transport problem using the ODD-K discrete ordinate transport program.

## 2.5.2 Neutron or Gamma Ray Dose Rates

At the completion of a NAGS mesh cell energy deposition calculation, the flux data at each mesh cell in the reactor geometry are used to calculate the neutron and photon dose rate at each of the mesh cells. This calculation of the neutron and photon dose rate follows:

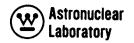

1) Neutron dose rate

$$D^{NIJ} = \sum_{MGN}^{d=1} K_{a}^{D} \phi_{a}^{IJ}$$

2) Photon dose rate

$$D_{PIJ} = \sum_{k=1}^{NGG} K_D^k \phi_{IJ}^k$$

Since this operation is essentially a response function calculation, and is not stored in memory, the NAGS user can substitute other conversion factors in place of  $K_D^g$  or  $K_D^k$ , in the library to obtain mesh cell data as desired.

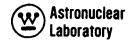

## **SECTION**

## 3.0 INPUT DATA DESCRIPTION

The input data for a NAGS problem are subdivided into four sets of data. These four sets, which are the general, flux, library, and region data, are described in the following sections. A description of each set of data input and the routine (in parentheses) which reads this data is as follows:

- 1) General problem data integer data pertaining to data or array dimensions (i.e., number of mesh, number of groups, etc.), problem title information, integer control words, flux normalization parameters, neutron fission parameters, and mesh cell specifications. (Subroutine MAIN and NAGS 1).
- 2) Flux data input flux data required for NAGS operation including mode of input. (Subroutine NAGS 1).
- 3) Library data neutron and photon multigroup quantities, and for each element: identification, physical constants and groupwise nuclear data. (Subroutine NAGS 2).
- 4) Region data region title information, region composition by element or material, and depending upon the library option or type of calculation, region dependent multigroup neutron cross sections. (Subroutine NAGS 2).

A detailed description of the overall deck setup and input data requirements for a NAGS problem is included in the following sections:

## 3.1 GENERAL DATA

The initial data input to the NAGS program specifies: (1) the data array sizes of all input quantities, (2) the program input/output control options, (3) the flux normalization constants, (4) the fission neutron spectrum and the number of neutrons per fission event, and (5) the mesh cell dimensions of the problem geometry. These data are input as described in the following table:

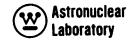

| Card<br>Type | FORTRAN<br>Format | FORTRAN<br>Variable | Meaning                                                                                                    |
|--------------|-------------------|---------------------|----------------------------------------------------------------------------------------------------|
| 1            | 2413              | ICT                 | Number of radial mesh intervals in the input flux solution.                                                                                                 |
|              |                   | ICM                 | Number of redefined radial mesh intervals to be used in all calculations and output data.                                                                   |
|              |                   | JCT                 | Number of axial* mesh intervals in the input flux solution.                                                                                                 |
|              |                   | JCM                 | Number of redefined axial mesh intervals to be used in all calculations.                                                                                    |
|              |                   | NGN                 | Total number of neutron groups NOTE: If NTYPE = 3, then NGN is input as NGG since only photon fluxes are required input to the NAGS program when NTYPE = 3. |
|              |                   | NFAST               | Number of fast neutron groups (Neutron kinetic energy is calculated for NFAST groups).                                                                      |
|              |                   | NI                  | Number of fast neutron groups for photon productions from neutron inelastic scatter.                                                                        |
|              |                   | NGG                 | Number of photon energy groups to be calculated                                                                                                    |
|              |                   | NEL                 | Number of elements in the library data                                                                                                    |
|              |                   | NTYPE               | Program control word for the type of calculation to be performed.                                                                                           |
|              |                   |                     | NTYPE = 1; Photon or neutron source calculation.                                                                                                    |

<sup>\*</sup> Azimuthal coordinates in radians ( $R-\theta$  input flux solutions) can be substituted for axial coordinates in centimeters (R-Z input flux solutions) without any program changes. All further references to axial will also imply azimuthal.

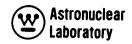

| Card<br>Type | FORTRAN<br>Format | FORTRAN<br>Variable | Meaning                                                                                                    |
|--------------|-------------------|---------------------|----------------------------------------------------------------------------------------------------|
|              |                   |                     | NTYPE = 2: Combined neutron <u>and</u> photon energy deposition calculation.                                                                                                    |
|              |                   |                     | NTYPE = 3: Photon energy deposition calculation only (i.e., fission product decay heating).                                                                                                    |
| 2            | 12A6              | TITLE               | Overall problem title (72 alphanumeric characters).                                                                                                    |
| 3            | 2413              | NCD                 | Not presently used by the program. $NCD = 0$ .                                                                                                    |
|              |                   | NBIN                | Input flux data control word which specifies input mode of flux data for different types of calculations (refer to Section 3.2 for details).                                                                                                    |
|              |                   | NLIB                | Library data option.                                                                                                    |
|              |                   |                     | NLIB = 0: Short library data option with region dependent neutron cross section data included with region input for each element, m, (refer to Section 3.3 for details).                                                                                                    |
|              |                   |                     | NLIB = 1: Standard MSFC option. Long library data option with region independent neutron cross section data included in the library for each element, m. (Refer to Section 3.3 for details on library.)                                                                                                    |
|              |                   | NEX<br>NEX 1        | Source positioning indices in the radial direction for all calculated results. (See Section 2.5.1 for details.) These indices are provided to enable the user to perform a NAGS calculation on a section of a reactor geometry and then position this section of data in a different reactor or problem geometry. |

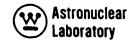

| Card<br>Type | FORTRAN Format | FORTRAN<br>Variable | Meaning                                                                                                    |
|--------------|----------------|---------------------|----------------------------------------------------------------------------------------------------|
|              |                | NEX                 | The number of zero entries to the right of the NAGS calculated sources in each radial row.                                                                                                    |
|              |                | NEX 1               | The number of zero entries to the left of the NAGS calculated results in each radial row.                                                                                                    |
|              |                | ISTART              | Starting radial mesh cell number in the NAGS input fluxes to be used in the redefinition of flux data. If in storage allocation, a flux edit is possible or desired for only a section of the input flux data then the user may specify ISTART 1. ISTART is equal to the left mesh cell number of a section of the reactor geometry. The NAGS program redefines the flux data such that this left mesh cell number flux data will be the first mesh cell of the section. The mesh coordinates of the cells are altered to agree with the new mesh cell description. |
|              |                | JSTART              | Starting axial mesh cell number in the NAGS input to be used in redefinition of flux data. The discussion of ISTART is applicable to JSTART.                                                                                                    |
|              |                | NPUN                | Binary tape output control word. Neutron or photon source data is placed on logical tape unit 9 which is MSFC IBSYS Version 13, Unit B-5. The tape contains NGN or NGG logical records each of size, ((NEX1 + ICM + NEX)*JCO).                                                                                                    |
|              |                |                     | NPUN = 0: No binary data tape of sources is to be prepared.                                                                                                    |
|              |                |                     | NPUN = 1: Neutron distributed source $(Q_1^g)$ is to be placed on the binary tape of unit B-5.                                                                                                    |
|              |                |                     | NPUN = 2: Total photon distributed source $(Q_{TIJ}^{k})$ is to be placed on the binary unit B-5.                                                                                                    |

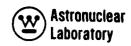

| Card<br>Type | FORTRAN<br>Format | FORTRAN<br>Variable | <u>Meaning</u>                                                                                                    |
|--------------|-------------------|---------------------|----------------------------------------------------------------------------------------------------|
|              |                   |                     | NPUN = 3: Fission product decay photon distributed source $(Q_{D_1}^{K})$ is to be placed on the binary tape on unit B-5.                                                                                                    |
|              |                   | JCO                 | Source positioning index in axial direction for all calculated results. (Refer to Section 2.5.1 for details.) This index is similar in operation to the NEX index in that the program generated B-5 binary tape has logical records of size ((NEX1 + ICM + NEX)*JCO) where the last (NEX1 + ICM + NEX) * (JCO - JCM) pieces of data in each logical record are 0.0's. |
| 4            | (E12.5)           | ZREF                | Reference plane distance in inches from $Z=0.0$ . This input quantity adjusts all axial dimensions by $Z_{\cdot}=ZREF$ 3936 * $Z_{\cdot}$ so that energy deposition and source data can be printed relative to a $Z$ plane other than at 0.0.                                                                                                    |
| 5            | (6E12.5)          | ENU                 | Average number of neutrons released per fission event, $\nu$ 9. For photon flux input, ENU = 1.0.                                                                                                    |
|              |                   | EFF                 | Fraction of fissions due to neutron fission events, EFF = 1.0, except where cross section data represents, (n, 2n) reactions by pseudofission. For ODD-K photon flux data, EFF = 1.0. For MSFC neutron cross section library data, EFF = 1.0.                                                                                                    |
|              |                   | EFK                 | Multiplication factor, $K_{eff}$ , of the ODD-K problem which provides input flux data. For photon flux data EFK = 1.0.                                                                                                    |
|              |                   | VOLC                | Volume of fissionable regions. For R-Z ODD-K input flux data, VOLC = 1.0.                                                                                                    |
|              |                   | CONV                | Conversion factor for input flux data in units of fissions per second.                                                                                                    |

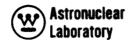

| Card<br>Type | FORTRAN Format | FORTRAN<br>Variable | Meaning                                                                                                    |
|--------------|----------------|---------------------|----------------------------------------------------------------------------------------------------|
|              |                | PK                  | Area factors to account for partial geometrical solutions in ODD-K transport problems (i.e., PK = 1.0 for R-Z geometry but for R- $\frac{\theta}{2\pi}$ .)                                                                                                    |
| 6            | 6E12.5         | СНІ                 | The fission neutron spectrum, $x^g$ (i.e., the fraction of a fission neutron born in each group, g). $\sum_{g=1}^{NGN} x^g \equiv 1.0$ NGN Values.                                                                                                    |
| 7            | 6E12.5         | UNU                 | Neutron release (No. of neutrons) per neutron fission event by group, $\nu^g$ .                                                                                                    |
|              |                |                     | NGN Values.                                                                                                    |
| 8            | 2413           | IC                  | Mesh coordinate number of the right radial mesh coordinate of each redefined mesh cell. (e.g., if no redefining or reduction of mesh cell description is required, IC = 2, 3, 4, 5, 10, 11, 12, ICT; or, if a reduction of two mesh intervals must be made, IC = 2, 4, 5, 10, 12, ICT, where 3 and 11 are removed.) There are ICM required values of IC. |
| 9            | 2413           | JC                  | Mesh coordinate number of the top mesh coordinate of each redefined mesh cell. The discussion of IC is applicable to JC. There are JCM required values of JC.                                                                                                    |
| 10           | 6E12.5         | R                   | Radial mesh coordinate (line) dimensions for the input flux data (ICT + 1 values).                                                                                                    |
| 11           | 6E12.5         | Z                   | Axial mesh coordinate (line) dimensions for the input flux data (JCT + 1 values).                                                                                                    |

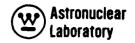

## 3.2 FLUX DATA

Input flux data for the NAGS program are input as, either a FORTAN IV binary tape, or, as punched decimal data cards. The two modes, tape and cards, cannot be intermixed for combined neutron and photon calculations. Therefore, the user must provide the input flux data in a consistent form. Since there are three types of calculations which can be performed by the NAGS program and two flux input data modes, there exist five combinations of input control word combinations. The input control words NTYPE and NBIN which are input in the general problem data (Refer to Section 3.1.) determine the binary tape unit locations or punched data cards for each type of NAGS problem.

The input flux data for either binary tape or decimal data cards are assumed to be group dependent such that:

- 1) A logical tape record is ICT x JCT long and there are NGN (NTYPE = 1), NGG (NTYPE = 2 or 3), or NGN + NGG (NTYPE = 2) records on the binary tape, or
- 2) each neutron group or photon group is a set of punched decimal data cards and each new group begins on a new card.

The flux input data and the conditions of input mode are as follows:

| Card<br>Type | FORTRAN Format                         | FORTRAN<br>Variable | Meaning                                                                                                    |
|--------------|----------------------------------------|---------------------|----------------------------------------------------------------------------------------------------|
| 12           | 6E12.5 or<br>FORTRAN IV<br>Binary Tape | SC                  | Input flux data  NOTE: If the binary tape input mode is used, then card type 12, flux data, is deleted from the NAGS problem deck and binary tape (or tapes) must be submitted with the problem.  Conditions on input mode (which were input under general data)  NTYPE = 1: NBIN = 1: Neutron flux data as binary tape data on logical tape 11 which is MSFC IBSYS Version 13 unit B-6  NTYPE = 2: NBIN = 1: Neutron flux data as binary tape on logical tape 11. Photon flux data as binary tape data on logical tape 12 which is MSFC IBSYS Version 13 unit A-9. |

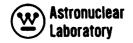

| Card<br>Type | FORTRAN Format | FORTRAN<br><u>Variable</u> | Meaning                                                                                                    |
|--------------|----------------|----------------------------|----------------------------------------------------------------------------------------------------|
|              |                |                            | NTYPE = 3: NBIN = 1: Photon flux data as binary tape data on logical tape 11. NTYPE = 2: NBIN = 2: Neutron and photon flux data as binary tape data on logical tape 11. NTYPE = 1, 2, or 3: NBIN = 3: Neutron and photon flux data as punched decimal data cards with each group of neutron or photon data starting on a new card (card type 12). |
|              |                |                            |                                                                                                    |

## 3.3 LIBRARY DATA

The library data for the NAGS program are a compilation of the nuclear and radiation data for the reactor geometry and for the elements in the reactor. These library data, which are assumed to be region independent, are obtained as a complete punched decimal data deck from the POINT program (Refer to Volume 2,) or can be input by the user.

The data are divided into two sections: referred to as general data and element data. The general data include neutron and photon group dependent quantities required for photon energy release from fission, neutron dose rate, neutron kinetic heating, and photon dose rate calculations. The element data are required for each element in the problem.

Each input data card is described in this section. Section 3.5 summarizes in table form, the order in which the general data, the element data, and the region data (Section 3.4) are input to the NAGS problem depending on the control word NLIB, and whether a source or energy deposition calculation is to be performed.

| Card<br>Type   | FORTRAN<br>Format      | FORTRAN<br>Variable | Meaning                                                                              |
|----------------|------------------------|---------------------|--------------------------------------------------------------------------------------|
| <u>Data Ca</u> | rds 13 - 19 are the Ge | neral Library Data  |                                                                                      |
| 13             | 13                     | NEL                 | Number of elements in the library                                                    |
| 14             | 6E12.5                 | SFPS                | Prompt fission photon spectrum for each photon energy group (Mev/fission) NGG values |

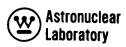

| Card<br>Type | FORTRAN _Format           | FORTRAN<br>Variable | Meaning                                                                                                    |
|--------------|---------------------------|---------------------|----------------------------------------------------------------------------------------------------|
| 15           | 6E12.5                    | SFDS                | Fission product decay photon spectrum for each photon energy group (Mev/fission) NGG values                                                                                |
| 16           | 6E12.5                    | DKG                 | Photon dose conversion factors for each photon energy group (Dose rate/Mev-cm <sup>-2</sup> sec <sup>-1</sup> ) NGG values                                                 |
| 17           | 6E12.5                    | DK                  | Neutron dose conversion factors for each neutron group (Dose rate/n cm sec-1) NGN values                                                                                   |
| 18           | 6E12.5                    | DU                  | Letharge width ( $\Delta \mu$ ) of each neutron group NGN values                                                                                                    |
| 19           | 6E12.5                    | DE                  | Energy width ( $\Delta E$ ) of each neutron group (Mev) NGN values                                                                                                    |
| Data Co      | ards 20 – 26 are Required | for Each Element    |                                                                                                    |
| 20           | 13,4E12.5 ,<br>10X, A6    | NID                 | Element or nuclide identification number (a table of element identification numbers for the MSFC library are presented in volume 2 of this report.)                        |
|              |                           | AMU                 | Atomic weight of element (grams/gram-atom)                                                                                                    |
|              |                           | ESS                 | Average fractional energy loss of a neutron elastic scattering event (isotropic scattering)                                                                                |
|              |                           | ENA                 | Energy of charged particle (alpha) emission with neutron absorption (Mev/absorption)                                                                                       |
|              |                           | SA2200              | Neutron absorption cross sections for thermal neutrons (2200 meter/second)                                                                                                 |
|              |                           | LABEL               | A six character descriptive title for the element                                                                                                    |
| 21           | 6E12.5                    | SINS                | Neutron inelastic scatter photon energy spectra for each photon energy group arising from neutron inelastic scatter events occuring in the fast neutron groups (Mev/event) |

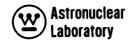

| Variable     | Meaning NGG values for each of NI neutron groups with each NGG value defining a set of data starting on a new card                                                                                                    |
|--------------|----------------------------------------------------------------------------------------------------|
| SS           | Microscopic neutron elastic scatter cross sections for neutron kinetic energy deposition calculations. NFAST values                                                                                                    |
| SNA          | Microscopic neutron absorption cross<br>sections for charged particle (alpha)<br>emission<br>NGN values                                                                                                    |
| ECOS         | Anisotropic correction factors for the NGN neutron energy groups to be used in neutron kinetic energy heating calculations. The factors account for anisotropy of elastic scattering as a fractional energy deposition per elastic scatter event $(0.0 \le ECOS_m^9 \le 1.0)$ NFAST values |
| SAS          | Neutron radiative capture gamma ray spectra for gamma ray groups (Mev/capture). NGG values                                                                                                    |
| SAG          | Microscopic gamma ray mass energy absorption coefficients for gamma ray groups. (cm <sup>2</sup> /gram). NGG values                                                                                                    |
| Entered Only | if: NLIB = 1                                                                                                    |
| SF           | Microscopic neutron fission cross sections, $\sigma_{\mathrm{fm}}^{\mathrm{g}}$ .                                                                                                    |
|              | SS SNA ECOS SAS SAG Entered Only                                                                                                    |

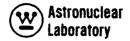

| Card<br>Type | FORTRAN Format | FORTRAN<br>Variable | Meaning                                                                                                    |
|--------------|----------------|---------------------|----------------------------------------------------------------------------------------------------|
| 26B          | 6E12.5         | SA                  | Microscopic neutron absorption cross sections (radiative capture),                                          |
| 26C          | 6E12.5         | SS                  | Microscopic neutron elastic scatter cross sections, $\sigma_{\rm em}^9$ . NFAST values                      |
| 26D          | 6E12.5         | SIN                 | Microscopic neutron inelastic scatter cross sections for production of photons, $\sigma_{\rm sm}^{\rm g}$ . |
|              |                |                     | NI values                                                                                                   |

End of Element Data, Repeat From Card Type 20 for Each Element in the Library.

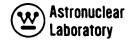

## 3.4 REGION\* DATA

The final input to a NAGS problem are the region data which: (1) titles the region input and calculation data, (2) defines the location of the region in the two dimensional mesh cell description, (3) defines the number of elements in the region, (4) provides a program control word, and (5) depending on the type of NAGS problem (source or energy deposition), provides the material density and weight in the region, the element identification numbers, the element weight fractions or atom densities, and microscopic cross section data.

The description of a region in R, Z or R,  $\theta$  geometry and the specification of the region external boundaries for a region are illustrated in Figure 8. These regions may be parts of a larger irregular region. The user must describe irregular regions as a composite of NAGS regions. The user must exercise caution in specifying regions so that region mesh overlays are avoided for photon source calculations since the NAGS region calculations are always initialized (all values set to 0.0) for each region and in photon source calculations the source data are saved for all mesh cells, for subsequent reactor geometry integrals, and for photon transport problems.

The input data cards for each region and each type of calculation are described below: These data cards are repeated for each NAGS region calculation in the problem. In addition, Section 3.5 summarizes in table form, the order in which the region data are input depending on the control word, NLIB, and whether a source or energy deposition calculation is to be performed.

<sup>\*</sup>A region in the NAGS Code is defined as a rectangular (R, Z) or annular sector (R,  $\theta$  ) as illustrated in Figure 8.

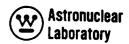

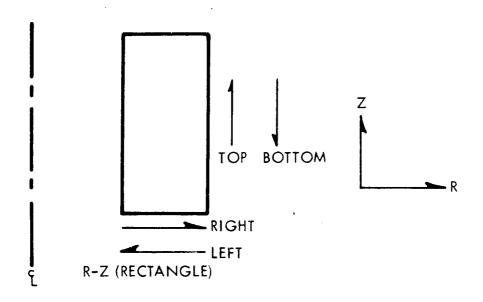

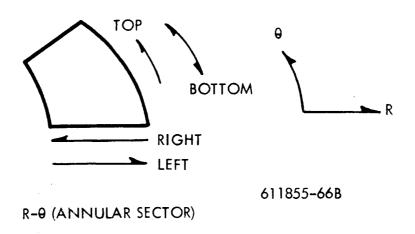

Figure 8. NAGS Region Geometry and Boundary Specification

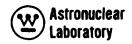

| Card<br>Type | FORTRAN<br>Format | FORTRAN<br>Symbol | Meaning                                                                                                    |
|--------------|-------------------|-------------------|----------------------------------------------------------------------------------------------------|
| 27           | (12A6)            | ID                | A 72 character title or description of the region                                                                                                    |
| 28           | (613)             | IS                | IS is the radial mesh line number corresponding to the left boundary of the region (See Figure 8)                                                                                                    |
|              |                   | IF                | IF is the radial mesh line number corresponding to the right boundary of the region (See Figure 8)                                                                                                    |
|              |                   | JS                | JS is the axial (or angular)mesh<br>line number corresponding to the<br>bottom boundary of the region (See<br>Figure 8)                                                                                                    |
|              |                   | JF                | JF is the axial (or angular) mesh<br>line number corresponding to the<br>top boundary of the region (See<br>Figure 8)                                                                                                    |
|              |                   | <b>IEL</b>        | Number of elements in the region NOTE: If IEL is entered as a negative number, the program assumes that this region is identical in composition to the preceeding region and the microscopic data cards (Card Types 26-28D) are deleted from the deck. The next data card will be the title card (CARD TYPE 27 of the next subregion) |
|              |                   | IND               | Control word. This data controls the sequence of operations which are to be performed at the completion of each region calculation. If, IND = 1, the program assumes another region follows and will return to read data (cards 27–28D) after calculations for the present region are completed. If, IND=2,                           |

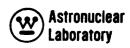

| Card<br>Type                                                                                                    | FORTRAN Format           | FORTRAN<br>Symbol | <u>Meaning</u>                                                                                                    |  |  |
|----------------------------------------------------------------------------------------------------|--------------------------|-------------------|----------------------------------------------------------------------------------------------------|--|--|
| ·                                                                                                    |                          |                   | the program assumes that this is the last region and when calculations are complete the program transfers control to the next NAGS operation, which is the calculation of region integrals and distributions. |  |  |
| The Following Set of Data (Card Types 29 and 30) Are Required Region Input Only for a NAGS Energy Deposition Calculation: NTYPE=1. |                          |                   |                                                                                                    |  |  |
| 29                                                                                                    | 2E12.5                   | DGM               | Density of the material (i.e., stain-<br>less steel, inconel, fueled graphite,<br>beryllium) in the NAGS region<br>(grams/cm <sup>3</sup> of the solid material)                                              |  |  |
|                                                                                                    |                          | WTGM              | Weight of the material in the NAGS region (kilograms)                                                                                                    |  |  |
| There Are IEL (no                                                                                                    | o. of Bements in Region) | Required Data     | Cards Containing NLM, DNM:                                                                                                    |  |  |
| 30                                                                                                    | 13, E12.5                | NLM               | Element identification number corresponding to the library element identification numbers NID.                                                                                                    |  |  |
|                                                                                                    |                          | DNM               | Weight fraction of the element NLM in the material described by DGM and WTGM (e.g., the weight fraction of Fe in stainless steel).                                                                            |  |  |
| The Following Set of Data (Card Type 31) are Required Region Input Only For a NAGS Source Calculation: NTYPE = 1.                  |                          |                   |                                                                                                    |  |  |
| There are IEL (no. of elements in region)required sets of data (cards 28, 28A, 28B, 28C, 28D).                                     |                          |                   |                                                                                                    |  |  |
| 31                                                                                                    | 13, E12.5                | NLM               | Element identification number corresponding to the library element identification number NID.                                                                                                    |  |  |
|                                                                                                    |                          | DNM               | Atom density of element in region (X10 <sup>-24</sup> )                                                                                                    |  |  |

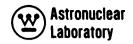

| Card<br>Type                                                          | FORTRAN Format | FORTRAN<br>Symbol | Meaning                                                                                               |  |  |  |
|-----------------------------------------------------------------------|----------------|-------------------|----------------------------------------------------------------------------------------------------|--|--|--|
| The Following Neutron Cross Section Data are Input Only When NLIB = 0 |                |                   |                                                                                                    |  |  |  |
| 31A                                                                   | 6E12.5         | SF                | Microscopic neutron fission cross section, $\sigma_{\rm fm}^{\rm g}$ .                                |  |  |  |
|                                                                       |                |                   | NGN values                                                                                            |  |  |  |
| 31B                                                                   | 6E12.5         | SA                | Microscopic neutron absorption cross sections (radiative capture), $\sigma^g$ .  sm  NGN values       |  |  |  |
| 31C                                                                   | 6E12.5         | SS                | Microscopic neutron elastic scatter cross sections, $\sigma_{\rm em}^{\rm g}$                         |  |  |  |
|                                                                       |                |                   | NFAST values                                                                                          |  |  |  |
| 31D                                                                   | 6E12.5         | SIN               | Microscopic neutron inelastic scatter cross sections for production of photons, $\sigma_{\rm sm}^9$ . |  |  |  |
|                                                                       |                |                   | NI values                                                                                             |  |  |  |

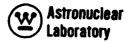

## 3.5 SUMMARY OF LIBRARY AND REGION DATA

This section summarizes the three types of library and region data required as input to the NAGS program. The input is dependent on the controls NLIB and NTYPE. The three types of input discussed in Section 3.3 and 3.4 are: general library, element library and region input data. Table 1 and Figure 9 clarify the order in which these data are entered into the NAGS program.

## TABLE 1

ORDER OF LIBRARY AND REGION INPUT DATA

```
If NLIB = 1 (Standard MSFC set-up), data are entered as follows:

Source Calculation (NTYPE = 1)

Cards 13 - 19 (general data)

Cards 20 - 26D (data for element 1)

Cards 20 - 26D (data for element 2)

efc.

Cards 27 - 28 (data for element 1, region 1)

Card 31 (data for element 2, region 1)

etc.

Cards 27 - 28 (data for element 1, region 2)

Cards 37 (data for element 1, region 2)

Card 31 (data for element 2, region 2)

Card 31 (data for element 2, region 2)

Card 31 (data for element 2, region 2)

etc.
```

## Heating Calculation (NTYPE = 2 or 3)

```
Cards 13 – 19 (general data)

Cards 20 – 26D(data for element 1)

etc.

Card 29* (data for region 1)

Card 30* (data for element 1, region 1)

Card 30* (data for element 2, region 1)

Cards 27 – 28 (data for element 2, region 1)

card 29* (data for region 2)

Card 29* (data for element 1, region 2)

Card 30* (data for element 1, region 2)

Card 30* (data for element 2, region 2)
```

# If NLIB = 0, data are entered as follows:

etc.

```
Source Calculation (NTYPE = 1)

Cards 13 - 19 (general data)

Cards 20 - 26 (data for element 1)

Cards 20 - 26 (data for element 2)

etc.

Cards 37 - 28 (data for region 1)

Cards 31 - 31D(data for element 1, region 1)

cards 31 - 31D(data for element 2, region 1)

etc.

Cards 27 - 28 (data for element 2, region 1)

etc.

Cards 27 - 28 (data for element 2, region 2)

cards 31 - 31D(data for element 1, region 2)

cards 31 - 31D(data for element 2, region 2)

etc.
```

## Heating Calculation (NTYPE = 2 or 3)

```
Cards 13 – 19 (general data)

Cards 20 – 26 (data for element 1)

Cards 27 – 28 (data for region 1)

Card 29* (data for region 1)

Card 30* (data for element 1, region 1)

Card 30* (data for element 2, region 1)

etc.

Cards 27 – 28 (data for element 2, region 1)

card 30* (data for region 2)

Cards 27 – 28 (data for region 2)

Cards 29* (data for region 2)

Card 30* (data for element 1, region 2)

Card 30* (data for element 1, region 2)

Card 30* (data for element 2, region 2)
```

Refer to Sections 3.3 and 3.4 for description of each data card. NOTE

<sup>\*</sup>Cards marked with an asterisk must be inserted "by hand" at the proper location. All other data cards are punched as output from the POINT code.

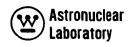

## IF NLIB = 1: LONG LIBRARY OPTION (STANDARD MSFC OPTION)

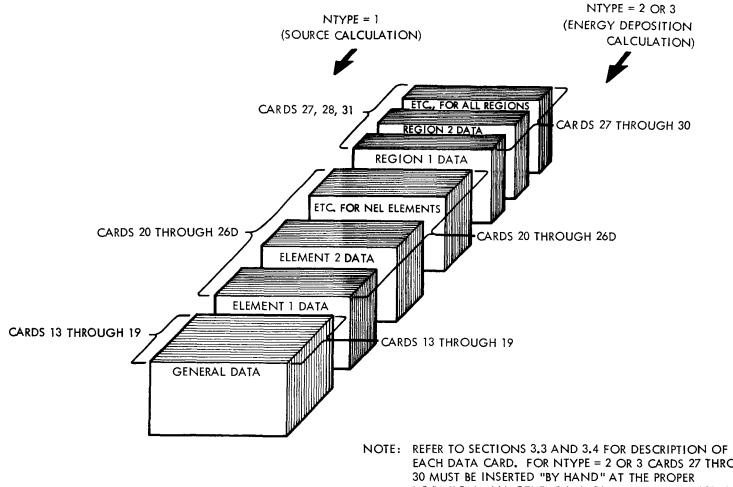

EACH DATA CARD. FOR NTYPE = 2 OR 3 CARDS 27 THROUG 30 MUST BE INSERTED "BY HAND" AT THE PROPER LOCATION. ALL OTHER DATA CARDS ARE STANDARD PUNCED OUTPUT FROM THE POINT PROGRAM.

Figure 9. Deck Order of Library and Region Input

## IF NLIB = 0: SHORT LIBRARY OPTION

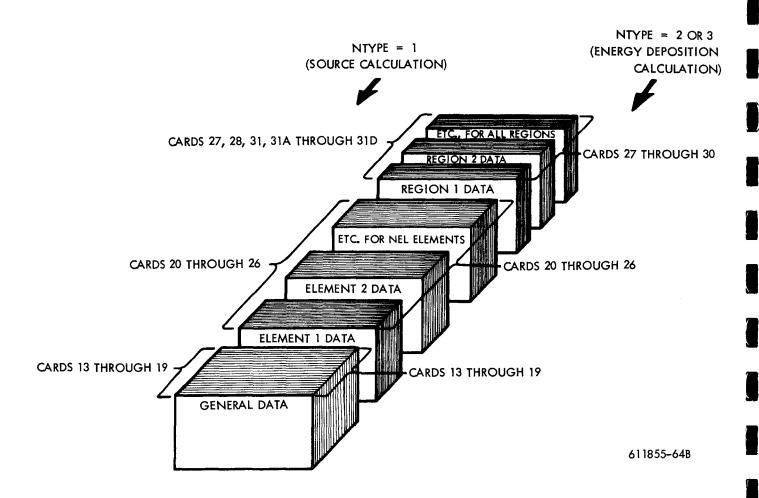

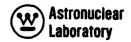

## **SECTION**

## 4.0 PROGRAM STRUCTURE AND LOGIC

The NAGS program consists of five major routines and five minor routines written in FORTRAN IV. The program is structured for the IBM 7094 Model II IBSYS Version 13 monitor system using the overlay mode. Overlay is employed in the program to achieve maximum memory core storage for data without severe penalties in program logic or running time. In addition, the NAGS program uses the variable dimensioning capability in FORTRAN IV to "pack" data into a single data vector, hence, maximizing the program's utility by allowing a wide variety of problems. The program structure is illustrated in Figure 10 with the overlay levels A and B shown. A brief description of the operations performed in each routine are included in the figure to illustrate the structure of the program with respect to the data processing functions performed.

The logical flow of the NAGS program is presented in Figure 11. Simplified flow diagrams are included for the major routines only, since the minor routines are straight forward calculations or operations. The logical flow through NAGS is controlled by the MAIN routine. The NAGS1 through NAGS4 routines return to the MAIN routine for the next NAGS step.

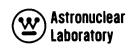

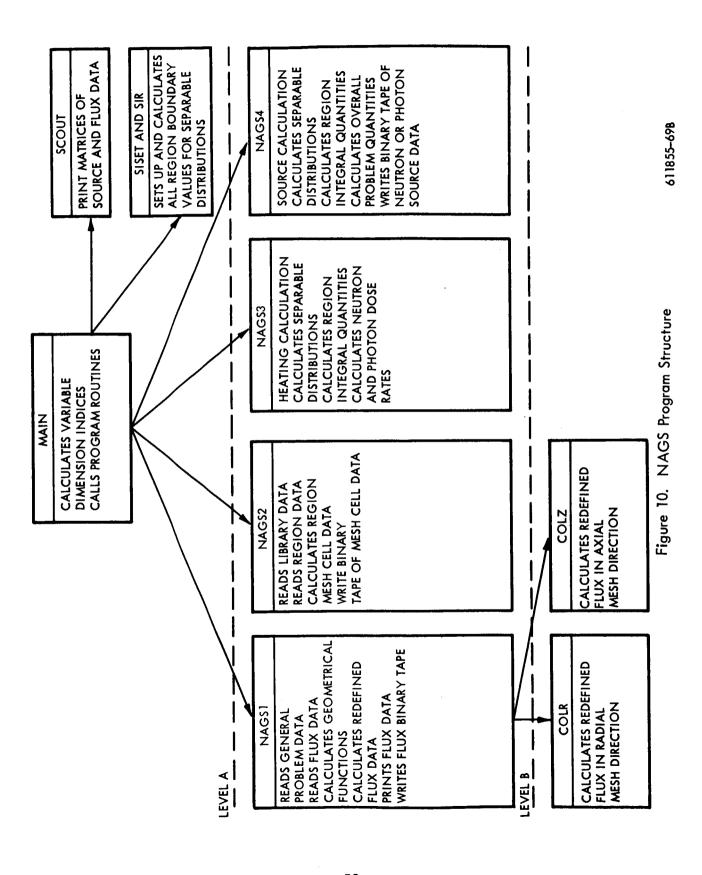

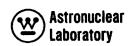

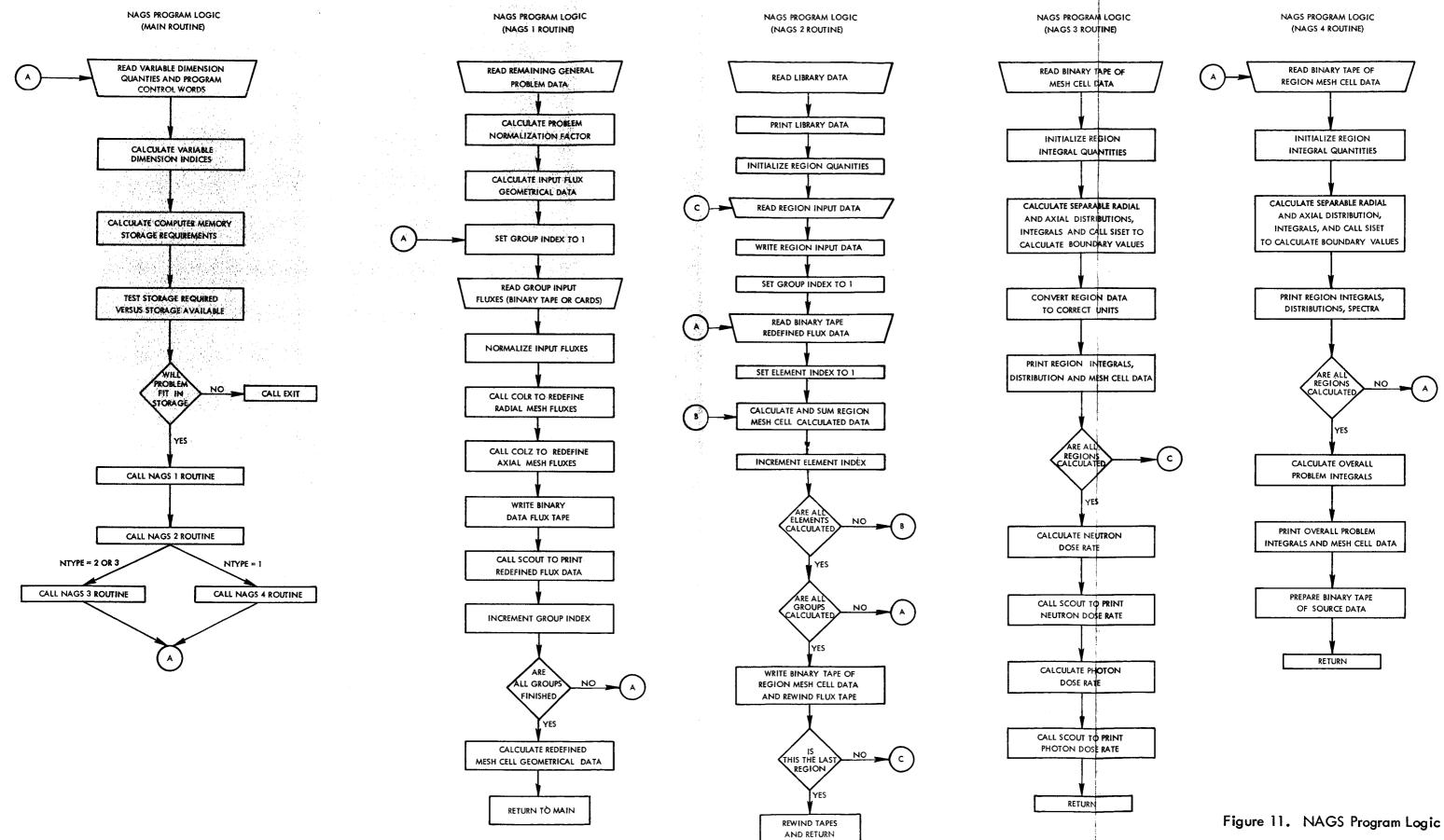

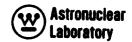

## **SECTION**

## 5.0 OPERATING INSTRUCTIONS

The operating instructions and card deck setup for NAGS problems are similar to any production problem to be run under IBM IBSYS (Version 13) FORTRAN IV Monitor System. Problems may be run using either the binary object or source deck. The binary object deck is the preferred mode since compilation time is saved and the probability of damage for the source deck is eliminated. The deck setup for a binary object deck is described below and the deck setup with source decks is identical except the FORTRAN compiler card (\$IBFTC in columns 1 - 6) and program source decks are substituted for binary object decks.

## NAGS PROGRAM DECK SETUP

- 1. An accounting card (dependent on computer installation)
- 2. A job card, \$JØB in columns 1 4.
- 3. A pause card, \$PAUSE in columns 1 6. (This card is required to permit the IBM 7094 operator to mount the required input tapes; hence, if no tapes are input, this card is not required.)
- 4. An execute card, \$EXECUTE, in columns 1 8 and IBJØB in columns 16 20.
- An IBSYS job card, \$IBJØB, in columns 1 6 and GO, FIØCS, MAP in columns 16 – 27.
- MAIN subroutine binary object deck (A FORTRAN loader card, \$IBLDR, in columns 1 - 6 is included in the punched binary object deck from the FORTRAN IV compiler).
- 7. SISET subroutine binary object deck.
- 8. SIR subroutine binary object deck.
- 9. SCØUT subroutine binary object deck.
- 10. An overlay origin card, \$\tilde{\rho}\text{RIGIN, in columns 1 7 and ALPHA, SYSUT3, REW in columns 16 31.
- 11. NAGS1 subroutine binary object deck.
- 12. An overlay origin card, \$ORIGIN, in columns 1 7 and BETA, SYSUT3, REW in columns 16 31.

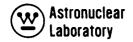

- 13. CØLZ subroutine binary object deck.
- 14. Same as card 12.
- 15. CØLR subroutine binary object deck.
- 16. Same as card 10.
- 17. NAGS2 subroutine binary object deck.
- 18. Same as card 10.
- 19. NAGS3 subroutine binary object deck.
- 20. Same as card 10.
- 21. NAGS4 subroutine binary object deck.
- 22. An entry control card, \$ENTRY, in columns 1 6.
- 23. A data control card, \$DATA, in columns 1 5.
- 24. NAGS Problem deck.
- 25. Appropriate end of file cards to end job.

This deck is then written off-line (card to tape) on an IBM Model 1401 or IBM Model 360/30 to manufacture a standard system input tape. Once the input has been written on tape, the machine operation is standard and the only operator action required is the tape mounting at the beginning of the job and tape dismounting at the completion of the job. The tapes used by NAGS are the following:

| All BCD input                      | Logical Tape 5, MSFC IBSYS Version 13 A-2  |
|------------------------------------|--------------------------------------------|
| All BCD output                     | Logical Tape 6, MSFC IBSYS Version 13 B-1  |
| Flux Input Binary Tape             | Logical Tape 11, MSFC IBSYS Version 13 B-6 |
| Flux Input Binary Tape             | Logical Tape 12, MSFC IBSYS Version 13 A-9 |
| Redefined Flux Binary<br>Work Tape | Logical Tape 10, MSFC IBSYS Version 13 A-6 |
| Intermediate Binary<br>Work Tape   | Logical Tape 9, MSFC IBSYS Version 13 B-5  |
| Overlay Tape                       | Logical Tape 3, MSFC IBSYS Version 13 A-4  |

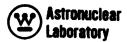

The binary tapes always to be mounted at the beginning of a job are the input (5), work (9), work (10), and overlay (3) tapes. The standard save tape is the normal system BCD output (6) and tapes dependent on calculation type.

The binary tapes to be mounted and saved should be clearly labeled so that these tapes may be recalled for subsequent use as input tapes. The suggested tape labels for NAGS tapes are in parentheses in the following discussions. If the calculation is a source calculation, NTYPE=1, and the flux input mode is binary tape, NBIN=1, then a binary tape generated by the QDD-K neutron transport problem is a required input on logical tape 11. The save tapes from this source calculation are the binary tapes from logical tape 9 (NAGS SOURCE DATA) and logical tape 10 (NAGS REDEFINED FLUX DATA). If the calculation is an energy deposition calculation, NTYPE=2 or 3, and the flux input mode is binary tape, then three flux input modes exist. The first input mode (NBIN=1 for NTYPE=2) requires the binary tape (NAGS REDEFINED FLUX DATA) saved from logical tape 10 on the prior NAGS source calculation as a required input tape on logical tape 11. In addition, a second binary tape generated by the ØDD-K photon transport problem is a required input on logical tape 13. The second input mode, NBIN=1 for NTYPE=3, requires the binary tape generated by the ØDD-K photon transport problem as required input on logical tape 11. The third input mode, NBIN=2 for NTYPE=2, requires the binary tape (NAGS REDEFINED FLUX DATA) saved from logical tape 10 on the prior NAGS energy deposition, NTYPE=2, as a required input tape on logical tape 11.

The save tape from the energy deposition calculations is the binary tape from logical tape 10 (NAGS REDEFINED FLUX DATA).

When the deck and tape mounting and dismounting requests are set up in the preceding manner, the NAGS program will operate under normal IBSYS Version 13 Monitor SYSTEM control.

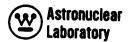

## APPENDIX A

## NAGS STORAGE ALLOCATION

The NAGS program uses the variable dimension capability of the FORTRAN IV programming language to allocate data storage in the program. This variable dimensioning, which occurs when input data is loaded, provides flexibility in using the program for a variety of problems without recompilation of the source program. There are 18,050 core locations available for input and calculated data. The total data storage locations required for a particular NAGS problem can be determined from the 7 input quantities on card 1 of the input data and the following four equations:

1. 
$$X_1 = 2* \left[ (ICT*JCT) + (ICT + JCT + 1) \right]$$
  
2.  $X_2 = \left[ (ICM*JCM)*(NGG + 2) \right] + \left[ (ICM + JCM)*10 \right]$ , for NTYPE = 1 or  $X_2 = \left[ (ICM*JCM)*3 \right] + \left[ (ICM + JCM)*10 \right]$ , for NTYPE = 2 or 3  
3.  $X_3 = \left[ NEL*NGN*3 \right] + \left[ (NI + 2)*NGG \right] + \left[ (NFAST*2) + NI \right] + 9$   
4.  $X_4 = \left[ 5*NGG \right] + \left[ 4*NGN \right]$ 

The summation of X's yields the total storage locations for a particular problem which must be less than 18,050. If this limit is exceeded, an error print is returned by the NAGS program and the problem is terminated.

## APPENDIX B

## PROGRAM SOURCE LISTING

|                                                                                                    | 9P-910-0                                                                                                    | ロターシャン マンマート・トート トートー・エン・コン・コン・コン・コン・コート・トーー・エー・エー・エー・エー・エー・エー・エー・エー・エー・エー・エー・エー・エ |                                          |
|----------------------------------------------------------------------------------------------------|----------------------------------------------------------------------------------------------------|------------------------------------------------------------------------------------|------------------------------------------|
| 2222<br>HHHH<br>4444<br>1111                                                                                                    | DATAMAIN<br>TAMAIN<br>TAMAIN<br>TAMAIN<br>TAMAIN<br>TAMAIN                                                                                                    | ZZZZZZZZZZZZZZZZZZZZZZZZZZZZZZZZZZZZZZ                                             |                                          |
| ****                                                                                                    | 4 ×                                                                                                    |                                                                                    |                                          |
|                                                                                                    |                                                                                                    |                                                                                    | 9                                        |
| 8                                                                                                    | `                                                                                                    |                                                                                    | 9N I Z I S                               |
| YPE<br>• ZREF • JCO                                                                                                    | EL,NTYPE<br>ATION FOR<br>SION OF X<br>OCATION FO<br>DIMENSION                                                                                                    |                                                                                    |                                          |
| YPE<br>• ZR                                                                                                    | E NO NE                                                                                                    |                                                                                    | INSI.                                    |
| Z Z                                                                                                    | 16.NEL,NTYPE<br>LOCATION FO<br>MENSION OF<br>ALLOCATION<br>THE DIMENSI                                                                                                    |                                                                                    | DIMENSION                                |
| NI.                                                                                                    | ALCCATION FOR DIMENSION FOR A SE ALLOCATION FOR SE ALLOCATION FOR THE DIMENSION FOR THE DIMENSION FOR |                                                                                    |                                          |
| NEL                                                                                                    | H H H H H                                                                                                    | •                                                                                  | VARIABLE                                 |
| 2465<br>266.                                                                                                    | AST.NI.NG<br>TORAGE AL<br>TO THE DI<br>STORAGE<br>SPOND TO                                                                                                    |                                                                                    |                                          |
| FIOCS<br>DECK.NODD.M94/2.XR7<br>/ARIABLE DIMENSION N<br>!.JCM.NGN.NFAST.NI.N<br>.IB.NEX.NEXI.ISTART.                                                                                                    | CM. JCT. JCM.NGN.NFAST.N<br>HE MAXIMUM REAL STORAGI<br>MUST CORRESPOND TO TH<br>HE MAXIMUM INTGER STOR<br>VALUE HUST CORRESPOND                                                                                                    |                                                                                    | Ή                                        |
| 1872<br>1873<br>1874                                                                                                    | S P C C C C C C C C C C C C C C C C C C                                                                                                    |                                                                                    | A<br>A<br>A                              |
| M. M. M. M. M. M. M. M. M. M. M. M. M. M                                                                                                    | E SE SE SE SE SE SE SE SE SE SE SE SE SE                                                                                                    |                                                                                    |                                          |
| O X NL X<br>O + O III                                                                                                    | CAT AD                                                                                                    |                                                                                    | Z<br>W<br>X                              |
| X V V V V V V V V V V V V V V V V V V V                                                                                                    | ZAZA>                                                                                                    |                                                                                    | E HATE                                   |
| 2 2 2 0 0 0 0 0 0 0 0 0 0 0 0 0 0 0 0 0                                                                                                    | AFUE MU                                                                                                    |                                                                                    | 17 × × × ×                               |
| IBJOB<br>GO.NOMAP.FIOCS<br>NOLIST. DECK.NODD.M94/2.XR7<br>ROGRAM FOR VARIABLE DIMENSION NAGS<br>ICT.ICM.JCT.JCM.NĞN.NFAST.NI.NGG.NEL.IND.NTYPE<br>NCD.NBIN.NLIB.NEX.NEXÎ.ISTART.JSTART.NPUN .ZR                                                                                                    | S VA I                                                                                                    |                                                                                    | 1) I I I I I I I I I I I I I I I I I I I |
| 00 X + 0                                                                                                    | 04-4 W<br>04-4 W                                                                                                    |                                                                                    | 61.1<br>FOR                              |
| 0 H Z O                                                                                                    | OZ ZHO                                                                                                    | N L Z L Z Z Q Q Q L L L Z Z Q Q Q Q Q Q Q                                          | TYPE.GT                                  |
| TE GO.NOMAP.FIOCS MAIN NOLIST. DECK.NOD MAIN PROGRAM FOR VARIABLE COMMON ICT.ICM.JCT.JCM.NĞN COMMON NCD.NBIN.NLIB.NEX.N                                                                                                    | READ(S-1010) GLANITY NMAXRS OR X AND ITAS GUANITY NMAXIS VECTOR IX AND NMAXRS=18050                                                                                                    |                                                                                    |                                          |
| T T T T T T T T T T T T T T T T T T T                                                                                                    | 2 READ(5.1010) ICT.ICM.JCT.JCM.NGN.NFAST.NI.NGG.NEL.NTYPE THE QUANITY NMAXRS IS THE MAXIMUM REAL STORAGE ALLOCATION FO VECTOR X AND ITAS VALUE MUST CORRESPOND TO THE DIMENSION OF THE QUANITY NMAXIS IF THE MAXIMUM INTGER STORAGE ALLOCATION DATA VECTOR IX AND ITAS VALUE MUST CORRESPOND TO THE DIMENSI NMAXRS*18050                                                                                                    |                                                                                    |                                          |
| MENTER THE COLORS OF THE COLORS OF THE COLOR | THE VECT                                                                                                    |                                                                                    | THE<br>R(IC<br>Z(JC                      |
| <b></b>                                                                                                    |                                                                                                    |                                                                                    | (30) (34) (3 (4)                         |

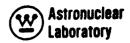

```
ZIVI
                                                                                                                                                                 KEN
                                                                                                                                                                                MAIN
                                                                                                                                                                                                      ZZZZ
                                                                                                                                                                                                                                                                                MAIN
                                                                                                                                                                                               NEN
                                                                                                                                                                                                                                                  NIVE
                                                                                                                                                                                                                                                         NIVI
                                                                                                                                                                                                                                                                 ZZY
                                                                                                                                                                                                                                                                         ZIVI
                                                                                                                                                                                                                                                                                        NIV
                                                                                                                                                                                                                                                                                                ZIVE
                                                                                                                                                                                                                                                                                                      ZIVI
                                                                                                                                                                                                                                                                                                              NIV
                                                                                                                                                                                       NIVE
                                                                                                                            SG(ICM.JCM.NGG+2) OR SG(ICM.JCM.3)
                                                                                                                                                                                                                                                                                                    J22 + 18*17*19
                                                                                                                                   J12=J11+I2+I4+117
                                                                                                                                                                                                                                                                        6I#9I +
                                                                                                                                                                                                                                                                                      J22 = J21 + 18*19
SINS(NGG,NI,NEL)
                                                                                                                                                                                                                            61*51
                                                                                                                                                                                                                                           61*51
                                                                                                                                                                                                                                                          61*LI
                                                                                                                      J11#J10+11#13
                                                                                                       EI#11+60#010
                                                                                                                                                                                                                                          JI9 # JIB
SIN (NI.NEL)
                                                                                                                                                                                                                                                         J20 = J19
SS(NFAST.NEL)
                                                                                                                                                                                                                                                                         J21 = J20
                                                                                       SC 11CT - JCT)
                                                                                                                                                                                                             J17 = J16
                                                                                                                                                                                                                           J18 # J17
                             JS# J4+I4
RS(ICM)
                                                                                                             TEMP (ICT. JCT)
2
              J4mJ3+I2
ZSF (JCM)
                                           J6=J5+I2
ZS(JCM)
                                                          J7#J6+I4
                                                                                                                                                                                                                                                                               SAS (NGG . NEL)
                                                                                                                                                                                                                    SA (NGN , NEL)
                                                                                                                                                                                                                                   (NGN , NEL)
                                                                          18 ...
VOL 2 (JCT)
                                                                                                                                                                                              J16 # ,
                                                                                                                                                                                                                                                                                                     J23 #
                                                                                                                                                                 J14 = SFPS (NGG)
                                                                                                                                                                               J15 = SFDS (NGG)
                                                                                                                                                  113 #
                                                                                                                                                         CHI (NON)
        RSF (ICM)
                                                                                                                                                                                                                                   SF
```

U

O

O

U

C

O

C

U

O

O

U

ပ

U

U

O

O

J42#J4]+I2 ZSN(JCM) J318J30+15 DE (NGN) J43#J42+I4 DKG(NGG) J38 139 U**4**3 136 **J35** J27 = J26 **J31 a** J32 J34 = J33 ECOS (NFAST . NE J28 = J27 SAG (NGG . NEL) SNA (NGN . NEL.) J26 # J SA2200 (NEL) SGL (JCM\*3) LABEL (NEL) J37 m 138 # H 047 SGR (JCM\*3) SGB (1CM+3) SGT (ICH#3) J25 4 ENA (NEL.) )36 ZI (ICM) RSN (ICM) STC (NEL) 132 DU (NGN) **TSG (NGG) J35** ESS (NEL.) 147 OK (NGN) RI (ICM) ပ U ပ O U O O O O O ပ U ပ U O O ပ

一次教育の大学の教育教育を持ちないのできないから、これのはないというというないになっているない

```
202
                                                              3E
                                                                                                                                                                                                                                                                                                                                            01-013
++++
                                                                            129
                                                                                             30
                                                                                                                                                                                                                                                                                                                                                                                                                                                                                                                                                               9
                                            7
                                                                                                                          3
                                                                                                                                                                                                                                                                                                                                                                                                                                        MAIR
                                                                                                                                                                                                                                                                                                                                                                                                          ZIVE
                                                                                                                                                                                                                                                                                                                                                                                                                                                                                                                                 NIV
                                                                                                                                                                                                                                                                                                                                                                                                                                                                                                                                                  NAIN
                                                                                                                                                                                                                                                                                                                                                                                                                                                                                                                                                                ZIVE
                                MAIN
                                               ZIVE
                                                                              ZIVI
                                                                                                                                                                                                                                                                                                                                                                            ZIVE
                                                                                                                                                                                                                                                                                                                                                                                                                         ZIVI
                                                                                                                                                                                                                                                                                                                                                                                                                                                                                                                                                                                                                             ZIVI
                ZIVE
                                                               ZIVE
                                                                                                            ZIVI
                                                                                                                                                                                                                                                                                                  ZIVI
                                                                                                                                                                                                                                                                                                               ZIVE
                                                                                                                                                                                                                                                                                                                                                                                            MAIN
                                                                                                                                                                                                                                                                                                                                                                                                                                                        ZIVI
                                                                                                                                                                                                                                                                                                                                                                                                                                                                     MAIN
                                                                                                                                                                                                                                                                                                                                                                                                                                                                                    MAIN
                                                                                                                                                                                                                                                                                                                                                                                                                                                                                                    MAIN
                                                                                                                                                                                                                                                                                                                                                                                                                                                                                                                  MAIN
                                                                                                                                                                                                                                                                                                                                                                                                                                                                                                                                                                                                                                            NIV
                                                                                                                                                                                                                                                                                                                                                                                                                                                                                                                                                                                1006 FORMAT(1H1.///6X.31H YOUR NAGS IV PROBLEM HAS USED 15.27H LOCATIOMAIN
                                                                                                                                                                                                                                                                                                                                                                                                                                                                                                                                                                                              INS OF THE AVAILABLEIG. 31H REAL NUMBER STORAGE LOCATIONS //.6X.10H MAIN ZAND USED IS.27H LOCATIONS OF THE AVAILABLEIG. 33H INTEGER NUMBER STMAIN
                                                                                                                                                                                                                                                                                                                                                                                            ARRAP
                                                                                                                                                                                                                                                                                                               WRITE (6,1000) [1,12,13,14,15,16,17,18,19,110,111,112,113,114,115,
                                                                                                                                                                                                                                                                                                                                             2117.118.119, 120.121.122.123.124.125.126.127.128.129,130.131.132.
                                                                                                                                                                                                                                                                                                                               1116.117.11.12.13.14.15.16.17.18.19.110.111.112.113.114.115.116.
                                                                                                                                                                                                                                                                                                                                                                                                          EACH
                                                                                                                                                                                                                                                                                                                                                                                         FORMAT(70HITHE STORAGE REQUIREMENTS ARE DETERMINED FROM THE I
17 AS FOLLOWS //(1716)./79H AND THE STARTING LOCATIONS OF EACH
2VARIABLE ARE DETERMINED FROM THE J ARRAY //(1716)
                                                                                                                                                                                                                                                                                                                                                                                                                                                                     .15. 10H LOCATIONS)
                                                                                                                                                                                                                                                                                                                                                                                                                                                                                                                                  .15. 10H LOCATIONS)
                                                                                                                                                                                                                                                                                                                                                            3.433.434.435.436.436.437.438.439.440.441.4442.443.444.
                                                                                                                                                                                                                                                                                                                                                                                                                                                                      OVERFLOW OF
                                                                                                                                                                                                                                                                                                                                                                                                                                                                                                                                                                 10 WRITE(6.1006) NTEST, NMAXRS, NTESTZ, NMAXIS
                                                                                                                                                                                                                                                                                                                                                                                                                                                                                                                                 FORMAT (31H FIXED POINT DIMENSION ERROR
                                                                                                                                                                                                                                                                                                                                                                                                                                                       WRITE (6.1002) NIESTI
FORMAT (31H DIMENSION ERROR.
                                                                                                                                                                                                                                                                                                 NTESTO # NTESTS - NMAXIS
                                                                                                                                                                                                                                                                                                                                                                                                                                                                                                    IF (NTEST3.LE.0) GO TO 10 WRITE (6.1004) NTEST3
                                                                                                                                                                                                                                                                                                                                                                            4749.150.151.152.153.154
                                                                                                                                                                                                                                                                                                                                                                                                                                         IF (NTEST1.LE.0) GO TO 6
                                                                                                                                                                                                                                                                                    STABEL I
                                                                                                                                                                                                                                                                                                                                                                                                                                                                                                                                                                                                                             BORAGE LOCATIONS
                                                                                                                                                                         19
J45 # J44 + 19
                                                                                                                                                                                                       4 I9
                                                                                                                                                                                                                                                                                   # NTEST
                                               91+ 94C# 74C
                  01+5+C #9+C
                                                                                                                                                                                                                                       NTEST # UAD
                                                                                                                                                                                                       J53
                                                                                                             J50
                                                                                                                                           151
                                                                                                                                                                         J52
                                                                                                                                                                                                                                                                                                                                                                                                                                                                                     CALL EXIT
                                                                                                                                                                                                                                                                                                                                                                                                                                                                                                                                                  CALL EXIT
                                                              740 H640
                                                                                                                                                                                                                                                     NTESTE
                                                                                                                                                                                                                                                                                                                                                                                                                                                                                                                                                                                                                                              NL INKE!
                                                                                                                                                                                                                                                                                   NTESTI
                                                                                                                                             ×
                                                                                                                                                                            M
                                                                                                                                                                                                           Ħ
                                                                                                                                                          NIO (NEL)
                                                                              750
                                                                                                                                                                         JS3
                                                                                                                                                                                        NLM (NEL)
                                                                                                                                                                                                         154
                                                                                                                                           152
                                                                                                             151
                                                                                             IC (ICM)
                                                                                                                            CECCEN
                                STI(M)
                                                                                                                                                                                                                                                                                                                                                                                                                                                                                                                                    1004
                                                                                                                                                                                                                                                                                                                                                                                                                                                                       1002
                                                                                                                                                                                                                                                                                                                                                                                             1000
                                                                                                                                                                                                                                                                                                                                                                                                                                                                                                         40 40
                                                                                                                                                                                                                                                                                                                                                                                                                                                             4
```

O

O

U

O

U

U

O

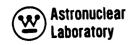

|                                                                           | STATE STATE | 00000000000000000000000000000000000000             |
|---------------------------------------------------------------------------|----------------------------------------------------------------------------------------------------|----------------------------------------------------|
| ~ ~~~~~~~~~~~                                                             |                                                                                                    | . <del>, , , , , , , , , , , , , , , , , , ,</del> |
|                                                                           | . 3                                                                                                    |                                                    |
| • • • • • H                                                               |                                                                                                    |                                                    |
|                                                                           | 4 → @ W O -                                                                                                    | 4 4 8 5 6 7 .                                      |
| 22222<br>22222                                                            |                                                                                                    |                                                    |
| XXXXXX H                                                                  |                                                                                                    | XXXXX A                                            |
| • • • • • •                                                               | • • • • • •                                                                                                    | • • • • •                                          |
| -60-41 6                                                                  | -86241 6 -                                                                                                    | `#6£46 6                                           |
| <b>⊕</b> = 0 0 0 0 0 0 0 0 0 0 0 0 0 0 0 0 0 0                            | 0-00004 H                                                                                                    | • + ann + c                                        |
| 22222 •                                                                   |                                                                                                    |                                                    |
| XXXXX                                                                     |                                                                                                    | (XXXX                                              |
| • • • • • • • • • • • • • • • • • • • •                                   | • • • • • • • • • • • • • • • • • • • •                                                                                                    | <b>6</b>                                           |
| ିର୍ଚ୍ଚିତ୍ରି                                                               | ିର୍ଚ୍ଚିତ୍ର •                                                                                                    | ୍ରିଲ୍ଲ୍ଲ୍ରିଲ୍ର୍                                    |
| 22222                                                                     | בַרַרַרַ בַּרַרַרַ בַּי                                                                                                    | 32222                                              |
| XXXXX H                                                                   |                                                                                                    | XXXXX H                                            |
| • • • • • • • • • • • • • • • • • • • •                                   | *****                                                                                                    |                                                    |
| <del></del>                                                               |                                                                                                    |                                                    |
| 4112664711                                                                | 4                                                                                                    |                                                    |
|                                                                           |                                                                                                    | 7777777                                            |
| ××××××× o                                                                 | XXXXXXH 0 X                                                                                                    | (×××××× <del>°</del>                               |
| · · · · · · · · · · · · · · · ·                                           | ~ · · · · · · · · · · · · · · · · · · ·                                                                                                    | ing                                                |
| - 0541666                                                                 | -0-4-0000 · • •                                                                                                    |                                                    |
| 111111 A                                                                  |                                                                                                    |                                                    |
| ***********                                                               | ~~~~×4~0                                                                                                    | CXXXXXXXXXXX                                       |
| *                                                                         |                                                                                                    | _                                                  |
| N 1 1 2 2 2 2 2 2 2 2 2 2 2 2 2 2 2 2 2                                   | NE INK                                                                                                    | N 100 000 000 000 000 000 000 000 000 00           |
| Z COMONADHI<br>Z COMONADHI<br>Z Z                                         |                                                                                                    | 2 3 3 3 5 5 5 5 5 5 5 5 5 5 5 5 5 5 5 5            |
| ב הבבבבב                                                                  | יי דרי די די די די די די די די די די די די די                                                                                                    | יי יירעעעעע יי                                     |
| 0 XXXXXXX 0                                                               |                                                                                                    | X X X X X X X 4                                    |
|                                                                           | こうりょうりょうこう 1日・                                                                                                    |                                                    |
|                                                                           | > mud-                                                                                                    |                                                    |
| <b>№ ~6~00047</b> × <b>№</b>                                              |                                                                                                    | せらることのより NXE                                       |
| - F 700000X 12EF                                                          | 1つつつつつつこと ロニュニュー                                                                                                    |                                                    |
| P D T H H H X X X X X P D T S T U E S T S T S T S T S T S T S T S T S T S | ニメメメメメメメまままだしらぬゞ                                                                                                    | サンド シェーティスメング                                      |
|                                                                           |                                                                                                    | 4                                                  |
| <b>⊶</b>                                                                  |                                                                                                    | ~                                                  |

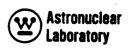

```
はいいいにはいる。
                                                                                         222
222
223
223
                                                                                                              SISET
                                                                                                                      $15£7
$15£7
$15£7
$15£7
                                                                                         SISE
        ZIVE
                NIV
                                                                   NIVE
                                                                                                                                                                  $15E1
$15E1
$15E1
$15E1
                                                                                                                                                     SISE
                                                                                                                                                                                                                                                                                                $15E
                       MAIN
                             MAIN
                                      MAIN
                                              ZIVI
                                                     MAIN
                                                                                                                                                                                                                                                                                        SISE
                                                                                                                                                                                                                                                                                                               SISÉ
                                                                                                                                                                                                                                                                                 SISE
                                                                                                                      SUBROUTINE SISET (SGLT, SGRT, SGBT, SGTP, R, RI, Z, ZI, 11, 12, 13, 14, 110,
                                      X(J42)
X(J42)
                       x (J21)
                              X ( )28)
                X(J14)
                                                                    110
                       X (J20)
X (J27)
                                              (147)
                x(113)
                                      ( 134)
                                                                    61
                                                                                                                                             A(110) +RI(12) +Z(112) +ZI(14) +RS(12) +ZS(14)
               X(J12)
X(J19)
X(J26)
                                      X (J33)
                                             (040)
                                                                                                                             IIZ.II3.II4.IRS.IRI.IZS.IZI.K.RS.ZS )
DIMENSION SGLT(3).SGRT(3).SGBT(3).SGTP(3)
                                                                                                               DECK . NODD . M94/2 . XR7
                                                            (153)
                      X (J18)
X (J25)
                                     X (132)
X (139)
X (146)
                (117)
                                                                    •
                                                                                         PROBLEM IN LINK 13)
                                                                                                                                                                                                                                                                                  SGRT (K)
                                                                                                                                                                                                                                                    N
                                                            X (352)
                (210)
                      X (J17)
X (J24)
                                      X(J31)
                                             X (J38)
                                                     X (345)
                                                                                                                                                                                                                                                    09
                                                                                                                                                                                                                                                                                   .
                                                                                                                                                                                                                                                    IF (SGLT (K) . GT. 0.0)
                                                            IX (JS1)
                                                                                                                                                                                                                                                                                 IF (III.EQ.1) A(3)
                                                                                                               NOL 1ST.
              ( 67)
                                      x (J30)
                              x (J23)
                                                     (447) X
                       x(116)
                                             X (J37)
                                                                                                                                                                                                                                            RI (IRS2)
                                                                                                                                                                                                                                                                          RI (IRSI)
                                                                                                                                                                                                                                                                  RS (1RS1)
                                                                                                                                                                                                                      SGL T (K)
                                                                                                                                                                                                              AS (IRS
                                                                                                                                                                                                                                     RI (IRS)
                                                                                                                                                                                                                             R (185)
                                                                                         FORMAT (7/17H
FORMAT (2413)
                                                                                                                                                   DIMENSION
NAGA
                                                                                                                                             UIMENSION
                                                            x (JSO)
                                                                                                               SISETR
                       x (J15)
x (J22)
                                                                                                                                                                                                                                                                                                SGLT (K)
                                      ( 020 ) X
                                              X ( )36)
                                                     (C4C) X
        X ( ) X
                                                                                  GO TO
CALL
                                                                                                                                                                                                                                                          N
X
                                                                                                                                                                          RF2
                                                                                                                                                                                 IRSZ
                                                                                                                                                           IRFI
                                                                                                                                                                                                                             X(1)
                                                                                                                                                                                                                                            X(3)
                                                                                                                                                                                                                                                                  (E) V
                                                                                                                                                                   IRSI
                                                                                                                                                                                                               A (2)
                                                                                                        END
                                                                                                                                                                                                                       A (3)
                                                                                                                                                                                                                                     X (2)
                                                                                                                                                                                                       ¥
                                                                                                                SIBFIC
                                                                                         1008
1010
                                                                                   16
                                                                                                                                                                                                                                                                                         S
                                                                                                                                                                                                                                                                                                 4
```

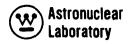

```
9
                                                                                                                                                                                        IF (SGBT (K).6T.0.0) GO TO
                                   (K) .GT.0.0) GO
                                                RS(1RF2)
RS(1R1)
                                                             RI (INF2)
       SGRT (K)
R (IHF 1)
                             RI (IRF1
                                                                    RI(IRI)
RS(IRI)
                                                                                                                                                                                                                  A(2) = ZI(1ZS)
X(2) = ZI(1ZS1
X(3) = ZI(1ZS)
                                                                                                                                                                                                           ($71)$7
                                                                                                                                                                                                                                             SGTP (K)
                                                                                 SGLT (K)
                                                                                                                                                                   SGBT (K)
                     RI (IRI
                                                                                                                                                            $21)$2
                                                                                                                                                                                                                                                                                     SGTP (K
                                                                                                                                                                                                                                                                               121)57
                                                                            GT • 1)
                                                                          IF (111.
                                   IF (SGRT
                                                                                                                                                                                                                                                          SGBT (K)
                                                                                                     SGRT (K)
                                                                                                                                                                                                                                      IF (11)
                                                                                                                                                                                                                                                                 N N N
                                                                                                            N H H
                                                                                               60 10
        X (2)
X (2)
X (3)
                                          N
Y
                                                 A (2)
A (3)
X (2)
                                                                                  A (2)
X (2)
                                                                                                                                        2721
                                                                                                                                               1252
                                                                                                                                                             A (2)
                                                                                                                                                                                                                                             A (2)
                                                                                                                                                                                                                                                                               A (2)
(2) V
                                                                    X (3)
                                                                                                                                                                                       X (3)
                                                                                                                          12F1
                                                                                                                                                                   A (3)
                                                                                                                                                                          x(1)
                                                                                                                                                                                                            A (3)
                                                                                                                                                                                 (%) X
                                                                                                                                 1251
                                                                                                 50 00
                                                                                                                                                                                                                                                     200
```

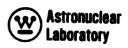

```
SCOUR
                                                                                                                                                                                                                                                                                                                                                                                                                                                                         SCOUR
SISET
                                                                                                                                                                                                                                                                                                                                                                                                                                                    SCOUR
             $15E1
$15E1
                                               SISET
                                                                                           SISEI
                                                         SISÈI
                                                                     SISET
                                                                                                                                                                         SISE
                                                                                                                                                                                    SISE
                                                                                                                                                                                                         SIRR
                                                                                                                                                                                                                                SIRR
                                                                                S15E
                                                                                                       SISE
                                                                                                                  SISE
                                                                                                                             SISE
                                                                                                                                       SISE
                                                                                                                                                  SISE
                                                                                                                                                              S1SE
                                                                                                                                                                                                                                                                                                                                                                                                                             SIRR
                                                                                                                                                                                                                                                                 NT=2. LINEAR INTERPOLATION IN Z
NT=3. LINEAR INTERPOLATION IN R*F(R) WITH DER(F(R))/DER(R)
                                                                                                                                                                                                                                 COMMON NCD.NBIN.NLIB.NEX.NEXI.ISTART.JSTART.NPUN ,ZREF.JCO
                                                                                                                                                                                                                                                                                                                                                                                           # A3#(X3/X1)#EXP((X1#X3)#(ALOG(A3#X3/(A2#X2)))/(X3#X2))
                                                                                                                                                                                                                                            ROUTINE
                                                                                                                                                                                                           SUBROUTINE SIR(A1, A2, A3, X1, X2, X3, NT)
COMMON ICT, ICM, JCT, JCM, NGN, NF AST, NI, NGG, NEL, IND, NTYPE
                                                                                                                                                                                                                                                                                                                          (A2*X2+((A3*X3=A2*X2)*(X]=X2))/(X3+X2))/X]
                                                                                                                                                                                                                                            IS THE BOUNDARY RESULT RETURNED BY THE SIR
                                                                                                                                                                                                                                                                                                                                                                                                                                                             SUBROUTINE SCOUT (SC.RI.ZI.111.12.13.14.K.NAME)
                                                                                                                                                                                                                                                                                      NT=4, LOGRITHAMIC EXTRAPOLATION IN R*F(R)
                                                                                                                                        SIR(A(1) . A(2) . A(3) . X(1) . X(2) . X(3) . NK)
                                                                                                                                                                                                                                                                                                                                                                      # (A3#X2#X2#A2#X3#X3)/((X2+X3)#(X2+X3))
                                                                                                                                                                                                                                                                                                                                                                                                                  # A3*EXP ((X1*X3) * (ALOG (A3/A2))/(X3*X2))
                                                                                                                                                                                                                                                                                                                                                                                                                                                                         DIMENSION SC(11,12), RI(13), ZI(14), NAME (3)
                                                                                                                                                                                                                                                      NTEL LINEAR INTERPOLATION IN ROF (R)
                                                                                                                                                                                                DECK . NODD . MO4/2 . XR7
                                                                                                                                                                                                                                                                                                                                                                                                                                                    DECK NODD . M94/2 . XR7
                                                                                                                                                                                                                                                                                                                                               A2+ ((A3=A2) + (X1=X2))/(X3+X2)
                                     2
                                    09
                                                                                                                                                                                                                                                                                                             (2.4.6.8.10) .NT
                                                                                                                                                    GO TO (4.8.12.16).NT
                                                                                             2
                                    IF (SGTP (K) .GT.0.0)
                                                                                                                                                                                                                                                                                                                                                                                                                                                    NOL IST.
                                                                                                                                                                                                NOL IST
                                                                                            IF (III.6T.1) 60
                        ZI (12F1)
                                               25 (12F2)
                                                                      ZI (12F2)
                                                          (171) 57
                                                                                21 (121)
                                                                                                                  SGBT (K)
              21(121)
                                                                                                                             2(127)
Z(12F)
                                                                                                                                                             SGTP (K)
                                                                                                                                                                                                                                                                                                                                                                                                                                                  SCOUR
                                                                                                                                                                         RETURN
                                                                                                                                                                                                                                                                                                                                                                                                                             RETURN
                                                                                                                                                                                     END
                                                                                                                                         CALL
                                                                                                        XX
                                               A (2)
                                                                                                                             X (2)
                                                                      x (2)
                                                                                 (E) X
                                                                                                                   A (2)
                                                           A (3)
                                                                                                                                                                                                                                                                                                                                                                                                                                         ENO
                                                                                                                                                                                                                                                                                                                                                                                                       09
                                                                                                                                                                                                                                                                                                                                                A1
60
                                                                                                                                                                                                                                                                                                              00
                                                                                                                                                                                                                                                                                                                                     09
                                                                                                                                                                                                                                                                                                                                                                      A100
                                                                                                                                                                                                                                                                            4
                                                                                                                                                                                               SIBFTC
                                                                                                                                                                                                                                                                                                                                                                                                                                                    SIBFTC
                                                                                                                                                                                                                                                                                                                                                                                                                    200
                                                                                                                                                                                                                                                                                                                                                                          o
                                                                                                                                                                16
                                                                                                                                                                                                                                                                                                                                                                                              0
```

| (F. (E. (T) (NAME (T) - (E. (E. ))                                                                                                    | anous | •             |
|----------------------------------------------------------------------------------------------------|-------|---------------|
| TOTAL CONTROL TOTAL CONTROL TAGES                                                                                                    |       |               |
| Z ISTAK M                                                                                                    | というと  | D -C          |
| DESTRUCTION OF THE PROPERTY OF THE PROPERTY OF |       | ) I~          |
| COLOR A SERVICE AND ADDRESS OF THE SERVICE AND ADDRESS OF THE SERVICE AND A | ) (   |               |
| KITE (6+1004) (11+11#15/AK+15/0P)                                                                                                    | 9     |               |
| RITE(6.1002) (21(II).II.EISTAH                                                                                                    | S     | •             |
| 0 2 Jr1.13                                                                                                    | O     | -             |
| #RITE(6.1000) J. HI(J)                                                                                                    | ပ     | ~             |
| 000 FORMAT(14.F8.2.1PBE12.4                                                                                                    | O     | _             |
| 002 FORMAT(12X+8(2X+F8,2+2X                                                                                                    | U     | -             |
| ORMAT (4101/J.BX                                                                                                    | O     | -             |
| 006 FORMAT (1H1 . 146 . 11H GROUP                                                                                                    | Ç     | -             |
| RATORN                                                                                                    |       | -4            |
| OX                                                                                                    | SCOUR | -             |
| ORIGIN ALPHA, SYSUT3, RE                                                                                                    |       |               |
| NAGS! NOLIST, DECK, NODD, M94/2, XR                                                                                                    | 9     | ~4            |
| SUBROUTINE NAGI ( R.Z. RSF. ZSF. RS. ZS. VOLR. VOLZ. SC. TEMP. SG. UNU. CHI                                                                                                    | NAG   | N             |
| SFPS. SFDS. DNM. SA. SF. SIN. SS. SAS. SINS. AMU. ESS. ENA. SA2200. LABEL                                                                                                    | NAG   | M             |
| ECOS. DK. DE. DU. SAG. TSG. PT. ZT. SGR. SGT. SGL. SGR. PSN. ZSN. DKG. STC.                                                                                                    | NAG   | ! <b>◆</b>    |
|                                                                                                    | 9     | ഹ             |
| IC. JC. NID. NI M. 11. 12. 13. 14. 15                                                                                                    | 9     | •             |
| 17 • 18 • 110                                                                                                    |       | ^             |
| 114 115 117 )                                                                                                    | (9    | . 20          |
| COMMON ICT ICM LCT LCM NGN NFAST NI NGG NEL 1                                                                                                    | . 9   | : <b>&gt;</b> |
| OMMON NCD.NBIN.NLIB.NEX.NEXI.ISTART.JSTART.NPUN .Z                                                                                                    | ල     | ĵ.            |
| IMENSION RSF (113) . ZSF (114) . R(110) . Z (112) . RSN (113) . ZSN (114                                                                                                    | NAGS  | 71            |
| DKG(18), RS(113), ZS(114), VOLR(11), VOLZ(13), SC(11, 13), TEMP(11                                                                                                    | g     | 2             |
| SG(I13.114.117) . UNU(I5) . CHI(I5) . SFPS(I8) . SFDS(I8) . DNM(I9) .                                                                                                    | 9     | <b>.</b>      |
| SA(15+19)+SF(15+19)+SIN(17+19)+SS(16+19)+SAS(18+19)+                                                                                                    | 9     | •             |
| SINS(18,17,19), AMU(19), ESS(19), ENA(19), SA2200(19), LABEL(19)                                                                                                    | 9     | 5             |
| SNA(15.19), ECOS(16,19), DK(15), DE(15), DU(15), SAG(18,19), TS                                                                                                    | 9     | 91            |
| I(12) .21(14) .561(12.3) .568(12.3) .56L(14.3) .5GR(14.3) .1C(12                                                                                                    | 9     | ~             |
| JC([4) •NID([9) •NLM([9) •ID([2) •TITLE([2) •BUF(27                                                                                                    | G     | 9             |
| *STC(19) * STF(19) * STI(19)                                                                                                    | 9     | <b>6</b>      |
| ONTINUE                                                                                                    | 9     | 2             |
| REWIND 1                                                                                                    | G     | 77            |
| EWIND 1                                                                                                    | 94    | 25            |
| EWIND 12                                                                                                    |       | •             |
| 5-1032) (TITLE (I) + I = 1-12)                                                                                                    | SPU   | 7) (A         |
| EAU (501078)NCUONE                                                                                                    | 9 (   |               |
| CAU (301000) ZRC<br>ODMAT(4612,6)                                                                                                    | 9 6   |               |
| • 21301   WWW 0 0 0 0                                                                                                    | Š     |               |

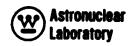

NAGS NAGS NAGS NAGS NAGS NAGS NAGS NAGS NAGA NAGA NAGA NAGS NAGS NAGS NAGA NAGA NAGA NAGS NAGS NAGS NAGS NAGS IS AT F12.6.7H INCHES (6.1012) NBIN, NLIB, NPUN, NEX, NEXI, I START, JSTART 201 ICT . ICM . CCT . CCM . NCD . NGN . NGO . NEL #RITE(6,1022) ENU.EFF.EFK.VOLC.PK.CONV.PNORM AREAS AND VOLUMES ON ICT VOLR(I) = 3.1415927\*(R(I+1)\*R(I+1)\*R(I)\*R(I) D0 8 J=1.JCT PLANE CALCULATE COLLAPSED MESH INTERVAL MIDPOINT END.FFF.FFK.VOLC.CONV.PK #RITE(6,1024)(I,UNC(I),CHI(I),I=1,NGN) FORMAT (1H0+10x+27HZERO REFERENCE PNORMERNU\*CONV/(PK\*EFF\*EFK\*VOLC) (N9101010) (CHI (I) • I # I • N@N) (NON• THI • (I) ONO) (OROI•S) 6.1008)(TITLE(1),I=1.12) [5.1028] (IC(1).I#1.ICM) 5.1028) (JC([) . [=] . JCM) (JC(I) • I=1 • JCM) (IC(1) . Im1 . ICM) (5,1030) (R(I),1m1,110) (5.1030) (2(1),1#1,112) (6.1018) (R(1).1=1.110) (6,1020) (Z(I),1m1,112) 0.54(2(32).2(31)) 0.5+(R(IL)+R(IK) VOLZ(J) = Z(J+1) = Z(J)CALCULATE MESH INTERVAL (6:1002) ZREF (NTYPE.EG.3) NGT **EUT - 7** (NTYPE.EQ.2) (6.1010) (6.1014) (6.1016) (6.1026) (6•1026) 10 I=1.1CM = IC(I) 00 6 I=1.1CT Im1 . I3 SC(I+7)#0.0 # ISTART JSTART 1101=7 10(1) ີວ ... Υ HRITE ARITE WAITE WRITE WRITE WRITE WRITE WRITE WRITE READ READ READ READ READ NGT 8 00 × 00 8 ¥ 1002 01

O

|   | 12 JI = JC(J)                                                                 | NAGS          | 60<br>40<br>40<br>40<br>40<br>40<br>40<br>40<br>40<br>40<br>40<br>40<br>40<br>40 |  |
|---|-------------------------------------------------------------------------------|---------------|----------------------------------------------------------------------------------|--|
| · |                                                                               | ) (<br>)<br>[ |                                                                                  |  |
| 3 | .U) . [ = [ + [ - [ - [ - [ - [ - [ - [ - [ - [ -                             |               |                                                                                  |  |
|   |                                                                               |               | C 1 1                                                                            |  |
|   | IF (NTYPE.EQ.2.AND.K.GT.IS) PPP = 1.0                                         | NACU          | D:?                                                                              |  |
|   | ) PPP = 1.                                                                    | NAGS          | <b>)</b>                                                                         |  |
|   | DO 32 I=1+I1                                                                  | NAGS          | 9 K                                                                              |  |
|   | DO 32 (#1-13                                                                  | ハラダス          | Ā <b>7</b> 1                                                                     |  |
|   | dd4:17•                                                                       | NAGS          | 200                                                                              |  |
| U | ALCULATE COLLAPSED FLUXES                                                     | NAGU          | 77                                                                               |  |
| O | ,                                                                             | NAN           | N                                                                                |  |
|   | IF (ICM.LT.ICT) CALL COLR (SC, TEMP, VOLR, VOLZ, IC, JC, II , I3 , I1, I3, I2 | SAN.          | 123                                                                              |  |
|   |                                                                               |               | 124                                                                              |  |
|   | IF (JCM.LT.JCT) CALL COLZ (SC.TEMP. VOLR. VOLZ. IC.JC. II . 13 . [] . 13.12   | 9 4 Z •       | 7 7                                                                              |  |
|   |                                                                               | クラマン          | V                                                                                |  |
|   | ·[=[·()·                                                                      | のもと           | ~ 0<br>• 0<br>• 1                                                                |  |
|   | 0.K.LE.15)                                                                    | S V           | V                                                                                |  |
|   | ,21,11,I                                                                      | NAGS          | V                                                                                |  |
|   |                                                                               | NAGS          | 30                                                                               |  |
|   | ICALL SCOUT(SC.RI.ZI.II.I3. IZ.I4.K.IBHPHOTON FLUXES                          | NAGS          | 4                                                                                |  |
|   |                                                                               | NAGS          | (1)                                                                              |  |
|   | ICALL SCOUT (SC. RI. ZI. II. I3. I2. I4. K. IBHPHOTON FLUXES )                |               | 133                                                                              |  |
|   |                                                                               | NAGS          | <b>(L)</b>                                                                       |  |
|   | 10                                                                            | NAGS          | ا فعا                                                                            |  |
|   |                                                                               | NAGS          | 7                                                                                |  |
|   |                                                                               | NAGS          | 137                                                                              |  |
|   | REWIND 11                                                                     | NAGS          | . ل                                                                              |  |
|   |                                                                               | - (           |                                                                                  |  |
| U | CALCULATE AREAS AND HADII OF THE COLLAPSED (ICM#JCM) PROBLEM                  | NAGN          | <b>F</b> E <b>1</b>                                                              |  |
|   | IX # ISTART                                                                   | NAGS          | ) <del> </del>                                                                   |  |
|   | UO 34 I = 1.1CM                                                               | NAGS          | 7                                                                                |  |
|   | IC(I)                                                                         | NAGS          | •                                                                                |  |
|   | VOLR(I) = 3.1415927*(R(IL)+R(IL)-R(IK)*R(IK))                                 | NAGS          | 143                                                                              |  |
|   | Σ(1) <b>π</b> Σ(1Κ)                                                           | NAGS          | ٠                                                                                |  |
|   | 34 IX # IC(I)                                                                 | NAGS          |                                                                                  |  |
|   | A(ICM+1) # A(IL)                                                              | NAGS          | •                                                                                |  |
|   | LI H CSTART                                                                   | NAGS          | •                                                                                |  |
|   | 0 36                                                                          | NAGS          | <b>*</b> ·                                                                       |  |
|   | 2 <b>a</b> JC(J)                                                              | SAZ           | •                                                                                |  |
|   | LZ(J) #                                                                       | 9             | S i                                                                              |  |
|   | 7) = 5(7)                                                                     |               | n                                                                                |  |
|   |                                                                               |               |                                                                                  |  |

| 36 J1 # JC(J)                                                  | NAGS          | 152      |
|----------------------------------------------------------------|---------------|----------|
| Z(JCM+1) # Z(JZ) RETURN                                        | NAGS          | 153      |
| 008 FORMAT(1H1// .4/X.16H PROGRAM NAGS IV /                    | SOV           | -        |
| ORMATISOH NO.OF RADIAL MESH INTERVALS**13./                    | NAGS          | -        |
| 1 .30H NO.OF COL.INTERVALS (R) ****I3                          | NAGS          | =        |
| .30H NO. OF AXIAL MESH INTERVALS##13                           | NAGS          | -        |
| OH NO. OF COL. INTERVALS (Z) ***I3                             | NAGA          | -        |
| .30H NO. OF BIN. FLUX CARDS*******                             | NAGS          | =        |
| . WOL NO. OF NEUTRON GROUPSA+++++HUS.                          | NAGS          | Ξ        |
| . MOH NO. OF GAMMA RAY GROUPSetertine                          | KOVA          | -        |
| 7 +30H NO. OF MATERIAL Seeseeseeseella.                        | NAGS          | ×        |
| OH BINARY CARD OPTION *** ** * * * * * * * * * * * * * * *     | NAGS          | =        |
| 1 - MOT LIBRARY OPTIONS **********                             | NAGS          | H        |
| "MINTERPRESENTATION OF THE STREET OF THE STREET                | NAGS          | <b>~</b> |
| OH NO. OF ZEROS (RT) *********13.                              | KAGS          | =        |
| SOU NO. OF ZEROS (LT) ************************************     | NAGA          | <b>—</b> |
| OH STARTING INTERVAL (R) *******I3.                            | NOV           | =        |
| . BOT STABLING INTERVAL (2) ********                           | NAGS          | ~        |
| 14 FORMAT (8HOIC(I) ,2413,/,8X,2413)                           | NAGS          | -        |
| 016 FORMAT (8H0JC(J) ,2413,/,8X,2413)                          | NAGS          | -        |
| 6HOR(I) .10F8.3                                                | NAGN          | _        |
| 020 FORMAT(6H0Z(J) ,10F8,3//(6x,10F8,3/))                      | NAGS          | 7        |
| 022 FORMAT (34HIPROBLEM NORMALIZATION PARAMETERS               | NAGS          | -        |
| SOR EFFECTIVE NO ***********************************           | NAGS          | ~        |
| 21 FISSION FRACTION ********                                   | NAGS          | _        |
| CONTRACT SESSESSESSESSESSESSESSESSESSESSESSESSES               | NAGŠ          | _        |
| SOLUMI *********** NOLUMI ************************************ | NAGS          | ~        |
| 2H CONVERSION CONSTANT ****** E14.5                            | NAGS          | 97       |
| 321 NORMALIZATION CONSTANT ***** E14.5                         | NAGA          | 10       |
| 32H POWER NORMALIZATION FACTOR ++ E14.5                        | NAGS          | 9        |
| FORMAT (38HINEUTRON FISSION PARAMETERS BY GROU                 | //NAGS        | 9        |
| I WASH GROUP NU                                                | NAGS          | 2        |
| 2(4X,12,5X,2E                                                  | NAGS          | 9        |
| 026 FORMAT (55 (2)                                             | NAGS          | 9        |
| 028 FORMAT (2413)                                              | NAGS          | 30       |
| 030 FORMAT (6E)                                                | NAGS          | 8        |
| ORMAT (124                                                     | NAGS          | 9        |
| 034 FORMAT (BX                                                 | NAGN          | <b>6</b> |
| ENO                                                            | NAGS          | <b>6</b> |
| Š                                                              |               |          |
| TEFFC COLKK NOLISIO DE                                         | 2700<br>2017R | <b>-</b> |

ようるできる 912 COLZR COLZR COLZR COLZR COL 2R COLZR COLZA COLZR COLZR COLZR **20128** COLZR COLZR COL 2R COLZR 2700 2700 2700 2700 7700 2700 2700 2700 COLZ 2700 2700 2700 2700 2700 2700 2700 7700 2700 2703 ۲ . ZREF . JCO . ZREF . JCO DIMENSION A (11, 12) .B (11, 12) .VR (13) .VZ (14) .IC (15) .JC (16) DIMENSION A(II.IZ).B(II.IZ).VR(I3).VZ(I4).IC(IS).JC(I6) COMMON ICT.ICM.JCT.JCM.NGN.NFAST.NI.NGG.NEL.IND.NTYPE COMMON ICT. ICM. JCT. JCM, NGN. NFAST. NI. NGG, NEL. IND. NTYPE SUBROUTINE COLR (A,B,VR,VZ,IC,JC,II,IZ,I3,I4,I5,I6) SUBROUTINE COLZ(A.B.VR.VZ.IC.JC.II.IZ.I3.I4.I5.I6) COMMON NCD.NBIN.NLIB.NEX.NEXI. ISTART. JSTART. NPUN COMMON NCD.NBIN.NLIB.NEX.NEXI.ISTART.JSTART.NPUN DECK NODD M94/2 XR7 NOLIST. DECK.NODD.M94/2.XR7 \* A(I,\* IF (IL.EQ.IK) A(I.) #A(IK.J) A (I + I ) A H (C + I ) A ALPHA . SYSUT3 . REW BETA SYSUT3 - REW VR (X) 60 10 20 IF (IL.EQ. IK) 60 TO NOL IST. = J1.J2 # B(1.) # B(I,J) VZ(K) 8(1,1) \* <R(X) 8(11) DO 20 J = 1,16 X # 1X.1L IF (J1.E0.J2) IF (J] • EQ • J2) 00 20 I=1:15 00 4 1 = 1,15 0.0 H (C. 4I+[#C + 00 ISTART - JSTART IL=1C(1)+1 IK = IC(1) J2=JC(J)-1 B(1,J) # VT = 0.0 • \ \ \ SIBFIC COLZR RE TURN SIBFTC NAGS2 RETURN (C•1) V (111) () • I ) ¥ (11)8 × 1 × END END SORIGIN SORIGIN 30 00

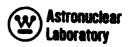

| N-M-4-10-01-40-0                                                                               | O CONTRACTOR OF CONTRACTOR OF                                                                                                    | ・・・・・・・・・・・・・・・・・・・・・・・・・・・・・・・・・・・・・                                                                                                    | ରେ କର୍ଷା ଜାବାଣ କାଳ ଉଦ୍ଧା ଓ କାର୍ଷ ମଧ୍ୟ<br>। ଫାଟ ଡାଡ଼ାଡ଼ାଡ଼ାଡ଼ାଡାଡାଡାଡାଡ଼ ଏହି ଏ ଏ                                                                                                    |
|------------------------------------------------------------------------------------------------|----------------------------------------------------------------------------------------------------|----------------------------------------------------------------------------------------------------|----------------------------------------------------------------------------------------------------|
| 4444444                                                                                        | 222222222                                                                                                    | 444444444<br>22222222                                                                                                    | 7 7 7 7 7 7 7 7 7 7 7 7 7 7 7 7 7 7 7 7                                                                                                    |
| LA.VOLZ.SC.TEMU.ESS.ENA.SAZZ.L.SGR.RSN.ZSN.                                                    | AT NPUN SC (11) 13)                                                                                                    | DIMENSION (NEL) 2.0 (NEL) M.) (NEL) M.) (NEL) ME (NEL)                                                                                                    | (NGG·NEL) PHA) (NGG·NI·NEL) PHA) (NGG·NI·NEL) A) (NFAST·NEL) S. G. (NGG) E. C. (NGG) TH (NGN) IOTH (NGN) ION (NGN·NEL) ASTIC (NI·NEL) TIC (NFAST·NEL)                                                                                                    |
| N. SS. SAS. SINS. RI. ZI. SGB. SGT. S. I 10 110 110 110 110 110 110 110 110 11                 | EX-NEX1 - 15TART - 1114) - VOLZ (1110) - VOLZ (1110) - VOL                                                                                                    | S GAM ID NO. ATOMIC MAS (1=ALPHA)/ O(N•ALPHA) O SIGMA(2200                                                                                                    | SIGNA DOS SIGNA DOS SIGNADOS SIGNA DOS SIGNA D |
| E NAGE<br>CONM.SA<br>E OU.SA<br>E OU.SA<br>E OU.SA<br>E OU.SA<br>E OU.SA<br>E OU.SA<br>E OU.SA | SF(113) • 25<br>RSF(113) • 25<br>S(113) • 25<br>(113) • 25<br>(113) • 25<br>(113) • 25<br>(12) • 25<br>(14) • 56<br>(14) • 56<br>(15) • 25<br>(16) • 26<br>(17) • 26<br>(17) • 26 | N I I I I I I I I I I I I I I I I I I I                                                                                                    | SAN SAN SAN SAN SAN SAN SAN SAN SAN SAN                                                                                                    |
| SUBROUTI<br>SFPS,SFD<br>ECOS,DK,<br>STF,STI,<br>IC,JC,NI                                       | COMMON NC<br>COMMON NC<br>DDKG (18) * R<br>SSG (113 * 11)<br>SSNA (18) * L<br>SSNA (18) * L<br>SSNA (18) * L<br>CO (14) * NI                                                                                                    | CROSS D<br>FOUNT<br>FOUNT<br>FOUN | APA APA SICON SICON SICO |

|   | * *            | SAG                                  | GAMMA       | RAY    | EAC     | (NGG,NEL)                                                      | <b>∢</b><br>Z | *                  |
|---|----------------|--------------------------------------|-------------|--------|---------|----------------------------------------------------------------|---------------|--------------------|
|   |                |                                      |             |        |         |                                                                | Z             | \$                 |
|   |                |                                      |             |        |         |                                                                | <b>▼</b>      | A 4 5              |
| ~ | FAD (5.1002    | الم                                  |             |        |         |                                                                | ∢<br>Z        | 0                  |
| J | FAD (5.1004)   | (SFPS(K1),K1=                        | =1.NGG)     |        |         |                                                                | <b>₹</b>      | +                  |
|   | EAD (5.1004    | (SFUS(K1) .K1=                       | 1.NGG)      |        |         |                                                                | 4<br>Z        | 9                  |
|   | EAD (5.100     | (DKG (K1) • K1 # 1 • NGG)            | •NGG)       |        |         |                                                                | <b>V</b>      | Ø (                |
|   | EAD (5.1004    | (NON+1#7+(7) NON)                    | (NO)        |        |         |                                                                | <b>∢</b><br>Z | <b>3</b>           |
|   | EAD (5.1004    | (DO (C) OO)                          | 1 • NGN     |        |         |                                                                | 4<br>Z        |                    |
|   | EAD (5.100     | 117                                  | CZUZ        |        |         |                                                                | <b>∀</b> Z    | 52                 |
|   | O 6 N=1 .NEL   |                                      |             |        |         |                                                                | <b>V</b>      | (T)                |
|   | EAD (5.100     | NID(N) • AMU(N                       | 1) • ESS (N | ) • EN | . (N) 4 | NID (N) • AMU (N) • ESS (N) • ENA (N) • SA2200 (N) • LABEL (N) | <b>∢</b>      | <b>3</b> 1         |
|   | 0 4 K#1.NI     |                                      |             |        |         |                                                                | <b>4 2</b>    | J.                 |
| 4 | (5.1004        | (SINS (KI+K+N)+KIHI+NGG)             | N) + K1 = 1 | • NGG  | ~       |                                                                | <b>∢</b><br>Z | 9 <b>.</b>         |
|   | EAD (5.1004) ( |                                      | FAST)       |        |         |                                                                | •             | 1                  |
|   | EAD (5+1004    |                                      | (N9N*       |        |         |                                                                | ∢<br>Z        | ב<br>ה             |
|   | EAD (5.1004)   |                                      | 1. NFAST    | _      |         |                                                                | 4<br>Z        | <b>3</b> .         |
|   | EAD (5.1004    | (SAS(K.N).KH)                        | (99N•       |        |         |                                                                | <b>∢</b><br>Z | <b>9</b>           |
|   | EAD (5,1004    | (SAG(X.N) .XH)                       | • NGG)      |        |         |                                                                | ₹<br>Z        | <b>~</b> i         |
|   | F (NL 18.60.0  | 60 10 6                              |             |        |         |                                                                |               |                    |
|   | EAD (5.1004)   | (SF (K.N) .KE]                       | (NON•       |        |         |                                                                |               |                    |
|   | EAD (5+1004) ( | A (K.N) .KE1.                        | (NO         |        |         |                                                                |               |                    |
|   | EAD (5.1004) ( |                                      | FAST)       |        |         |                                                                |               |                    |
|   | EAD (5,1004)   | IN (X.N) .KE                         | (IV+        |        |         |                                                                |               |                    |
| • | ONTINUE        |                                      |             |        |         |                                                                |               |                    |
| • | RITE (6,100    |                                      |             |        |         |                                                                | <b>⋖</b>      | <b>6</b> 2         |
|   | RITF (6.1038   | (SFPS(K1),K                          | #1.NGG)     |        |         |                                                                | <b>⋖</b>      | <b>6</b>           |
|   | RITE (6, 1038  | (SFDS(K1) . Klal . NGG)              | #1.NGG)     |        |         |                                                                | <b>∢</b><br>Z | <b>4</b>           |
|   | RITE (6,1038   | (DKG(K1),K1                          | 11.000      |        |         |                                                                | <b>₹</b>      | <b>9</b>           |
|   | WRITE (6.104   |                                      |             |        |         |                                                                | ₹<br>Z        | 99                 |
|   | RITE (6,103    | (DK (JK) + JK#1 + NGN)               | (NON)       |        |         |                                                                | ₹<br>Z        | <u>`</u>           |
|   | RITE (6, 1046  |                                      |             |        |         |                                                                | Z<br>Z        | <b>3</b> ) '       |
|   | RITE (6, 1038  | ( 201 ( 27 ) ・ ( 27 ) 20 )           | 202         |        |         |                                                                | <b>⋖</b>      | <b>3</b> (         |
|   | RITE (6.1048   |                                      |             |        |         |                                                                | <b>⋖</b>      | 0                  |
|   | RITE (6.1038   | (OE (CK) • CK#1 • NGN)               | (NON.       |        |         |                                                                | <b>⋖</b><br>Z | <b>~</b>           |
|   | O B NEISNEL    |                                      |             |        |         |                                                                | ₹<br>Z        | 7                  |
|   | RITE (6, 1026) |                                      |             |        |         |                                                                | Z             | 7                  |
|   | RITE (6, 1028) |                                      |             |        |         |                                                                | <b>⋖</b>      | *                  |
|   | RITE (6,10     |                                      | 1) • ESS (N | E.     | N (N)   | NIU(N).AMU(N).ESS(N).ENA(N).SA2200(N).LABEL(N)                 | Y Z           | <u>د</u> ا         |
|   | RITE (6,1030)  |                                      |             |        |         |                                                                | <b>⋖</b><br>Z | <b>0</b> '         |
|   | RITE (6,102    | NID(N) + (SAS(K1 + N) + K1 = 1 + NGG | (K1.0N)     | K      | • NGG)  |                                                                | Z :           | ~ ·s<br><b>~</b> · |
|   | RITE (6, 1032  |                                      |             |        |         |                                                                | ₹<br>Z        | D1                 |

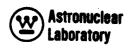

| ### CO CO CO CO CO CO CO CO CO CO CO CO CO                   | 0                                                                                                    | ぞうりらぬ あっとう ちょうちょうりょうしょうし りゅう ちんんらん ちんらん ちんん                                                                                                    | 0000000 AAA                                                                                                    | 71410-010-1313-1<br>                                                                                                  |
|--------------------------------------------------------------|----------------------------------------------------------------------------------------------------|----------------------------------------------------------------------------------------------------|----------------------------------------------------------------------------------------------------|----------------------------------------------------------------------------------------------------|
| 4 44444<br>2 2 2 2 2 2 2                                     | 44444<br>22222                                                                                                    | 4444444444<br>2222222<br>1<br>1<br>6<br>0                                                                                                    |                                                                                                    | 444444                                                                                                    |
|                                                              |                                                                                                    | COMPUTE                                                                                                    |                                                                                                    |                                                                                                    |
|                                                              |                                                                                                    | AND                                                                                                    |                                                                                                    |                                                                                                    |
| WRITE (6,1034 DO 8 KM19NI WRITE (6,102) NPASSMO DO 12 IM1911 | DO 12 K=1.114<br>DO 12 K=1.117<br>SG(I+J+K)=0.0<br>NPROBEO<br>READ(5+1010) (ID(I)+I=1+12)<br>WRITE (6+1014) (ID(I)+I=1+12)<br>DEAD | (6.1016) IRS. IRF<br>I I I F - 1<br>I I ZF - 1<br>I TYPE. GT. 1) READ<br>I N GROUP CONSTAN<br>SOURCES<br>SOURCES<br>EL. GT. 0) GO TO 16<br>PEL. | STC(M) = 0.0<br>STI(M) = 0.0<br>STF(M) = 0.0<br>STF(M) = 0.0<br>IF(NSKIP.EQ.1)GO TO 18<br>READ(5.1042) NLM(M).DNM(M)<br>IF(NLIB.GT.0) GO TO 18<br>IF(NLIB.GT.0) GO TO 18<br>READ (5.1004) (SF(K.M).KE1<br>READ (5.1004) (SA(K.M).KE1 | MEAD (5.1004) (51N(K.M).KH) NL = NLM(M) DO 20 JJ=1.NEL IF (NL.ED.NID(JJ)) GO TO 2 CONTINUE WRITE (6.1000) NL GO TO 28 |
| 80                                                           | C 4                                                                                                    |                                                                                                    | 9                                                                                                    | 20                                                                                                    |

O.O

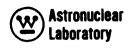

| 25       | DI=LABEL(JJ)                                                                                                    | <b>4 4 7 7</b>           | 120               |
|----------|----------------------------------------------------------------------------------------------------|--------------------------|-------------------|
|          | WKITE(6.1018) NFF(M).DNR(M).10] IF (NTYPE.GT.1) GO TO 26 M.MM                                                                                                    | 4 <b>4</b> 2 2           | 122               |
|          | NLIB.GT.0)<br>TE (6.1038                                                                                                    |                          |                   |
|          | RITE (6.1038) ( SA(K.MJ) + R<br>RITE (6.1038) (SIN(K.MJ) + Ka                                                                                                    |                          |                   |
| 92       | RITE (6+1038                                                                                                    | 2                        |                   |
| <b>a</b> | Kilf (0+1058) (046(X+00) + VE                                                                                                    | € Z                      | 128               |
|          | 67 = 15                                                                                                    | ₹<br>Z                   | N                 |
|          | F (NTYPE .EU.2                                                                                                    | <b>4</b>                 | <b>(L)</b>        |
|          | F (NTYPE.EG.3)                                                                                                    | ₹<br>Z                   | <b>(1)</b>        |
|          | 0 32 1 = 1+3                                                                                                    | e d                      | 7                 |
|          | 71#C 0E 0                                                                                                    | <b>4 4</b><br><b>Z</b> 2 | 7:4<br>7:4<br>7:4 |
| 30       | GR(J+L) # 0.                                                                                                    | Z <b>₹</b>               |                   |
|          | 0 32 I=IRS.1                                                                                                    | ₹<br>Z                   | (7)               |
|          | GT(1.L) # 0.                                                                                                    | <b>∢</b><br>Z            | . ل               |
| 32       | GB(I+L) = 0.                                                                                                    | K<br>Z                   | . ب               |
|          | 0 68 Km1.NGT                                                                                                    | ∢<br>Z                   | ٠ لت              |
|          | EAD (10) ((S                                                                                                    | <b>∀</b> ?               | •                 |
|          | 0 66 Mml . IE                                                                                                    | Z :                      | •                 |
|          | L NLK(K)                                                                                                    | <b>∢</b> •               | • •               |
|          | O 34 COMINEL                                                                                                    | <b>4</b> 4<br><b>Z</b> 2 | •                 |
| ć        | TO THE STATE OF THE STATE OF TH | ( <b>4</b>               | •                 |
| <b>3</b> | DITE (A                                                                                                    | { <b>←</b>               | •                 |
|          | 0 TO 66                                                                                                    | Z                        | •                 |
| 36       | T. H. E.                                                                                                    | <b>∢</b><br>Z            | •                 |
|          | エドつ                                                                                                    |                          |                   |
|          | F (NL IB. GT.                                                                                                    | 2                        | 4                 |
|          | F (NIVE NET) GO TO 38                                                                                                    | Z Z                      | 150               |
|          | AC # SA(K+ML) #DNM(M)                                                                                                    |                          |                   |
|          | FC # SF (KoM,                                                                                                    |                          |                   |
|          | 1C =                                                                                                    | ∢<br>Z                   | 153               |
|          | 0 TO 42                                                                                                    | ₹<br>Z                   | S                 |
| 38       | F (NTYP)                                                                                                    | <b>4</b> •               | 156               |
|          | F (K.GT.15) SAC =                                                                                                    | ∢<br>Z                   | n                 |

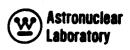

| PST                                                                 | •        | 191                       |     | 163      | 164      | 165           | 166      | 167     | 166      | 169        | 170      | 171                              | 172   | 5/1                |     | C / T      |   |                      |                   | 9                  | 30            | Ø             |               | 9      | 9 T                                   | 3     |                 | 20         | •        | 9        | 76.<br>76.   | 7 (<br>2 ( | * ·      | 100               | 161    |
|---------------------------------------------------------------------|----------|---------------------------|-----|----------|----------|---------------|----------|---------|----------|------------|----------|----------------------------------|-------|--------------------|-----|------------|---|----------------------|-------------------|--------------------|---------------|---------------|---------------|--------|---------------------------------------|-------|-----------------|------------|----------|----------|--------------|------------|----------|-------------------|--------|
| -13*NA                                                              | <b>«</b> | ₹<br>Z                    |     | <b>∢</b> | <b>4</b> | <b>4</b>      | <b>4</b> | 2       | <b>V</b> | <b>4</b> 2 | <b>Z</b> | :                                |       |                    | e e | 4 ¢        | ( | { <b>←</b>           | { <b>∢</b><br>? Z | <b>₹</b>           | <b>ح</b><br>2 | <b>∢</b><br>Z | <b>4</b><br>Z |        | ~                                     | ( <   | { <b>∢</b><br>2 | <b>4 Z</b> | ₹<br>Z   | ۷<br>۷   | <b>4</b> :   | <b>4</b> : | <b>4</b> | ( <b>4</b><br>2 Z | ₹<br>Z |
| SS(K•JJ) +DE(K) +ESS(JJ) +ECOS(K•JJ) +1.603E-13+NA<br>U(JJ) +DU(K)) |          |                           |     |          |          |               |          |         |          |            |          | (SAC+SAS (KG+JJ) +SFC+ (SFPS (KG |       | (C*1) >S+ (        |     |            |   | (1.1)                |                   | (C*I) 3S           |               |               |               |        | (SFPS(KG)+SFDS(KG))+SIC+SINS(KG+K+JJ) |       |                 |            |          |          |              |            |          |                   |        |
| ECOS (K . J.                                                        |          |                           |     |          |          |               |          |         |          |            |          | 18+171-18                        |       | SIC+SINS (KG•K•CC) |     |            |   | Je1) + SAC#SC (1e.1) |                   | .J.2) +SAC*SC(1,J) |               |               |               |        | +SIC+SI                               |       |                 |            |          |          |              |            |          |                   |        |
| ESS (JJ) *(                                                         |          |                           |     |          |          |               |          |         |          |            |          | SAC*SAS (                        | ,     | SIC+SIN            | :   |            | • | 6 ( 1 •              | AC#SC (           | 1 = 56(1           | <b>3</b>      |               |               |        | SFDS(KG)                              |       |                 |            | ()·      |          | *C) *CNC (X) | :          | <b>3</b> | (X) (NO (X)       |        |
| ) +DE (K) +<br>U(K))                                                |          | (M) *DGM                  |     |          |          |               |          |         |          |            |          | SC(I.J) * (                      | í     | + (9X+C+1)9S       |     | <u>۽</u> ر |   | 6(1.1.1)             | (1.0.1            | 56(1.)             | 1) 25*        |               |               |        | FPS(KG)+                              |       |                 |            | C(148-1  | (IRS-1,) | HS-1         | 1          | C(IRI+1+ | IRIOI.            |        |
| Í                                                                   |          | ) *1.603E=13*DNM (M) *DGM |     |          |          | *VOL2(J)      | SIC+SCV  | *SCV    | *SCV     | 46         |          | ٠                                |       |                    |     | 10         | • | S (51.               | 1) = 5            | E.NFAST            | 117) +        |               |               |        |                                       |       | 54              | •          | RB *     | SFC*SC(  | SFC*SC(      | 1          | 10 ¥     | ני<br>בי          |        |
|                                                                     |          | JJ) *1.603                |     | •        | 1216     | *VOLF         | ÷        | •       | •        | 09 (       | ž        |                                  | 4     | (94.7.1)9          |     |            |   |                      | 1)98 (            | 4                  | SG ( I        |               |               | 9      | AS (KG+JJ) + SFC+                     |       | : ~             | 60 10      | 1 (101)+ | _        | L(J+3)       | 01 09      |          | 27                | •      |
| • 🐠                                                                 | •        | SAGIK                     | 2.5 | #        | 71 = 7   | SC(1.1        | STI      | ) = STC | ) # STF  | YPE.GT.    | ¥<br>©   | J.KG) #                          | (C) ) | 2<br>1             | NUF | 5 -        |   | YPE.EU.              | YPE.EG            | YPE.EG.            | 2,117         | NUE           | 0.0           | S<br>Y | # (SAC#                               | - H   | YPE.GT          | S.E0.1)    | 1) = 8   | 2) = 5   | 3) = 5       | .Eu. 12    | •1) # SG |                   | 26     |
| 10.602                                                              | 201      | AC - 0                    |     | 00 48    | 4        | ` <b>&gt;</b> | 3        | E C     | TFCE     | LZ)        | 4        | 6(1,                             | F0S ( | 1F (K              | L L |            |   |                      | IF (NT            | F (NT              | 9(1,          | DNTI          | GARB          | 00 20  | GARB                                  | 100 G |                 | FIR        | GL (J    | GL (1)   | SGL ( )      | F ( 1 R    |          | בים<br>ממים       | 0 10   |

199 235 219 220 224 226 228 553 232 233 234 200 203 202 202 208 209 210 217 222 223 227 230 237 202 204 211 212 214 221 231 201 GANA ∢ Z ۲ ۲ ۲ ₹ Z ۲ ₹ Z ۲ WRITE (9) (((SG(I.J.K).I=IRS.IRI).J=IZS.IZI).K=I.II7). ((SGL(J.L).NA Z WRITE(9) IRS.IRF.12S.1ZF. IEL.IND.DGM.WTGM.(NLM(M).DNM(M).MEl.IEL) |SGR(J.L),J#IZS.IZ1),L#1.3),((SGB(I.L),SGT(I.L),I#IRS.IR1),L#1.3) FORMAT (//4HIPROMPT FISSION AND FISSION PROD. DECAY SPECTRA AND IF(IZ1.LT.14) SGT(I.1) = SGT(I.1) + SAC+SC(I.1Z1.1) # SGR(J+1) + SAC+SC(1R1+1+J) + SAC+SC(I+1ZS+1) IF(IRS.GT.1) SGL(J.1) # SGL(J.1) + SAC#SC(IRS-1.1) FORMAT (13HOELEMENT NO. 13, 18H IS NOT IN LIBRARY) SC (1 • 1 ZS-1) \*UNU (K) \*SC(1+1Z1+1)\*UNU(K) SC(1+125-1) SC([+125-1) SGT([+1) # SGT([+1)+SGARB#SC([+12]+1) \*SC([+12]+1) IF (125.67.1) SGB (I.1) # SGB (I.1) 2. (STC(M).STF(M).STI(M).MEI.NEL) SGB(1.1) - SGB(1.1)+ SGARB \* SGB(I+2)+ SFC SGB(1+3) + SFC FORMAT (13.4E12.5.10X.A6) SGT (1+2)+SFC SGT (1+3)+SFC IF (NTYPE.GT.1) GO TO 62 IF (IRI.LT.12) SGR(J.1) IF (IZ1.EQ.I3) GO TO 64 60 70 14 IF (125.EQ.1) GO TO 58 1GAMMA DOSE CONSTANTS) NPROB FORMAT (8X+6E10.5) DO 64 I = IRS, IRI SG(I.J.K) # 0.0 . (ID(I) . I=1,12) DO 70 I=IRS.IR1 00 70 JailS. IZ1 FORMAT (6E12.5) WRITE (6.1050) 00 70 K#1:117 IF (IND.EG.1) NPROBENPROS+1 FORMAT (2413) 010 FORMAT (12A6) REWIND 10 GO TO 64 REWIND 9 CONTINUE SGB (I+3) SGT (I+3) SGB (1+2) 567 (1, 2) CONTINUE CONTINUE CONTINUE RETURN 400 54 900 70 005 012 56 **S** 9 62 99 **66** 

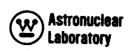

| 240                              | 142                                  | • •                                                                    | •                                                 | •          | •                                |                                   | •                               | •                                                | S.                                 | <b>7</b> 82           | 1                                                                                                    | an u                          | Ωt                                                              | Ωu                                                              | n a         | n o              | Ň I                 | 'n,                          |                                     | •                                        | ۵                                | <b>•</b> | -                                    | ••                                   | <b>u</b> ~                    | t 🖝                                                          | S       | ·••                                  | ۰ سو               | <b>30</b> :             |                                                                |                                                        |                                                          |                                                                           |                                                          |                                                                  |                                                                      | <b>0</b> ^-                               |  |
|----------------------------------|--------------------------------------|------------------------------------------------------------------------|---------------------------------------------------|------------|----------------------------------|-----------------------------------|---------------------------------|--------------------------------------------------|------------------------------------|-----------------------|----------------------------------------------------------------------------------------------------|-------------------------------|-----------------------------------------------------------------|-----------------------------------------------------------------|-------------|------------------|---------------------|------------------------------|-------------------------------------|------------------------------------------|----------------------------------|----------|--------------------------------------|--------------------------------------|-------------------------------|--------------------------------------------------------------|---------|--------------------------------------|--------------------|-------------------------|----------------------------------------------------------------|--------------------------------------------------------|----------------------------------------------------------|---------------------------------------------------------------------------|----------------------------------------------------------|------------------------------------------------------------------|----------------------------------------------------------------------|-------------------------------------------|--|
| <b>₹</b>                         |                                      | <b>₹</b>                                                               | Z                                                 | <b>4 2</b> |                                  | <b>₹</b>                          | ۷<br>۷                          | 4                                                | <b>4</b> Z                         | <b>4</b> < <b>2</b> : | <b>₹</b>                                                                                                    | ۷ :<br>2 :                    |                                                                 | ۲ ·                                                             | ۲ :         | < :              | <<br>Z              |                              | ∢<br>Z                              | ۷<br>۲                                   |                                  | <b>∢</b> | •                                    | ₹ •                                  | 9 9<br><b>4</b><br><b>2 2</b> |                                                              | ◂       | NAG                                  | NAG                | NAG                     | NAG                                                            | NAG                                                    | NAC                                                      | SAN                                                                       | 9 (V                                                     | •                                                                | •                                                                    | 9 0                                       |  |
| 4 FORMAT (14HIREGION OUTPUT/55(2 | 6 FORMAT (SZHOREGION PAHAMETERS (IS. | 14)<br>D FORMAT(13HOF1FMFNT NO.=14.13H NO. DENSITX=1DF13 4.13H E1FMFNT | 146/71H CROSS SECTIONS (ELASTIC SCATTER AND GAMMA | ION)       | 0 FORMAT (14.4X.) PBE12.4/(8X.8E | 2 FORMAT(214,1P8E12,4/(8x,8E12,4) | 4 FORMAT (14.4X.1P4E12.4.2X.A6) | 6 FORMAT (30HILIBRARY DATA FOR ELEMENT NO. 13 /) | 8 FORMAT( 4H GAM6X6HA.M.U.6X9H(1.* | JELEMENT/4H ID        | C TOTAL TENDENCE CONTRACTOR OF THE PROPERTY OF THE PROPERTY OF | N FORMAT (INCURNITIONS ABSORT | 4 アンスコケー・コン・リケー・コン・ドー・エンス・ア・ド・アン・・・・・・・・・・・・・・・・・・・・・・・・・・・・・・・ | C TORRAL (Leet A - SELE - 4 / 4 / 4 / 4 / 4 / 4 / 4 / 4 / 4 / 4 | O CONTACTOR | O LOKEAL COUCATO | 2 FORMAT (130E12.4) | 4 FORMAT (THOTX22HNEUTRON DO | 6 FORMAT (1HO1X23HLETHARGY WIDTH BY | B FORMAT (1H01X21HENERGY WIDTH BY GROUP) | O FORMAT (23H)NAGS IV HAS PROCES | END      | GIN ALCES ACTIVE OF CREWING MOLITARY | IC NAGOUS NOTION TO DECYNOLOGISTANTY | SUBKOULINE<br>SFPS•SFDS•      | FCOS-DK-DF-DII-SAG-TG-DI-ZI-SGR-SGI-SGI-SGR-BSN-ZSN-DKG-STC- | TF.STI. | IC. JC. NID. NLM. II. IZ. I3. 14. IS | 17 • 18 • 19 • 110 | 114 , 115 , 116 , 117 ) | OMMON ICT. ICM. JCT. JCM. NGN. NFAST. NI. NGG. NEL. IND. NTYPE | ORMON NCO.NEIN.NLIB.NEX.NEXI.ISTART.JSTART.NPCN .ZREF. | DIMENSION RSF (113) . ZSF (114) . R(110) . Z (112) . RSN | DKG(18) • KS(113) • 7S(114) • 40[R(11) • 40[Z(13) • 5C(11 • 13) • 1EMP(11 | SG(113+114+117)+CNU(15)+CNI(15)+SFPS(18)+SFDS(18)+DNM(19 | 28 (15919) + VF (15919) + VIN (17919) + VN (16919) + VAN (16919) | NINS(18-17-19) - AMO(19-18-08-19) - ENA (19-18-18-19) - LABEL (19) - | NA(IS+19)+ECOS(16+19)+DK(IS)+DE(15)+DU(15 |  |
| 0                                | 101                                  | [                                                                      | >                                                 |            | C                                | 0                                 | 0                               | 102                                              | 0                                  | C                     | <b>5</b> (                                                                                                    | E 0 1                         | > 0                                                             | <b>&gt;</b> •                                                   | <b>-</b>    | >                | 0                   | 0                            | 0                                   | 0                                        | 0                                | (        | SORI                                 | <u> </u>                             |                               |                                                              |         |                                      |                    |                         |                                                                |                                                        |                                                          |                                                                           |                                                          |                                                                  |                                                                      |                                           |  |

**→**₩₩₩₩₩ 30 NAG NAG .NAG SAN NAG NAG NAG NAG NAG NAG NAG NAG NAG NAG NAG NAG NAG NAG N A S NAG READ (9) IRS, IRF . IZS, IZF . IEL . IND . DGM . WIGM . (NLM (M) , DNM (M) . M=1 . IEL) (((SG(I.J.K).IMIRS.IRI).JMIZS.IZI).KMI.117). ((SGL(J.L) 1SGR(J.L).Jm1ZS.1Z1).Lm1.3).((SGB(I.L).SGT(I.L).Im1RS.IR1).Lm1.3) 7JC(14).NID(19).NLM(19).ID(12).TITLE(12).BUF(27) DIMENSION SGLT(3) . SGRT(3) . SGBT(3) . SGTP(3) # RS(I) + SG(I+J+3) #VOLZ(J) TSG(K) # TSG(K) + SG(I.J.K) • VOLI SGTP (1) = SGTP (1) + SGT (1,1) \* VOLR (1) SGBT(1) #SGBT(1) +SGB(I+1) #VOLR(1) SGRT (1) #SGRT (1) +SGR (J+1) #VOLZ (J) SGLT (1) = SGLT (1) + SGL (J+1) \* VOLZ (J) 2. (STC (M) .STF (M) .STI (M) .MHI.NEL) 25(J)=25(J)+ SG([+J+3) #VOLR(I) A.STC(19) , STF(19) , STI(19) ZSF(J) = ZREF -21(J)/2.54 # VOLR(I) #VOLZ(J) 15 = 156(1) + 156(2)RSF (I) # RI (I) /2.54 = IRS.IRI # 125.121 J = 125,121 # IRS, IRI 12I.82I = C 9 00 DO 4 I # IRS.IRI DO 12 ISIRS, IRI 1 (10(1) (1=1,12) J=125.121 IR] = IRF = - VOLT DO 12 K=1.2 0.0 TSG(1) \*0.0 1SG(2)=0.0 SGLT(1)#0. SGRT (1) #0. SGTP (1)=0. SGBT (1) =0. 6) 25(J)=0.0 VOLT #0.0 RS(I)#0.0 0.0 00 10 RS(I) 00 10 TS H READ VOLT VOL I VOLT 00 00 8 10 2 G Œ ~

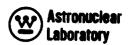

105 101 140 103 901 39 108 109 120 25 K 5 30 200 40 121 7 4 NAG NAG NAG NAG NAG NAG NAG NAGNAG NAG NAG NAG NAG NAG NAG NAGNA NAG NAGNAG NAG NAG NAG 9 0 0 0 4 4 4 4 2 2 2 2 NA S NAGNAG RI(1) . RSF(1) . RS(1) . RSK . Z1(1) . ZSF(1) . ZS(1) . ZSK WRITE (6,1040) R(1RS), RIN, SGLT(1), SNL, Z(1ZS), ZIN, SGBT(1), SNB WRITE (6.1016) IRS.R(IRS) . IRF.R(IRF) . 125.Z(125) . 12F.Z(12F) TSG(1),TSG(2),TSB,[SWG,TSWC,TSBL,TSBI WRITE (6, 1022) NLM(M) . LABEL (N) . DNM (M) . RHO. STC (M) DGM.DLB.WTGM.WTLB.TSW (DGM + VOL 1) (ID(I) • I=1 • 12) (10(1) • [=1 • 12) IF (NID (N) -NLM (M) )24.26.24 # TSG(2) # WTGM / ZIN = ZREF = Z(125)/2.54 2REF - 2(12F)/2.54 SB # TSW # 3.415E+03 55.9616 STOPE MINO (IRT. IZT) STOP1 = MAXO (1RT, 12T) TSBI ₩90 970 R(IRF)/2.54 RIN # R(IRS)/2.54 SNT# SGTP(1) +TSB1 DO 30 1P=1.1STOP SNL#SGLT (1) #TSB1 SNB#SGBT (1) + TSBI SNAHSGRT (1) + TSBI WRITE (6.1032) (6.1040) RICHCIA (M) +DUM (6.1026)(6,1032) (6.1030) WRITE (6.1018) (6.1034) (6,1020) MaloIEL RT=IR]+IRS+1 24 NEIINEL MT = RHO\*VOLT ZT=121=125+1 J = IP+125-1 # TSWC **= 1581 RS(I)** I TSEC (6)57 I=IP+IRS+1 CONTINUE 60 10 28 CONTINUE SG (2) MRITE WRITE RIN 00 28 NRITE WRITE [ \* [ \* [ MRITE IRITE SMG ISBL RSK YSZ SHI 212 00

28

24

92

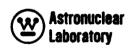

|    |                                             | NAG                            | 144                                     |
|----|---------------------------------------------|--------------------------------|-----------------------------------------|
|    | 101                                         | NAG                            | 145                                     |
|    | (1STOP.EQ.1STOP1) GO                        | SAZ                            | 947                                     |
|    | (1510P.Eu.181) GO TO 36                     | SVZ                            | *                                       |
|    | X # AS(I) * TSBI                            | SAZ                            | <b>D</b> 10                             |
|    | ITE (6,1040)                                | 3 (<br>Z                       |                                         |
|    | # 1P+                                       | 242                            | ) ·                                     |
|    | •                                           | NAG                            | 3                                       |
|    | / To. GT. TSTOD                             | NAG                            | 26                                      |
|    | AN ISHIP ISTOP                              | NAG                            | 153                                     |
|    | + (1) VO = X                                | 9 <b>4</b> 2                   | 20                                      |
|    | TTE (6, 1040)                               | SAN                            | 155                                     |
| 0  | [+]                                         | 5 Y                            | 0 !                                     |
| 4  | WRITE(6.1040) R(IRF).RIN.SGRT(1).SNR        | 9 4 Z                          | - 10 - 10 - 10 - 10 - 10 - 10 - 10 - 10 |
|    | TO 44                                       |                                | 10                                      |
| 36 | X                                           | 9 <b>9 8 8 8 8 8 8 8 8 8 8</b> | 160                                     |
|    | (ITE (6+1040)                               | SAN                            | 161                                     |
|    |                                             | NAG                            | 162                                     |
|    | CIPAGIAISTOP                                | NAG                            | 163                                     |
|    | AR LINETP ISTOP                             | SAN                            | <b>†</b> 97                             |
|    | K#75(J) #1581                               | NAG                            |                                         |
|    | RITE (6, 1042)                              | SAS                            | 166                                     |
| 00 | 1+7                                         | 2                              | = ·3                                    |
| 0  | AITE (6                                     | 9 6                            | 0 4<br>0 10                             |
|    | 0 10 44                                     |                                | ) (                                     |
| 42 | 41 TE (6                                    | 9 6                            | -<br>-<br>-                             |
| •  | ONTINUE                                     | 2 2                            | *·?                                     |
|    | AITE (6.1032                                | 2 2                            | 7                                       |
|    | AITE (6,103                                 | 942                            | 1                                       |
|    | 40   10   A   0   0   0   0   0   0   0   0 | SAN                            | 17                                      |
|    | DATE BUILDING                               | NAG                            | 176                                     |
|    | 21.01.0                                     | NAG                            | 177                                     |
|    | 1-122                                       | Ø<br>V                         | <b>9</b> 1                              |
| 44 | RITE (6.1008)                               | SAN                            | 179                                     |
| Ð  | O SO TRIBS-IRI                              | NAG                            | 380                                     |
|    | 50 J=125.                                   | S V                            | 9 (                                     |
|    | 0 48 Kale3                                  | NAG                            | 787                                     |
| 00 | (X.7.1)                                     | SAS                            | 7: 4<br>20 :                            |
| 50 | UNITNO                                      | 9 ( X                          | ₽ 44<br>D 0                             |
|    | F (IND.                                     | 9                              | )<br>0                                  |

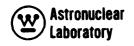

|            | 30       |      | 185    | 9       | <b>O</b>        |             |         |          |                        | •       | 1              | •         |          | <b>a</b>  |           | $\circ$   | $\circ$               | $\circ$   | 0          | 0          | 0          | 0         | О.         | -          | <b>⊸</b> . |            |            | -          | • -          | • -                                       | • •    | 200                | • ^        |                     | l Ru      | T.       | N | 174       | W           | • |
|------------|----------|------|--------|---------|-----------------|-------------|---------|----------|------------------------|---------|----------------|-----------|----------|-----------|-----------|-----------|-----------------------|-----------|------------|------------|------------|-----------|------------|------------|------------|------------|------------|------------|--------------|-------------------------------------------|--------|--------------------|------------|---------------------|-----------|----------|---|-----------|-------------|---|
| SAN<br>NAG | ₹        | •    | NAG    | NAG     | NAG             | NAG         | SAZ     | NAG      | NAG                    | SAN     | NAG            | NAG       | NAG      | NAG       | NAG       | NAG       | 9<br>V                | NAG       | O V N      | NAG        | NAG        | NAG       | NAG        | SAN        | SAN        | 9 (<br>Z   | 9 0        | 9 (V       | 9 (          | 2 4 2                                     | 9 4 2  | 9 (4<br>4 2<br>2 2 | 5          | 2 / 5               | S/NA      | 5/NA     | Z | •         | NAG         | • |
|            |          |      |        |         |                 |             |         |          |                        |         | _              |           |          |           |           |           |                       |           |            |            | ~          |           |            | ^ ·        | .5.F11.5)  |            | // SN0110  | ×          |              | <b>~</b>                                  |        | -                  | 0 X 0 F 1  | 3.10x01.2           | 13.10x.F1 | • 13•10x | • |           | DENSITY     |   |
|            |          |      |        |         |                 |             |         |          |                        |         | RON DOSE       |           |          |           |           |           |                       |           |            |            | A DOSE     |           | •          | (S(E,AVE   | X.F8.3.F10 |            | BINISIO NO | KIBUIION•5 | /NOT - DETX  | 10101111111111111111111111111111111111    | NOTEST | (SIE)              | ×          | A K B I R I R I R I | XBHBOTTOM | •        |   |           | FRACTION    |   |
|            |          |      |        |         | 11.14)          |             |         |          |                        |         | 4.K.18HNEUTRON |           |          |           |           |           | : 1 • I 4 )           |           |            | _          | • K • 1    | _         | i          | SPE SPE    | 5.10X.I    | (          | S AND FIS  | LATIVE DIS | ALIVE ULS    |                                           | L<br>S | CE SPECTO          | INDAPTES/  |                     |           |          |   | .13/      | IAME WEIGHT |   |
| 58         | )        |      |        |         | . I=1.12).Jal.I |             |         |          | (X) *0* (1.0.1) *0* (C |         | 11,13,12,1     | 990       |          |           |           |           | ) . [ = ] . [ = ] . ( |           |            | J.1) *DKG  | 11,13,12,1 | LUME # 1P |            | ERAGE SOUR | *F10.5.F11 | 5)         | DION SOCKO | ADIAL KE   | TAL TALK     | 7 • 2 · 2 · 2 · 2 · 2 · 2 · 2 · 2 · 2 · 2 |        | 396X<br>TF68       | TON MENH B |                     |           |          |   | OF ELEMEN | Z .OZ LZ    |   |
| 0.3) 60 10 |          | *    |        | S       | 56(1.00)        | 60 10 5     |         |          | (1.1) +56(1            | •       | SC. RI. 41     | 0.11 60   | 112      | 14        | •         | 00        | SG(I.J.1              | 2         | <b>7</b> I | )95+(C•I)  | (SC.RI.21  | HOREGION  | (9         | OREGION A  | 13.2X.FB.  | 1X+1PBE13  | OREGION    | HAD        | 4 T Y 4      | N L                                       |        | )                  | TO HECT AC | 11.0.034.03         |           |          |   | X.19H NO. | •61HELEM    |   |
| Z<br>Z     | 0 52 121 | 0 52 | (7.1)0 | 0 56 Km | EAD (10)        | F (K. GT. I | 0 54 1# | 0 54 181 |                        | ONTINUE | ALL SCOUT      | F (NTYPE. | · 1 09 0 | 0 60 Jm 1 | # (7·I) D | 0 62 Kml. | EAD(10) (             | 0 62 [8]. | 0 62 Jal.  | C(I+7) #SC | ALL SCOUT  | AT (17    | ORMAT (12A | ORMAT (44H | ORMAT (3X. | ORMAT (13. | HAP) I WHO | <b>5</b> 0 | P F          | ~ P                                       |        | TOTAL TROUBLE      | TO LANGO   |                     |           |          |   | FORMAT (  | ORMAT (1H   |   |
|            |          |      | 52     | 3       |                 |             |         |          | 4                      | 1 IL    | )              | 58        | )        |           | 09        |           |                       |           |            | 62         |            | 000       | 200        | 004        | 1006       | 008        | 010        | <b>~</b> ( | <b>V</b> : 1 | <b>~</b> ) √                              | •      | 2101               | 7 6        | <b>-</b>            | •         | • ,      | ~ | 018       | 1020        |   |

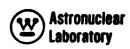

| 25       | 23     | 9        | 9             | 6 232       | 2   | 2        | 2           | 23 | 2        | 6 23  | 53   | 0 24         | 6 24  | 6 24  | 34          | 2 2    | 6 24  | 9 7 9      | 6 24     | 97 9     | 6 24 | 9 5  | 3 25  | 5 25 | <b>5</b> 2  | 25       | <b>S</b>                                                                                                    | <b>?</b> | 25       | 25      | 2          | 56     | 26       | <b>5</b> | 11               | n (A         | 1 (      | 7:4<br>7:0 | 'n   |   |
|----------|--------|----------|---------------|-------------|-----|----------|-------------|----|----------|-------|------|--------------|-------|-------|-------------|--------|-------|------------|----------|----------|------|------|-------|------|-------------|----------|----------------------------------------------------------------------------------------------------|----------|----------|---------|------------|--------|----------|----------|------------------|--------------|----------|------------|------|---|
| Z        | •      | 2        | 2             | Z           | Z   | Z        | 6INA        | Ž  | Z >      | Ž     | Ž    | Z            | Z     | Z     | Z           | Ž      | Z     | Z          | ¥ Z      | ¥ Z      | Z    | ¥ Z  | Z     | ◂    | ₹<br>V<br>V | ¥ Z      | Ž                                                                                                    | ¥<br>Z   | ¥Z       | ¥ Z     | ¥ Z        | ¥ Z    | Z        | N N      | 2                | Z Z          |          | 9 4 Z      | Z    | ! |
|          |        |          | . :           |             |     |          | 1           |    | CNO      | TRON  |      | •            | •     |       | 7/2         |        |       |            |          |          |      |      |       |      | NO IN       |          |                                                                                                    |          |          |         |            |        |          |          |                  | CHI          |          | 200        |      |   |
|          |        | •        |               | •           | •   | . •      | 200         |    | PHO      |       |      |              | •     | 2     | THOUR       |        |       |            | •        | \        | •    | `    | •     | \    | 9           |          |                                                                                                    |          |          |         |            |        |          |          |                  | ONE          |          | STC        |      |   |
|          |        | *        | *             | AMS         |     | 1        |             |    | 115      | 115   | ~    | X<br>S       | CM    | H     | *           |        |       |            |          |          |      |      |       |      | 7HORE       |          | _                                                                                                    |          |          |         |            |        |          |          |                  | 586          | , -      | X          |      |   |
|          | _      | ****     | 5/1           | 90          | OND | 30       | E           |    | 101      | LOWA  | •    | <b>TTS/6</b> | -     | 7     |             |        |       | 1          |          | TE       |      | TION | _     |      | .5/2        |          |                                                                                                    |          |          |         |            |        |          |          |                  | لعا          |          | SNOO       |      |   |
|          | U<br>N | E        | =             | 1 HK        | DOL | IXI      | W.          |    | IXI      | IXI   | THET | I            | 3     | 8     | <b>FIBT</b> |        | \     | LET        | 20       | 0        | 180  | -    | F (R  |      | E15         |          | HOUR)                                                                                                    |          |          |         |            |        |          |          |                  | S            | ) (      | <b>7</b>   |      |   |
|          | /55    | X • 1    | X .           | ×           | * * | X 9 1    | •           |    | ×        | X . 1 | X    | X . 1        | X • 1 | X . 1 | X           |        | •     | <u>.</u>   | <b>1</b> | AB       | IST  | IST  | _     |      | E=1         |          | 6                                                                                                    |          |          | ~<br>E  |            |        |          |          |                  | DLZ          | 1 4      |            |      |   |
|          | ⋖      | 9        |               | .6.2        | •   | 9        | -           |    | 6 6 2    | 9     | •    | •            | •     | •     | •6.2        |        | S     | COR        |          |          | 0    | 0    |       |      | OURC        |          | •                                                                                                    | •        | <b>—</b> | ~       |            |        |          |          |                  | •            |          | S          |      |   |
|          | 0      |          | ,             | <b>≥</b> 14 | Ü   | <u> </u> | 18.         |    | <u>_</u> |       | £14  | _            | _     |       | Ä           |        |       | 2          | M        | w        | NOIL | NOIL |       | •    | × ×         |          |                                                                                                    | 12.      | 12.      | 4 X •   |            |        |          |          | <u> </u>         | . •          | •        | T . SGL .  |      |   |
|          | •      |          |               |             |     |          | 116         |    | =        |       |      |              |       |       |             |        | TRI   | S          | ATI      | ATI      | 180  | 180  | Œ     | (7)  | X<br>A      | •        | _                                                                                                    | * × *    | 4×4      | 4.0     |            |        |          |          |                  | 7.5          | Z        | 586        |      |   |
| 3.51     | 5 (2   | SIT      | !<br><b>)</b> | GHT         |     |          | <b>S(18</b> |    |          |       |      |              |       |       |             |        | 9 01S | 4          | uj:      | <b>A</b> | ISI  | ISI  | ie.   |      | GAME        | (        |                                                                                                    | 4.0      |          | X .F    |            |        |          |          | 3                |              | ď        | . SGB      |      |   |
| PBEI     | 111    |          |               | WEI         |     | A        | ETER        |    |          |       |      |              |       |       |             | 1      | UNI ⊢ | Z          |          |          | 0    | ٥    |       |      | RAL         | •        | R 18U                                                                                                    | •        | •        | •       |            |        |          |          | <b>3</b> €       | )            | ď        | 12.1       |      |   |
| 5×1      | UTPU   | ⋖        | •             | ZIAL        |     | 9        | ARAM        |    |          |       |      |              |       |       |             | 1      | EA.   | -          | Z        | ~        |      |      | s)    |      | - EG        | 5        | S                                                                                                    | Š        | N        | F10     | <b>(</b> ) |        |          |          | 3 · 3            | Z • R        | <b>Z</b> | 200        |      |   |
| 46.      | 7      | ATE      |               | ATER        |     | HEAT     | •           |    |          |       |      |              |       |       |             | A6/)   | _     | <b>(1)</b> | الجوا    | ~        |      |      | 1 . 1 | NCHE | Z           | •        | _ (                                                                                                    | 2        | F. 20    | •2×     | 12.        |        |          |          | Y SU             | oc<br>C      | 7        | 100        |      |   |
| • 6ו     | GI     | 18H      |               | I I         |     |          | E610        |    |          |       |      |              |       |       |             | X • 12 | 3     | Ä          | 0        | Σ        |      |      | Z     |      | <u>.</u>    | ر<br>در  |                                                                                                    | N        | <b>%</b> | •       | <b>a</b>   | ^      |          |          |                  | - /B         |          |            |      |   |
| • 13     | H      | 03X      | ×             | -           | • X | X:1      | HOH         |    |          |       | ×.   |              |       |       | ×           | 7 1 2  | 20 E  | ָר<br>ס    | IAL      | Ą        |      |      | •     | •    | Î           | <b>3</b> | ?<br>!                                                                                                    | •        | 4.0      | 4       | 8ו         | I      |          |          | ALPHA<br>NOI 151 |              | NAC      | عماد       |      |   |
| T (7X    | 1      | 7(1      | 120           | •           | 120 | •        | 1.5         |    | 7(2      |       | 1.22 |              |       |       | 2           |        | E)_   | ×          | MAD      | ×        |      |      | Ü     | ပ္   | ()<br>()    |          | <b>*</b> :                                                                                                    | <u>ا</u> | 1        | 1(5     | 11         | 1.5    | z        |          | 4                | 11           | 2        | Ę,         | =    |   |
| ORMA     | ORMA   | $\alpha$ |               |             |     |          | ORMA        | ÷  | ORMA     |       |      |              |       |       | i           | T I    | ORMA  |            | I        | Į        |      | Ī    |       | I    | O IN M      | ו אַם    | DE NOTE OF THE NOTE OF THE NOT | X        |          | Œ       | ORMA       | I      | 2        | 2        | N S S S          |              | 200      | S          | 7F.S |   |
| <b>1</b> | •      | 9        | -             | N           | M   | •        | <b>6</b>    | 4  | 30 F     |       | N    | സ            | 4     | ស     | <b>•</b> [  | 32 5   | 4     | 4          | Ú.       | in i     | Ś    | Ś    |       | 75   | - 1         | <u>ب</u> |                                                                                                    | 0        | <b>~</b> | r<br>Ci | 44 F)      | 6<br>F | <b>4</b> | ū        | 5 I S            | , <b>(</b> ) |          | , W        | S    |   |
| 0        | 105    | 0        | ,             |             |     |          | 102         |    | 103      |       |      |              |       |       | 4           | 0      | 0     |            |          |          |      |      |       |      | 0           | •        | 10                                                                                                    | 0        |          | 0       | 100        | 0      | _        |          | SORI             | •            |          |            |      |   |

| ~     | <b>39</b> KJ | · •            |          | Z.       | £.     | <b>*</b> * | S.      | 9'     | ~       | <b>8</b> | 61     | 20.     | 7        | 7.     | ۳:<br>۷ | *            | 2       | 911        | 7       | D IC   | <b>&gt;</b> (0 | <b>&gt;</b> | <b>→</b> : | ۱.<br>۲      | ا ال<br>م) ال | <b>4</b> 14 | n (           | 0 in  | 7     | D 17           | 10                                                           | ) <del>-</del> | <b>*</b>  | - <b>4</b>  | 4        | <b>4</b> 5 | <b>4</b>     | <b>~</b> ·( | <b>D</b> : |
|-------|--------------|----------------|----------|----------|--------|------------|---------|--------|---------|----------|--------|---------|----------|--------|---------|--------------|---------|------------|---------|--------|----------------|-------------|------------|--------------|---------------|-------------|---------------|-------|-------|----------------|--------------------------------------------------------------|----------------|-----------|-------------|----------|------------|--------------|-------------|------------|
| NAGS  | NAGS         | 9              | 9        | 9        | 9      | 9          | 9       | 9      | 9       | 9        | 9      | 9       | 9        | 9      | 9       | 9            | 9       | 5          | 9       | 9      | 9              | 9           | 9          | 2            | 9             | 2           | 2             | 9     | 2     | N              | ֝֞֞֜֜֞֜֜֜֝֓֓֓֓֓֜֜֜֜֜֓֓֓֓֓֓֓֓֓֓֓֜֜֜֓֓֓֓֓֜֜֓֓֡֓֡֓֜֡֓֡֓֡֓֡֓֡֓֡֡ | 9              | 9         | 9           | 5        | 9          | 9            | <b>9</b> 1  | NAGN       |
| •     |              |                |          | •        |        |            |         |        | •       |          |        |         | 1 • IEL) |        |         |              | 3       | 1,3        |         |        |                |             |            |              |               |             |               |       |       |                |                                                              |                |           |             |          |            |              |             |            |
| 113   |              |                | (I14)    | MP ( I   | 161    |            | (6]     | 156    | C(12    |          |        |         | E CE     |        |         |              | S) )    | R1).       |         |        |                |             |            |              |               |             |               |       |       |                |                                                              |                |           |             |          |            |              |             |            |
| •     |              | 147 I N<br>186 | 7 (      | 3) • TE  | ) WNO  | • (6       | .LAB    | 8,19   | 4       |          |        |         | WNO. (H) |        |         |              | 117)    | $\alpha$   |         |        |                |             |            |              |               |             |               |       |       |                |                                                              |                |           |             |          |            |              |             |            |
| 112   |              | - OZ Z         | ) ZS     | C(1)     | -      | S(18       | I)00    | . SAG  | SGR.    | (27)     |        |         | · (NLE   |        |         |              | · *X    | I+()+I     |         |        |                |             |            |              |               |             |               |       |       |                |                                                              |                |           |             |          |            |              |             |            |
| 111   |              | NGG NE         | 2).      | (13)     | 18) ,5 | 19),5      | 1 . SA2 | Du (15 | (14.3   | 2) , 80  |        | TP (3)  | 3        |        |         |              | 57      | 1.567      |         |        |                |             |            |              |               |             |               |       |       |                |                                                              |                |           |             |          |            |              |             | <b>3</b>   |
| •     | •            | STONIS         | 10) • Z  | ) • VOL  | SFPS   | 55(16      | ENACI   | E(15)  | 3) • 56 | ITLE     | i<br>i | 3) + 56 | • 06     | )<br>  |         |              | :       | 38 (1,1    |         |        |                |             |            |              |               |             |               |       |       |                |                                                              | <u>م</u>       |           | S<br>S<br>S |          |            |              |             | VOL2 ( )   |
| • 110 | 1117         | A LX LX        | 4) • R ( | OLR (I   | HI (15 | 7.19)      | 5(19)   | (15)   | GR (12  | (12)     | [6]    | · SGBT  | IELO     |        |         |              | 185, I  | • ( ( S    | 1 . NEL |        |                |             |            |              |               |             |               |       |       |                |                                                              | 5              | 4         | 2           |          |            |              |             | L (J.K) •  |
|       | 16           | Z • W > 0      | ZSF (I   | 114)     | (15)   | SIN (      | 19) · E | 19) D  | 0.31    | 16)      | STI    | GRI     | SIZE     |        |         |              | .K).I   | . [ = ] .  | I. (I)  |        |                |             |            |              |               |             |               |       |       |                |                                                              | 1 400          |           | 9           |          |            |              |             | SG         |
| •     |              | 07 ° X         | (113)    | 3) • 25  | 7 (7   | 15.19      | DWA.    | 91)50  | 195     | N. C     | F (19) | 1(3)    | IRF.     | · (2   |         |              | 56(1,   | 171.8      | M) .S   |        |                |             |            |              |               |             |               |       |       |                | - X                                                          | ( )            | )         | -           |          |            | 1710         |             | .T (K) •   |
|       |              |                |          | . RS ( 1 | 11491  | 9) • SF    | 17.1    | 10)    | 71 ( 14 | 1011     |        | DS NO   | IRS (    | .1=1.  | E L     | ZF =         | )<br>(6 | I=C·(      | ) + STF | 0      | -              | 0.0         | - "        | 0            | 0<br>H        | 0.0         | 0             |       |       | 0              | →<br>H                                                       | <b>€67 =</b>   | 1         | מ<br>מ<br>פ | • c      |            | z 12         |             | 98 *       |
| 7     | 4            | NOWNO          | INFRST   | KG (18)  | 6(113) | 15.1       |         | ST V V | 1 (10)  |          | 011010 | ISENSI  | EAD (9   | (10(1) | R1 I    | 71 # 1       | EAD (   | 6R ( J + L | (STC (M | OLT =0 | 0 4 12         | SG(1)=      | I 9 0      | <b>GLT(1</b> | GRT (1        | GTP (1      | <b>GBT (I</b> | 0 # S | SF# 0 | HZS            | 01 0                                                         | 0 (<br>X )     | 2 · 1 · 0 | ( ) - ED    | (1) 30   |            | 7            | 0 12        | GLT (K     |
| 4     | • -          | ပ              | ם נ      |          | 2.0    | S          | S       | ¥      | 3       | : ¬      | •      | • 🔾     | n        | -      | . H     | ) <b>5</b> ( | Œ       | S          | . ~     | >      | ۵              | 4           | <u> </u>   | S            | S             | S           | <b>6</b> S    | -     | -     | <del>-</del> ; | <b>.</b>                                                     |                | נימ       | no<br>Se    | <b>1</b> | . œ        | . <b>Δ</b> . | 0           | יט         |

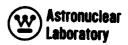

りょうちゅう ちゅうしょうしょうしょうしゅう ちゅうりゅう ちゅうりゅう うじょうほう NAGS NAGS NAGS NAGS NAGS NAGS NAGS NAGS NAGS NAGS NAGŠ NAGS NAGS NAGS NAGS NAGS (C) 270A VOLR(1) VOLR (1) SGR(J+K) + VOLZ(J) \* VOLR(I) RS(I) + SG(I+J+K) +VOLZ(J) SG(1,J.K) #VOL1 SG(1.J.K.2) + 56(1.J.K+1) 56(1.J.K+2) 1.X.7. SG(1.J.K) TO 30 IF (TSF.LE.0.0) 60 TO 28 RSN(1) #RSN(1) #VOLTR/TSN RS(1) #RS(1) #VOLTR/TS RSF (1) #RSF (1) #VOLTH/1SF SG ( I SG(1.0.4×1 # VOLR(I) #VOLZ(J) .NGG) GO TO • VOL TZ=VOL TZ+VOL Z (J) VOLTR=VOLTR+VOLR(I) IF (TSF.LE.0.0) GO ZSF(J) \* ZSF(J) \* SGRT (K) \* IRS, IRI .NE.NGG) GO \* 125,121 **171'871 =** = IRS,IR **SG(I** + (f) S7 = # TS + TSG(K RSF (I) 2SF (J) (C)NS7 = [SG(K) = TSG(K) RSN(I) DO 20 IMIRS, IR1 00 20 JMIZS, IZ1 00 26 J=125,121 DO 28 I\*IRS, IR1 DO 30 J=125,121 00 24 I=IRS, IRI DO 22 K#1.NGG K#1.NGG VOLT + (K.NE.NGG) 0.0 0.0 0.0#(C)NSZ 2SF (J) #0.0 . VOLTR#0.0 VOL TZ#0.0 00 18 J SGRT (K) Ħ 2SF (J) 00 50 (C) NSZ RSF (I 81 00 RSN (I (() \$2 (6) 57 RS(I) VOL T VOL 1 VOLT SZ SF 20 16 S 4

2

16

20

22

24

26

28

```
001
                                                                                                                                                                                                *
                                                                                                                                                                                                                                                          108
                                                                                                                                                                                                                                                                         601
                                                                                                                                                                                                                                                                                        011
                                                                                                                                                  700
                                                                                                                                                                                                                                          0
                                                                                                                                                                                                                                                                                       NAGS
                                                                                                                                                                                                                                                                                                                      NAGS
                                                                                                                                                                                                                                                                                                                                   NAGS
                                                                                                                                                                                                                                                                                                                                                                                                                                           NAGS
                                                                                                                                                                                                                                                                                                      NAGS
                                                                                                                                                                                                                                                                                                                                                                                                                             NAGS
                                                                                                                                                                                                                                                                                                                                                                                                                                                           NAGS
                                                                                                                                                                                                                                                                                                                                                                                                                                                                                         INAGS
                                                                                                                                                                                                                                                                                                                                                                                                                                                                                                                                                                                                NAGS
                                                                                                                                                                                                                                                                        NAGS
                                                                                                                                                                                                                                                                                                                                                                                                              NAGS
                                                                                                                                                                                                                                                                                                                                                                                                                                                                         NAGS
                                                                                                                                                                                                                                                                                                                                                                                                                                                                                                         NAGS
                                                                                                                                                                                                                                                                                                                                                                                                                                                                                                                                                   NAGS
                                                                                                                                                                                                                                                                                                                                                                                                                                                                                                                                                                                  NAGŠ
                                                                                                                                    NAGS
                                                                                                                                                   NAGS
                                                                                                                                                                  NAGS
                                                                                                                                                                                 NAGS
                                                                                                                                                                                                NAGS
                                                                                                                                                                                                              NAGS
                                                                                                                                                                                                                            NAGS
                                                                                                                                                                                                                                                          NAGS
                                                                                                                                                                                                                                                                                                                                                                                                                                                                                                                      NAGS
                                                                                                                                                                                                                                                                                                                                                                                                                                                                                                                                     NAGŠ
                                                                                                                                                                                                                                                                                                                                                                                                                                                                                                                                                                   NAGS
                                                                                                                                                                                                                                                                                                                                                                                                                                                                                                                                                                                                                NAGS
                                                                                                                                                                                                                                                                                                                                                                                                                                                                                                                                                                                                                                NAGS
                             NAGS
                                             NAGS
                                                           NAGS
                                                                                                                       NAGS
                                                                                                                                                                                                                                                                                                                                                   FORMAT (1HO2X, 23H REGION MESH BOUNDARIES//4X8HLEFT.... 13.10X.F.13.5/NAGS
NAGS
                                                                                        NAGS
                                                                                                        NAGS
                                                                                                                                                                                                                                                                                                                                                                  4x8HRIGHT ... I3.10X.F13.5/NAGS
                                                                                                                                                                                                                                                                                                                                                                                 4X8H80TTOM..13+10X+F13.5/NAGS
                                                                                                                                                                                                                                                                                                                                                                                                *X8HTOP ... . 13 . 10 X . F 13 . 5 / NAGS
                                                                           NAGS
                                                                                                                                                                                                                                                                            DATA
                                                                                                                                                                                                                                              CALL SISET (SGLT. SGRT. SGBT. SGTP. R. RI. Z. ZI. 11. 12. 13. 14. 110. 112. 113.
                                                                                                                                                                   CALL SISET (SGLT, SGRT, SGBT, SGTP, R, RI, Z, ZI, II, IZ, I3, I4, I10, I12, I13,
                                                                                                                                                                                                                CALL SISET (SGLT, SGHT, SGBT, SGTP, R, RI, Z, ZI, II, IZ, I3, I4, I10, I12, I13,
                                                                                                                                                                                                                                                                                                                                                                                                                                                                                            16X.8H (GAM
                                                                                                                                                                                                                                                                                                                                                                                                                                                                           DENSITY
                                                                                                                                                                                                                                                                          FOLLOWING SECTION IS THE CALCULATION OF ALL PERTINENT SOURCE
                                                                                                                                                                                                                                                                                                                                     WRITE (6,1002) IRS.R(IRS), IRF.R(IRF), 12S.Z(12S), 12F.Z(12F)
                                                                                                                                                                                                                                                                                                                                                                                                                                                                           ATOM DENSITY
IN.SCATTER
                                                                                                                                                                                                                                                                                                                                                                                                                                             FORMAT (1H02X, 19H NO. OF ELEMENTS. . . 13/)
                                                                                                                                                                                                                                                                                                                                                                                                                                                                                           FISSIONS
                                                                                                                                                                                                                                                                                                                                                                                                                                                                           1006 FORMATCHOOK, 102HELEMENT NO. NAME
                                                                                                                                                                                                                                114.1RS.1R1.1ZS.1Z1.2.RSF.ZSF)
                                                                                                                                                                                                                                                             114.1RS.1R1,1ZS.1Z1.3.RSN.ZSN)
                                                                                                                                                                                     114,1RS,1R1,12S,121,1,RS ,2S )
  ZSN(J) # ZSN(J) # VOLTZ / TSN
                                                                                                                                                                                                                                                                                                         WRITE (6.1000) (ID(I) . I=1.12)
                                                                                                                                                                                                                                                                                                                                                                                                                                                                                                                                                                                                                   RHO # AMU(N) *DNM(M) /0.60248
                                                                                             SGLT (K) = SGLT (K) / (TSA * VOLTZ)
                                                                                                            SGRT (K) # SGRT (K) / (TSA*VOLTZ)
                                                                                                                          SGRT (K) = SGRT (K) / (TSA * VOL TR)
                                                                                                                                        SGTP (K) = SGTP (K) / (TSA * VOLTR)
                                                                                                                                                                                                                                                                                                                                                                                                                                                                                                                                                                       IF (NID (N) -NLM (M) ) 36.38.36
                                                                              TSN/VOLT
                                                               TSF/VOL1
                                                                                                                                                                                                                                                                                                                                                                                                                                                                                            CAPTURES
                                                                                                                                                                                                   IF (TSF.LE.0.0) GO TO 34
                                                                                                                                                                                                                                                                                             として
                    25(J) #Z5(J) #V0LTZ/TS
                                                                                                                                                                                                                                                                                                                         FORMAT (1H1 . 2X . 1246/)
                                                                                                                                                                                                                                                                                                                                                                                                                                 WRITE(6,1004) IEL
                                                                              IF (K.EG.3) TSA #
                                                  [F (K.EQ.1) TSA =
                                                              TSA
                                                                                                                                                                                                                                                                                           THE PRINTING OF
                                                                                                                                                                                                                                                                                                                                                                                                                                                                                                                                                                                                                                   * RHO
                                                                                                                                                                                                                                                                                                                                                                                                                                                                WRITE (6.1006)
                                                                                                                                                                                                                                                                                                                                                                                                                                                                                                                                          DO 40 Mml . IEL
                                                                                                                                                                                                                                                                                                                                                                                                                                                                                                                                                         00 36 NR1+NE
                                   DO 32 K=1+3
                                                               (F (K.EQ.2)
                                                                                                                                                                                                                                                                                                                                                                                                                                                                                                                                                                                                                                   = VOLT
                                                                                                                                                                                                                                                                                                                                                                                                                                                                                             WE I GHT
                                                                                                                                                                                                                                                                                                                                                                                                                                                                                                                                                                                                      GO TO 40
                                                                                                                                                         CONTINUE
                                                                                                                                                                                                                                                                                                                                                                                                                                                                                                                           ETT # 0.
                                                                                                                                                                                                                                                                                                                                                                                                                                                                                                                                                                                      CONTINUE
                                                                                                                                                                                                                                                                                                                                                                                                                                                                                                             2017)
                                                                                                                                                                                                                                                                                            AND
                                                                                                                                                                                                                                                                                                            34
                                                                                                                                                                                                                                                                                                                                                                                                                                                   1004
                                                                                                                                                                                                                                                                                                                           1000
                                                                                                                                                                                                                                                                                                                                                         1002
                                                                                                                                                                                                                                                                                                                                                                                                                                                                                                                                                                                                                      38
                       30
                                                                                                                                                          32
                                                                                                                                                                                                                                                                             C THE
                                                                                                                                                                                                                                                                                                                                                                                                                                                                                                                                                                                       36
```

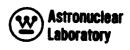

```
NAGS
                                      NAGS
                        NAGS
                                                   NAGS
                                                                                                     NAGS
                                                                                                                CNAGS
                                                                NAGS
                                                                            NAGS
                                                                                        NAGS
                                                                                                                             NAGS
                                                                                                                                           NAGS
                                                                                                                                                       NAGS
                                                                                                                                                                    NAGS
                                                                                                                                                                                                         NAGŠ
                                                                                                                                                                                                                     NAGS
                                                                                                                                                                                                                                  NAGS
                                                                                                                                                                                                                                                                                                                                                                                       NAGS
                                                                                                                                                                                                                                                                                                                                                                                                   NAGS
                                                                                                                                                                                                                                                                                                                                                                                                                                                      NAGS
                                                                                                                                                                                                                                                                                                                                                                                                                                                                   NAGS
                                                                                                                                                                                                                                                                                                                                                                                                                                                                                            NAGS
                                                                                                                                                                                                                                                                                                                                                                                                                                                                                                          NAGS
SOVN
                                                                                                                                                                                NAGS
                                                                                                                                                                                            NAGS
                                                                                                                                                                                                                                                                                   NAGS
                                                                                                                                                                                                                                                                                                                                                              NAGS
                                                                                                                                                                                                                                                                                                                                                                           NAGS
                                                                                                                                                                                                                                                                                                                                                                                                                 NAGN
                                                                                                                                                                                                                                                                                                                                                                                                                              NAGS
                                                                                                                                                                                                                                                                                                                                                                                                                                          NAGS
                                                                                                                                                                                                                                                                                                                                                                                                                                                                                NAGS
                                                                                                                                                                                                                                                                                                                                                                                                                                                                                                                     NAGS
                                                                                                                                                                                                                                              NAGS
                                                                                                                                                                                                                                                           NAGS
                                                                                                                                                                                                                                                                     NAGS
                                                                                                                                                                                                                                                                                                NAGS
                                                                                                                                                                                                                                                                                                             NAGS
                                                                                                                                                                                                                                                                                                                         NAGS
                                                                                                                                                                                                                                                                                                                                      NAGS
                                                                                                                                                                                                                                                                                                                                                                                                                                                                                                                                    NAGS
                                                                                                                                                                                                                                                                                                                                                   NAGS
                                                                                                                FORMAT (1H0+2x+18H REGION INTEGRATED//4X18H PHOTON SOURCE ... IPE14
NLM(M) .LABEL(N) .DNM(M) . MHO.MT.STC(M) .STF(M) .STI(M)
                                                                                                                                                                                                                                                                                                                          RI(I).RS(I).RSF(I).RSN(I).ZI(J).ZS(J).ZSF(J).ZSN(J)
                                                                                                                                                                                                                                                                                                                                                                                                                                                                                                                      R(IRF) + (SGRT(K) + K=1+3) + Z1(J) + ZS(J) + ZSF(J) + ZSN(J)
                                                                                                                                                                                                                                                                                                                                                                                                     #RITE(6.1024) RI(I).RS(I).RSF(I).RSN(I).Z(IZF).(SGTP(K).Kal.3)
                                                                                                                                                                                                                                                                       #RITE(6.1024) R(IRS). (SGLT(K).K#1.3).Z(IZS). (SGBT(K).K#1.3)
                                                                VOLUME.....IPE14.5/
WEIGHT.... E14.5)
                                                                                                                                                                                                                                                                                                                                                                                                                                                                    #RITE(6,1024) RI(I), RS(I), RSF(I), RSN(I)
                                                                                                                                                                                                                                                                                                                                                                                                                                                                                             R(IRF) + (SGRT (K) • K#1 • 3)
                         FORMAT (7X.13.6X.A6.5X.1P6E13.5)
                                                                                                                                                                                             (10(1) · I=1 · 12
                                                                                                                                                                                                                                                                                                                                                                              56
                                                                                                                                                                     #RITE(6.1014) K.TSG(K),TS
                                                                            140.2X.19H REGION
                                                                 FORMAT (1HO.2X.19H REGION
                                                                                        MRITE (6.1012) TS.TSF.15N
                                                                                                                                                                                FORMAT (19X,13,1P2E14,5)
                                                                                                                                                                                                                                                                                                                                                                                                                                           IF (IP.GT.ISTOP1) GO TO
00 46 IS = IP.ISTOP1
                                                   VOLTOWIT
                                                                                                                                                                                                                                                           STOP LEMAXO (IRT. 121)
                                                                                                                                                                                                                                               STOPE MINO(IRT.12T)
                                                                                                                                                                                                                                                                                                                                                                                       IF (ISTOP.EQ. IRT) GO
                                                                                                                                                                                                                                                                                                                                                                            IF (ISTOP.EQ. ISTOP1)
                                                                                                                                                                                                                                                                                    = 1,15T0P
                                                                                                                                                       ST=TSG(K)/VOLT
                                                                                                                                                                                              WRITE (6+1000)
                                                                                                                                            42 K#1.NGG
                                                                                                                                                                                                                                                                                                  IRS #
                                                   WRITE (6,1010)
                                                                                                                                                                                                           (6, 1022)
#RITE (6.1008)
                                                                                                                                                                                                                                                                                                                          WRITE (6,1024)
                                                                                                                                                                                                                                                                                                                                                                                                                                                                                             WRITE (6.1024)
                                                                                                                                                                                                                                                                                                                                                                                                                                                                                                                       WRITE (6,1024)
             MATERIAL MATERIAL
                                                                                                                                                                                                                     RT=IR1-IRS+1
                                                                                                                                                                                                                                   1-571-171=17
                                                                                                                                                                                                                                                                                    00 44 IP
                                       CONTINUE
                                                                                                                                                                                                                                                                                                                                                                                                                                                                                                          60 10 58
                                                                                                                                                                                                                                                                                                                                                                                                                                                                                                                                   d
                                                                                                                                                                                                                                                                                                                                                                                                                                                                                  I = I+1
                                                                                                                                                                                                          ARITE
                                                                 1010
                          1008
                                                                                                                                                                                 1014
                                                                                                      1012
                                                                                                                                                                                                                                                                                                                                                                                                                                                                                   4 4
                                                                                                                                                                                                                                                                                                                                                                                                                                                                                                                       50
```

```
(8)
                                                                                          184
                                                    80
                                                                        82
                                                                                83
                                                                                                     SP
                                                                                                               981
                                                                                                                                   88
                                                                                                                                             3
                                                                                                                                                       90
                                                                                                                                                                           92
                                                                                                                                                                                    6
                                                                                                                                                                                                        96
                                                                                                                                                                                                                    96
                                                                                                                                                                                                                            197
                                                                                                                                                                                                                                       198
                                                                                                                                                                                                                                                 66
                                                                                                                                                                                                                                                           200
                                                                                                                                                                                                                                                                     4000
000
000
000
000
                                                                                                                                                                                                                                                                                                            202
                                                                                                                                                                                                                                                                                                                       206
                                                                                                                                                                                                                                                                                                                                 207
                                                                                                                                                                                                                                                                                                                                           20<del>0</del>200
                                                                                                                                                                                                                                                                                                                                                               210
                                                                                                                                                                                              9
                                                                                                                                                                 6
NAGS
                                                                                                                                                                                                                                                                                                                                 NAGS
                                                                                                                                                                                                                                                                                                                                           NAGS
                                                                                                                                                                                                                                                                                                                                                     NAGS
                                                                                                                                                                                                                                                                                                                                                                                    NAGS
                                                                                                                                                                                                                                                                                                                                                                                                       NAGS
                                                                                                                                                                                                                                                                                                                                                                                                                 NAGS
            NAGS
                                          NAGS
                                                    NAGS
                                                              NAGS
                                                                        NAGS
                                                                                  NAGS
                                                                                                                                                                  NAGS
                                                                                                                                                                                     NAGS
                                                                                                                                                                                               NAGS
                                                                                                                                                                                                                    NAGS
                                                                                                                                                                                                                            NAGS
                                                                                                                                                                                                                                                           NAGS
                                                                                                                                                                                                                                                                     NAGS
                                                                                                                                                                                                                                                                                                    NAGS
                                                                                                                                                                                                                                                                                                              NAGS
                                                                                                                                                                                                                                                                                                                        NAGS
                                                                                                                                                                                                                                                                                                                                                                                              NAGS
                                                                                                                                                                                                                                                                                                                                                                                                                           NAGS
                      NAGS
                               NAGS
                                                                                            NAGS
                                                                                                     NAGS
                                                                                                               NAGS
                                                                                                                         NAGS
                                                                                                                                   NAGS
                                                                                                                                             NAGS
                                                                                                                                                       NAGS
                                                                                                                                                                            NAGS
                                                                                                                                                                                                          NAGS
                                                                                                                                                                                                                                       NAGS
                                                                                                                                                                                                                                                  NAGS
                                                                                                                                                                                                                                                                               NAGS
                                                                                                                                                                                                                                                                                          NAGS
                                                                                                                                                                                                                                                                                                                                                                 NAGS
                                                                                                                                                                                                                                                                                                                                                                          NAGS
                                                                                                                                                                                                                                                                                CALL SCOUT ( SG(1.1.NGG+1).RI.ZI.IZ.I4.IZ.I4.K.18HFISSION DENSITY
                                                                                                                                                                                                                                                           CALL SCOUT (SG(1.)).NGG.2).RI.ZI.12.14.12.14.K.18MNEUTRON SOURCE
                                                                        WRITE(6,1024) R(IRF) . (SGHT(K) . K=1,3) . Z(IZF) . (SGTP(K) . K=1,3)
                                                                                                                                                                                                                     1016 FORMAT (1H1,2X,23H TOTAL PHOTON SOURCE...1PE14.5,7
                                                                                                                                                                                                                                         E14.5.7)
                                                                                                                                                                    SG (1.J.NGG+2) *VOLI
                                                                                                                                                                                                                             FISSIONS.....
                                                                                                                                                                                                                                         NEUTRON SOURCE.
                                 WRITE(6.1026) 21(J), ZS(J), ZSF(J), LSN(J)
                                                                                                                                                                                                                                                                                                                                                                                                                  WRITE (9) IRMAX. IZMAX. IZ. 14. NEXI. NGPUN
                                                                                                                                                                             SF1+SG(1+J+NGG+1) +VOLI
                                                     WRITE(6,1026) 2(12F) . (SGTP(K) . K#1.3)
                                                                                                                                                                                                                                                                                                                                             IF (NTEST.GT.0) WHITE (6.1020) NTEST
                                                                                                                                                                                                                                                                                                                                    NTEST # IRMAX*IZMAX+2*11*13
                                                                                                                                                                                                                                                                                                                                                                                                        NGPUN # NGG
                                                                                                                                                                                                                                                                                                                                                                                                ZOZ H
                                                                                                                                                                                                 SPT = SPT+ SG(I+J+K)#VOLI
WRITE(6+1016) SPT+SFT+SNT
                                                                                                                                                                      •
                                                                                                                                                                                                                                         140.2X.23H TOTAL
                                                                                                                                                                                                                                                                                                               NEX1 . 12
             IF (IP.GT.ISTOP1) GO TO
                                                                                                                                                          VOLI = VOLR(I) + VOLZ(J)
                                                                                                                                                                     SZ
                                                                                               N
                       100 52 JS = 1P. ISTOPI
                                                                                                                                                                                                                                                                                                      IF (NPUN.EQ.0) GO TO
                                                                                                                                                                                                                                                                                                                                                                                                IF (NPUN.EQ. 1) NGPUN
                                                                                              10
                                                                                                                                                                                                                                                                                                                                                                                                                             1.NGPUN
                                                                                               09
                                                                                                                                                                                                                                                                                                                                                        DO 62 IEI I IRMAX
                                                                                                                                                                                                                                                                                                                                                                  DO 62 JE1. IZMAX
                                                                                                                                                                                                                                                                                                                IRMAX & NEX +
                                                                                                                                                                                                                                                                                                                                                                                                          IF (NPUN.GE.2)
                                                                                                                                                                                                                                                                                                                                                                             SC(I+C) # 0.0
                                                                                                                                                                                        99N+[*X 09 00
                                                                                                                                       × 1,12
                                                                                              IF (IND.EQ.1)
                                                                                                                                                                                                                                                                                                                          ဝ
                                                                                                                                                  Ħ
                                                                                                                                                                                                                                                                                                                                                                                                                              X
H
                                                                                                        SNT # 0.0
                                                                                                                            SFT = 0.0
                                                                GO TO 58
                                                                                    CONTINUE
                                                                                                                  SPT=0.0
                                                                                                                                                                                                                                                                                                                                                                                       XXX # "
                                                                                                                                                                                                                                                    REWIND
                                                                                                                                                                                                                                                                                                                           ZWWZI
                                                                                                                                                                                                                                                                                                                                                                                                                              70
                                                                                                                                      09 00
                                                                                                                                                09 00
                                                                                                                                                                    LZS
                                                                                                                                                                               SFT
                                              で
い
な
                                                                           56
                                                                                     SB
                                                                                                                                                                                                   09
                                                                                                                                                                                                                                                                                                                                                                             62
```

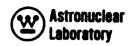

```
240
                                   220
                                              いっというできることでしているというできませることも
                                                                                                      226
                                                                                                                             22B
                                                                                                                                       220
                                                                                                                                                  230
                                                                                                                                                                                                                                          NAGS
                                                                                                                                                                                                                                                                NAGS
                                                                                                                                                                                                                                                                                     NAGS
                                                                                                                                                                                                                                                                                                 NAGS
                                                                                                                                                                                                                                                                                                            NAGS
                                                                                                                                                                                                                                                                                                                                   NAGS
NAGS
                                                                                                                                                 NAGS
                                                                                                                                                                                                         NAGS
                                                                                                                                                                                                                   NAGS
                                                                                                                                                                                                                                                     NAGS
                                                                                                                                                                                                                                                                           NAGS
                                                                                                                                                                                                                                                                                                                       NAGS
                                                                                                                                                                                                                                                                                                                                                        NAGS
                        NAGS
                                   NAGS
                                              NAGS
                                                         NAGŠ
                                                                                                                            NAGS
                                                                                                                                       NAGS
                                                                                                                                                            NAGS
                                                                                                                                                                        NAGS
                                                                                                                                                                                  NAGS
                                                                                                                                                                                             NAGŠ
                                                                                                                                                                                                                                                                                                                                              NAGS
                                                                                                                                                                                                                                                                                                                                                                   NAGS
                                                                                                                                                                                                                                                                                                                                                                             NAGS
                                                                                                                                                                                                                                                                                                                                                                                         NAGS
                                                                                NAGS
                                                                                           NAGS
                                                                                                      NAGS
                                                                                                                NAGS
                                                                                                                                                                                                                                                                                                                                                                                                    NAGS
                                                                     NAGS
                                                                                                                                                                                                                               JCO BY (NEX1+ICM+NEX) HAS BEEN WRITINAGS
                                                                                                                                                                                                                                                       15)
                                                                                                                                                                         IF (NPUN.EQ.1) CALL SCOUT (SC.AI.ZI.II.I3.IZ.I4.K.)BHNEUTRON SOURCE
                                                                                                                                                  IF (NPUN.GT.1) CALL SCOUT (SC. RI, ZI. 11, 13, 12, 14. K, 18HPHOTON SOURCE
                                                                                                                                                                                                                                                                                        11:
                                                                                                                                                                                                                                                     BY
                                                                                                                                                                                                                                                     1020 FORMAT (52H GEOMETRY FOR TAPE WRITE IS TO LARGE FOR STORAGE 1022 FORMAT (42HORELATIVE SOURCE AND FISSION DISTRIBUTIONS .//
                                                                                                                                                                                                                                                                             NECTRON
                                                                                                                                                                                                                                                                                      NEUTRON
                                                                                                                                                                                                                                                                                                 522X.13HDISTRIBUTIONS.19X.22X.13HDISTRIBUTIONS //
                                                                                                                                                                                                                                                                                                                                                          FORMAT (54X.) F10.4.2X. F10.4.2X. F10.4.4X.) F12.4
                                                                                                                                                                                                                                                                                                                                   1024 FORMAT (F10.4.2x.F10.4.2X.F10.4.4x.F12.4.4X
                                                                                                                                                                                               ERITE (9) ((SC(I+C)+IBI+IRMAX)+CBI+IZMAX)
                                                                                                                                                                                                                                                                                                                                               F10.4.2X.F10.4.2X.F10.4.4X.F12.4
                                                                                                                                                                                                                                                                           F15510N
F15510N
                                                                                                                                                                                                                                                                                                              F (R)
                                                                                                                                                                                                                                                                                                                         (Z) J
                                                                                                                                                                                                                              FORMATI65H THE FIXED SOURCE
                                                                                                                                        YGNI+ (HON•O•I) 9SH (O•OI) US
                                     GO TO 66
  GO TO 64
                                                                                                                                                                                                                                                                                                                                                                     FORMAT (/(8x.1P8E12.4))
                                                                                                                                                                                                                                                                            PHOTON
                                                                                                                                                                                                                                                                                      PHOTON
                                                                                                                                                                                                                                                                                                             F (R)
                                                                                                                                                                                                                                                                                                                        F(Z)
                                                                                                                                                                                                                                                                                                                                                                                 FORMAT (55 (21.
                                                         = SFDS(K)
                                                                                                                                                                                                                     #RITE (6. 1018)
 IF (NPUN.EQ.1)
             IF (NPUN-EG-2)
IF (NPUN-EG-2)
                                   IF (NPUN.EQ.2)
                                                                                           FMPY . CHI(K)
                                                                                                                                                                                                                                                                            254H RADIUS
                                                                                                                                                                                                                                                                                     HE I GHT
                                                                                 NGT = NGG+2
                                                                                                                                                                                                                                                                                                              CE
                                                                                                                                                                                                                                                                                                                         (CM.)
                                                                                                                                                                                                                                          1EN ON TAPE)
                                                NGT = NGG+1
                                                                                                                                                                                                          REWIND 9
                                                                                                        89 00
                                                                                                                                                                                                                                                                                                                                                                                           RETURN
                                                                       GO 10
                                                          FMPY
                                                                                                                                                                                                                                                                                        354I
                                                                                                                                                                                                                                                                                                                          754H
                                                                                                                                                                                                                                                                                                               654I
                                                                                                                                                                                                                                                                                                                                                                                                       END
                                                                                                                                                                                                                                                                                                                                                                                                                SENTRY
                                                                                                                                                                                                                                                                                                                                                           1026
                                                                                                                                                                                                                                                                                                                                                                     1028
                                                                                                                                                                                                                                                                                                                                                                                1030
                                                                                                         99
                                                                                                                                         68
                                                                                                                                                                                                                                 1018
                                                                                                                                                                                                                                                                                                                                                                                                                            SDATA
                                                                                  49
```